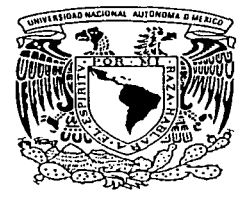

## UNIVERSIDAD NACIONAL AUTONOMA DE MEXICO

**FACULTAD DE INGENIERIA DIVISION DE INGENIERIA ELECTRICA** 

**CONMUTACION DE POLARIZACION EN** FIBRAS OPTICAS LASER CON APLICACIONES EN SISTEMAS DE MEDICION OPTICOS

#### $\mathbf{T}$  $\mathbf{E}$  and  $\mathbf{E}$  $\mathbf{S}$  $\mathbf S$ . QUE PARA OBTENER EL TITULO DE: INGENIERO ELECTRICO ELECTRONICO (COMUNICACIONES) P. R E S E N T  $A$ : LIBER ANTONIO SOSA MARTINEZ

DIRECTOR DE TESIS: DR. JUAN HERNANDEZ CORDERO

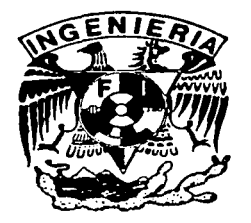

MEXICO, D.F.

2003.

57

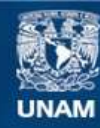

Universidad Nacional Autónoma de México

**UNAM – Dirección General de Bibliotecas Tesis Digitales Restricciones de uso**

## **DERECHOS RESERVADOS © PROHIBIDA SU REPRODUCCIÓN TOTAL O PARCIAL**

Todo el material contenido en esta tesis esta protegido por la Ley Federal del Derecho de Autor (LFDA) de los Estados Unidos Mexicanos (México).

**Biblioteca Central** 

Dirección General de Bibliotecas de la UNAM

El uso de imágenes, fragmentos de videos, y demás material que sea objeto de protección de los derechos de autor, será exclusivamente para fines educativos e informativos y deberá citar la fuente donde la obtuvo mencionando el autor o autores. Cualquier uso distinto como el lucro, reproducción, edición o modificación, será perseguido y sancionado por el respectivo titular de los Derechos de Autor.

# **PAGINACION**

# DISCONTINUA

A Gildarda, Febronia, Rafael y José Porque ustedes dieron el primer paso en esta parte de la historia

A Silvia Rosa y Antonio, mis padres, Por haberme querido y cuidado, Porque crecimos juntos, Porque nos educamos juntos, Porque maduramos juntos. Porque ustedes me enseñaron todo lo que soy .... Y porque siempre serán los mejores maestros

En la vastitud del espacio y en la inmensidad del tiempo, mi alegría más grande, fue conocerte Laura, y compartir un planeta y una época contigo.

Y cuando una tarde desperté ..... Pável apareció ahí; para compartir el juego, la complicidad, el llanto, los sueños, las ilusiones, ....y porque me vino a alegrar la vida. Esta tesis es también tuya hermano... la inspiraste en muchos momentos

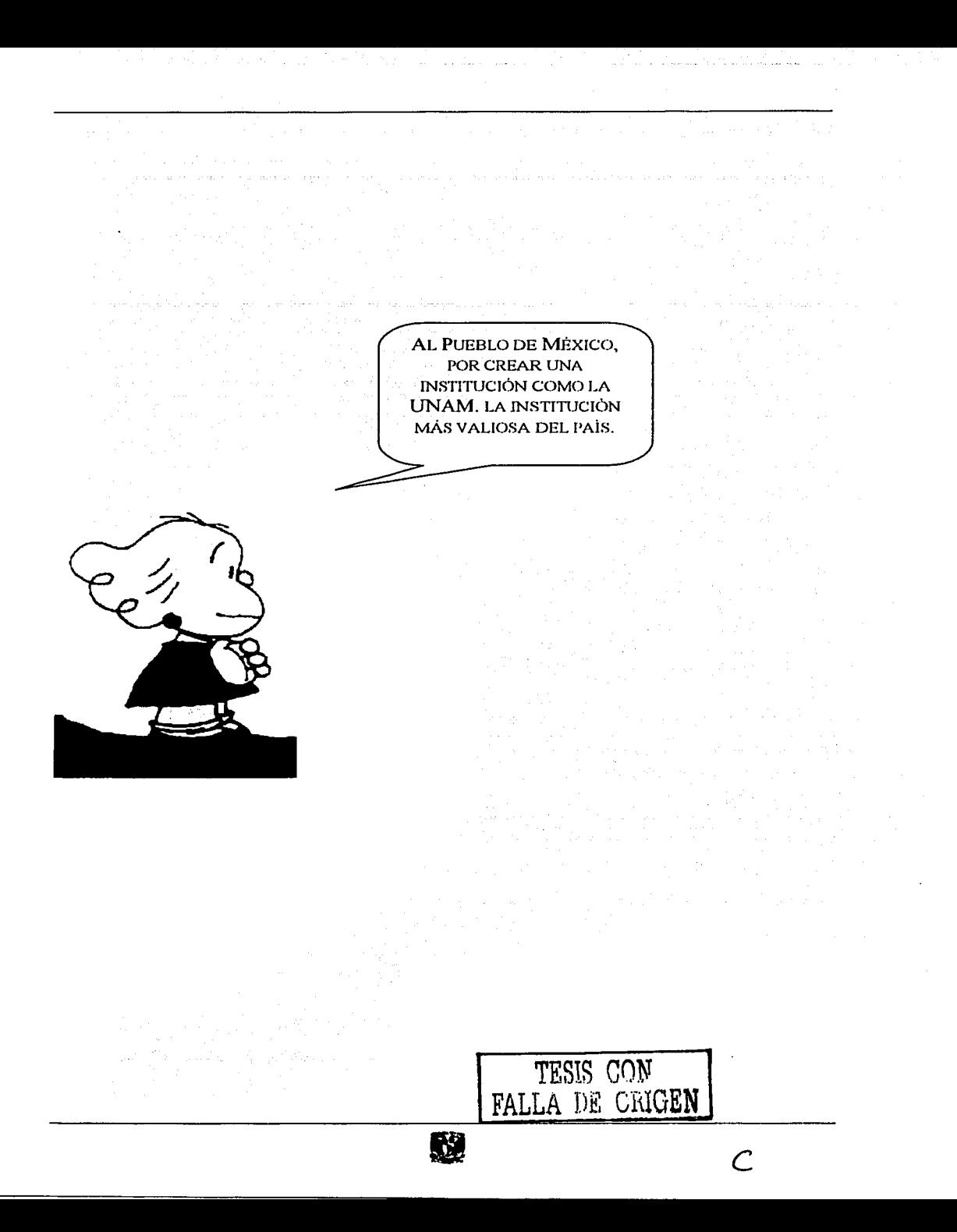

## **AGRADECIMIENTOS**

A la Faculta de Ingeniería por brindarme una generosa educación, y a todos sus profesores que cada día se esfuerzan por formar mejores seres humanos.

Gracias Juan. Por enseñarme tantas cosas: por escucharme y darme tan sabios consejos; por tu paciencia, por tus regaños que no eran otra cosa que señalarme que había que ser responsables con la libertad: por hacer la ciencia tan divertida y por haber compartido la amistad.

A mis carnales no reconocidos biológicamente: Mario Canek, Roberto, Rodrigo y Adrián; a toda la banda con la que he compartido los mejores años de mi vida y las preocupaciones de que el mundo puede ser mejor.

A Enrique, Roberto, Guillermo y Baltasar. Porque a su lado se aprenden muchas cosas. A mis sinodales por su apoyo.

A 1@s Sosa Castro y 1@s Martinez Andrade, que constituyen una parte muy importante de mi vida. A mis prim@s con los que siempre he compartido cosas maravillosas de la existencia y me vieron crecer.

A Gilberto y Paulo, porque son esa clase de seres que alegran la vida. Al buen Gerardo, por ser de esos amigos que siempre están ahí. Y a toda la banda del Instituto de Materiales, porque supieron ser buenos amigos.

Al Instituto de Investigaciones en Materiales y toda la gente que lo conforma. Al PAPIIT por su apoyo económico.

ORIGEN

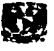

# INTRODUCCIÓN.

El análisis teórico de los puentes ópticos conmutados (Sw-OB), en donde un haz de luz es alternado entre una trayectoria que se utiliza para realizar mediciones y otra de referencia, ha demostrado ser un arreglo idóneo y con una alta sensibilidad para medir variaciones de transmitancia en distintos dispositivos ópticos. Tal puente requiere la realización de una fuente de luz láser con características adecuadas de conmutación, lo que llevaría al desarrollo de sistemas de medición cuyo nivel de ruido estaría limitado únicamente por el ruido cuántico de los fotodetectores.

Esta tesis demuestra la viabilidad de desarrollar una fibra óptica laser de polarización conmutada que sea útil para aplicaciones de Sw-OBs. La conmutación entre los dos estados de polarización ortogonales se realiza ajustando el acoplamiento entre los modos de polarización, y variando las pérdidas para cada uno de ellos de manera independiente. En esta primera etapa se emplean elementos ópticos de bulto convencionales, aunque estos pueden remplazarse por sus equivalentes en dispositivos de fibra para desarrollar una fuente de luz láser compacta para sistemas de medición ópticos basados en Sw-OBs.

## OBJETIVO

Demostrar la viabilidad de conmutar entre dos estados de polarización en una fibra óptica láser a fin de determinar su utilidad como fuente de luz en un sistema de medición óptico.

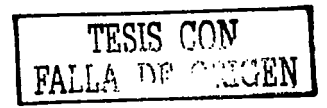

 $\sqrt{}$ 

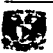

 $\mathcal{V}(\mathcal{A})$  and  $\mathcal{V}(\mathcal{A})$ 

# INTRODUCCIÓN

## OBJETIVO

# CAPÍTULO 1

## **ANTECEDENTES**

# 1.1 CONCEPTOS FUNDAMENTALES DE FIBRA ÓPTICA

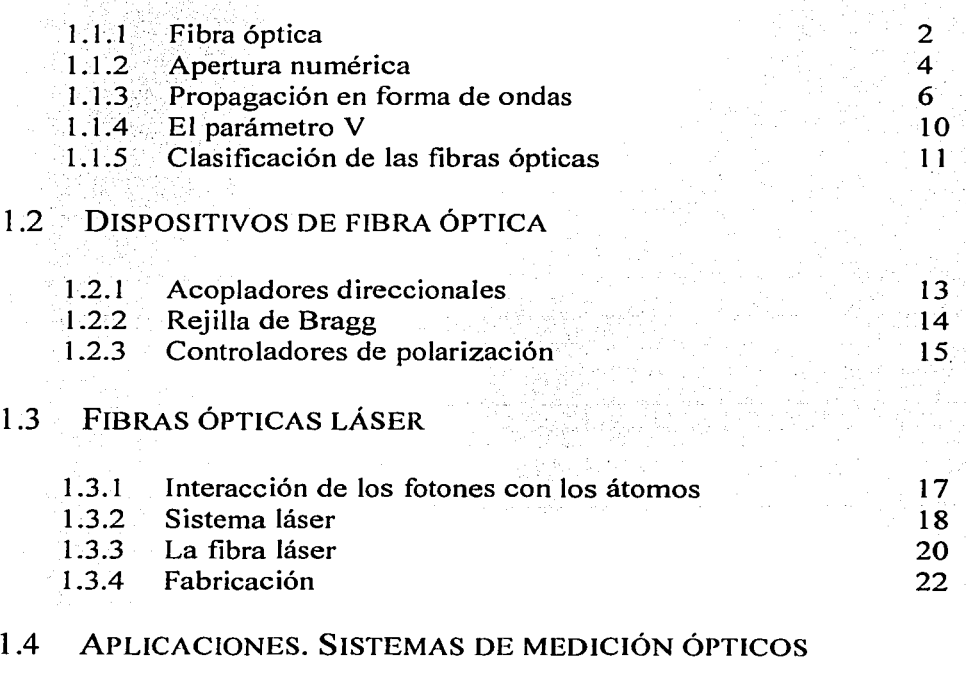

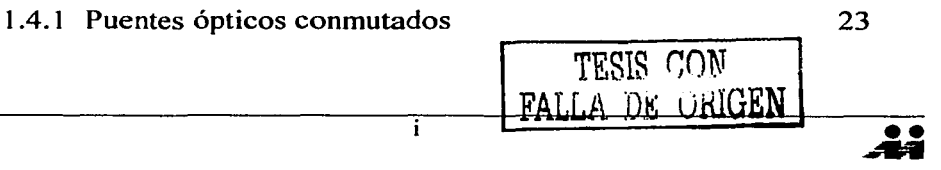

# CAPÍTULO 2

## *PROPIEDADES Y EFECTOS DE POLARIZACIÓN EN FIBRAS ÓPTICAS LÁSER*

## 2.1 CONCEPTOS BÁSICOS DE POLARIZACIÓN

de l'ocupat popul

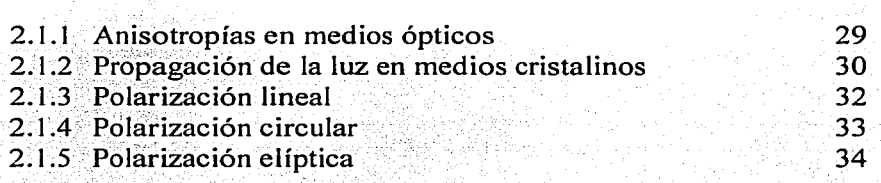

# ' 2.2 POLARIZACIÓN EN FlBRAS ÓPTICAS Y EN FIBRAS ÓPTICAS LÁSER

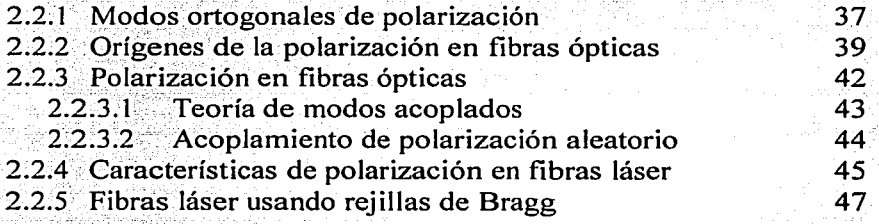

일 우리 나는

the search of the

¡¡

## 2.3 CONMUTACIÓN DE POLARIZACIÓN POR CONTROL DE PÉRDIDAS. ANTECEDENTES 48

 $\overline{\dot{u}}$ 

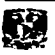

# CAPÍTULO 3

 $INDICE$ 

## $DINAMICA$  $\boldsymbol{D} \boldsymbol{E}$  $CONMUTACI$ ÓN DE  $POLARIZACIÓN$

#### $3.1$ **ARREGLO EXPERIMENTAL**

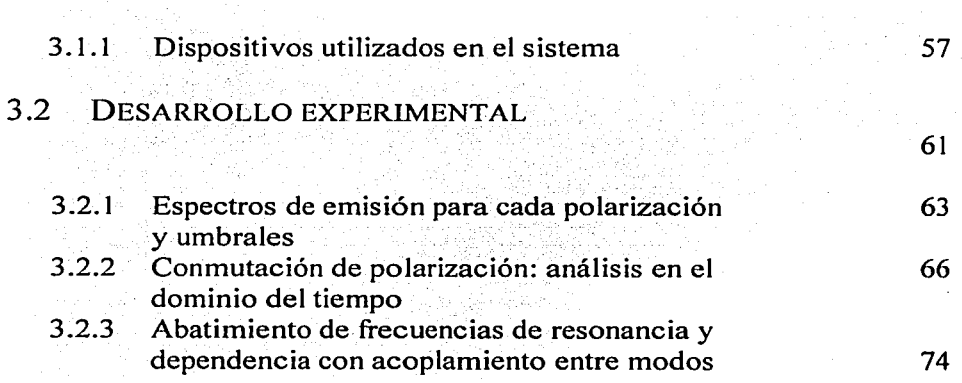

 $\overline{\text{iii}}$ 

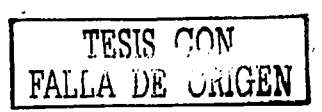

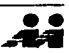

55

# CAPÍTUL04

INDICH

## *SUPRESIÓN DEL RUIDO EN LA CONMUTACIÓN DE POLARIZACIÓN USANDO PROCESAMIENTO DIGITAL DE SEÑALES*

- 4.1 MUESTREO Y ANÁLISIS EN FRECUENCIA DE LA SEÑAL CONMUTADA 81
- 4.2 DISEÑO DEL FILTRO DIGITAL (ALGORITMO YULE-WALKER)

86

92

93

 $\overline{\mathbf{a}}$ 

4.3 COMENTARIOS

# CAPÍTULO 5

## *CONCLUSIONES*

La época actual es una encrucijada histórica para nuestra civilización y quizás para nuestra especie. Sea cual fuere el camino que sigamos, nuestro destino está ligado indisolublemente a la ciencia. Es esencial para nuestra simple supervivencia que comprendamos la ciencia. Además la ciencia es una delicia; la evolución nos ha hecho de modo tal que el hecho de comprender nos da placer porque quien comprende tiene posibilidades mayores de sobrevivir.

*Car/ Sagan, Cosmos* 

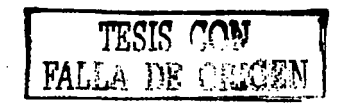

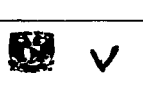

# **CAPÍTULO 1**

## **ANTECEDENTES**

El desarrollo de dispositivos y sistemas basados en fibra óptica ha sido de gran importancia en varios campos de aplicación; particularmente, se han favorecido los relacionados con las comunicaciones ópticas. A principios de la década de los setenta, una vez establecida la tecnología adecuada para fabricación de estas guías de onda, se inicia la investigación de la fibra óptica como elemento sensor y como fuente de luz láser.

El rápido crecimiento y éxito de los sistemas de medición basados en fibras ópticas se deben a varios factores, entre ellos destacan la capacidad de la fibra de soportar ambientes extremos (radioactivos, altas temperaturas, altas tensiones mecánicas, etc.) en los cuales se pueden situar dispositivos de fibra óptica durante mucho tiempo, además de ser compactos y ligeros.

Este capítulo explica los conceptos fundamentales de las fibras ópticas y fibras ópticas láser: qué son, como se propaga la luz a través de ésta, que parámetros son los mas importantes de cada una de ellas, que tipos de dispositivos basados en esta tecnología existen, que arreglos se pueden formar y algunas de sus aplicaciones.

1

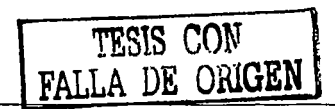

 $\overline{\mathbf{u}}$ 

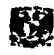

## **1.1 CONCEPTOS FUNDAMENTALES DE FIBRA ÓPTICA**

#### **1.1.1 Fibra óptica**

Una fibra óptica es una guía de onda dieléctrica cilíndrica hecha de materiales con bajas pérdidas tales como el sílice. Tiene un núcleo a través del cual la luz es guiada, y tal núcleo está cubierto con un revestimiento con índice de refracción menor (FIGURA. 1.1). La diferencia en índices de refracción, como se verá mas adelante, permite que la luz se propague a lo largo de la fibra debido al fenómeno de reflexión total interna.

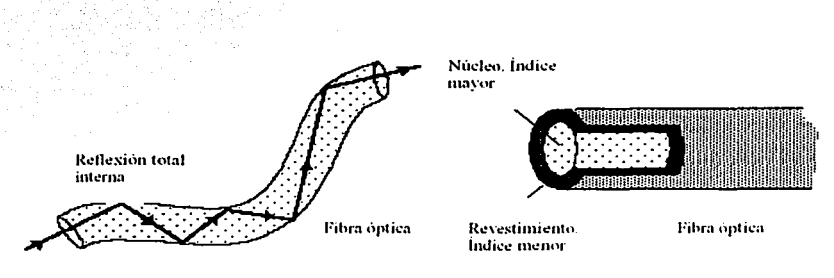

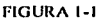

Partiendo del fenómeno de refracción que desvía un haz de luz al pasar por una interfaz de materiales con distintas propiedades ópticas, se puede ver que al incidir un haz de un medio con índice de refracción mayor  $(n_l)$ , a un medio con índice de refracción menor  $(n_2)$ , el rayo se desviará separándose cada vez más de la normal hacia la interfaz entre los materiales. La FIGURA 1.2 ilustra este fenómeno. Se observa en esta que  $\theta$ ' > 0 para el primer rayo inclinado. La energía que transporta el rayo incidente se divide en dos al llegar a la interfaz, pero al ir aumentando el ángulo de incidencia  $\theta$  la potencia del rayo transmitido va disminuyendo hasta que desaparece en el momento en que el ángulo de incidencia alcanza un valor crítico  $\theta_c$  y a partir de este toda la luz incidente se refleja nuevamente hacia el medio de índice de refracción mayor *n1•* Este fenómeno se conoce como reflexión total interna

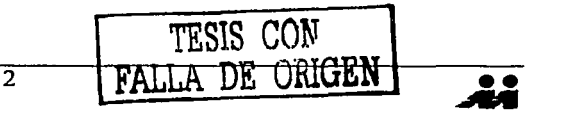

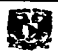

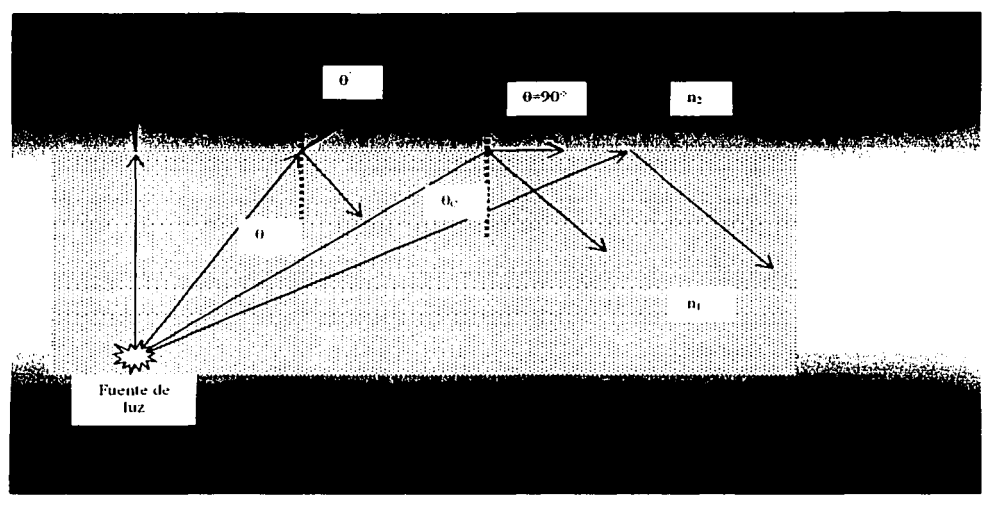

f'IGURA 1-2

Antes de continuar y determinar una expresión que nos permita determinar las condiciones en las cuales se presenta la reflexión total interna, definiremos qué es el índice de refracción, para en lo inmediato, comprender la ley de Sncll.

La luz es una de las muchas formas en que puede presentarse la energía, y como tal forma energética, la velocidad de paso de la luz por un medio transparente es siempre menor que la velocidad de propagación por el vacío. El índice de refracción se define como el cociente entre, la velocidad de la luz en el vacío  $(c)$ , y la velocidad de la luz en un medio cualquiera  $\sim$ (v):

$$
n = \frac{c}{v} \tag{1.1}
$$

Roja (Pr

Disko vil

Dicho de otro modo, cada medio transparente tiene su propio índice de refracción específico.

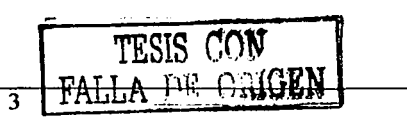

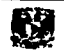

La ley de Snell (ECUACIÓN 1.2) nos dice que la desviación del rayo en una interfaz se debe a que el índice de refracción está ligado con la velocidad de propagación de la luz en el medio y de esta manera, al viajar en un' niedio mas denso, la luz viaja mas lentamente.

$$
n_1 \text{sen}\theta = n_2 \text{sen}\theta \tag{1.2}
$$

-, -- '-- " .-

De lo anteriormente expuesto podemos concluir esta sección con la siguiente afirmación: un haz de luz es transmitido por reflexión total interna dentro del núcleo de la fibra si el ángulo de incidencia en la interfase núcleo-revestimiento es mayor que el ángulo crítico dado por

$$
\theta_C = \text{sen}^{-1} \left( \frac{n_2}{n_1} \right) \tag{1.3}
$$

#### **1.1.2 Apertura numérica**

Un rayo que incide en la fibra proveniente de un medio como el aire, se propagará a lo largo de ésta si incide en la interfaz núcleo-revestimiento con un ángulo  $\theta_a$  con respecto al eje de la fibra, y este es menor que  $\overline{\theta_c}$  (FIGURA 1.3). Aplicando la ley de Snell en la región aire-núcleo, el ángulo  $\theta_{\alpha}$  en el aire con su correspondiente  $\overline{\theta_c}$  en la interfase está dado por la relación

$$
1 * \text{sen}\theta_a = n_1 \text{sen}\theta_c \tag{1.4}
$$

de donde podemos obtener

$$
sen\theta_a = (n_1^2 - n_2^2)^{1/2}
$$
 (1.5)

4

La expresión

$$
NA = (n_1^2 - n_2^2)^{1/2} \tag{1.6}
$$

se conoce como apertura numérica de la fibra óptica.

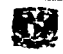

 $\overline{\dot{\mathbf{z}}^{\mathbf{i}}$ ORIGEN

CON

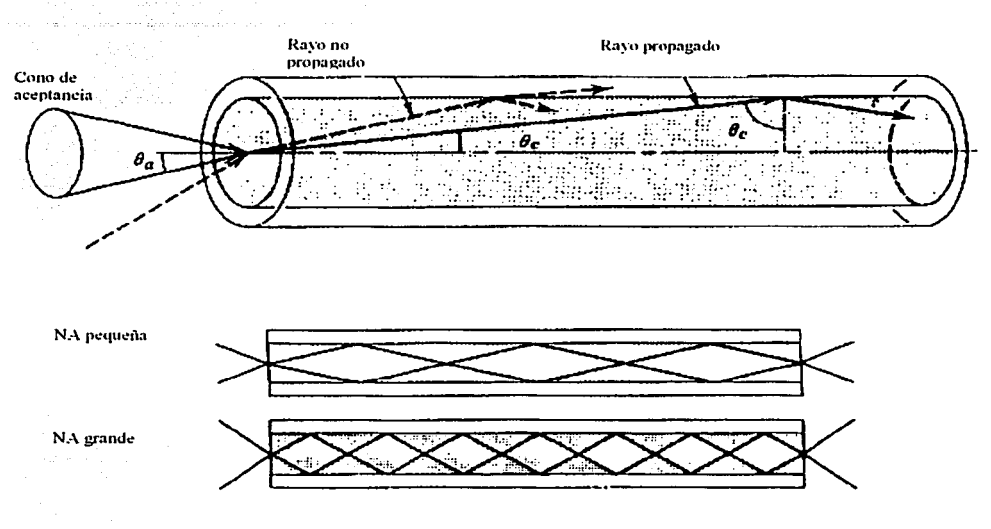

**FIGURA 1.3** 

 $\theta_a$  es el ángulo de aceptancia de la fibra y determina el cono externo de rayos que podrán propagarse por la fibra. Los rayos que incidan con ángulos mayores que  $\theta$  serán refractados dentro de la fibra y se transmitirán por distancias muy cortas a lo largo de esta. La apertura numérica describe entonces la capacidad de la fibra de captar la luz que se propagará dentro del núcleo.

Cuando un haz de luz transmitido llega al extremo opuesto de la fibra, se refractará con una apertura  $\theta_a$ . Podemos ver que el ángulo de aceptancia es un parámetro importante en el diseño de sistemas que acoplan la luz dentro o fuera de la fibra.

Arkyang,

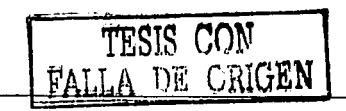

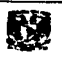

## 1.1.3 Propagación en formas de onda

En esta sección se examinará la propagación de la luz monocromática (luz formada por una longitud de onda) en un fibra de índice escalonado (las características de estas fibras se explicarán en la sección 1.1.5) empleando la teoría electromagnética. Se pretenden determinar las formas de onda de los campos eléctricos y magnéticos que satisfacen las ecuaciones de Maxwell y las condiciones de frontera determinadas por el núcleo dieléctrico cilíndrico y el revestimiento. Como en toda guía de onda, existen ciertas soluciones especiales, llamadas modos, cada una con distintas constantes de propagación, características de distribución de campo en el plano transversal y dos estados independientes de polarización.

Generalmente y por simplicidad, la onda electromagnética que debe satisfacer la ecuación de onda se representa en forma compleja. Esto permite definir una función con dos componentes: una amplitud compleja  $(U)$  que tiene variables espaciales únicamente, y una función exponencial compleja que representa las variaciones periódicas en el tiempo. Con esta representación, cada una de las componentes de los campos eléctrico y magnético deben satisfacer la ecuación de Helmholtz

$$
\nabla^2 U + n^2 k_0^2 U = 0 \qquad (1.7)
$$

donde  $n=n_1$  en el núcleo (r<a) y  $n=n_2$  en el revestimiento (r>a) y  $k_0=2\pi/\lambda_0$ . Se asume que el radio b del revestimiento es lo suficientemente grande como para considerarlo infinito cuando se examine la luz en el núcleo y cerca de la interfase núcleo-revestimiento. En un sistema coordenado cilíndrico (fig.1.4) la ecuación de Helmholtz se expresa

tesis con

DE ORIGEN

$$
\frac{\partial^2 U}{\partial r^2} + \frac{\partial U}{\partial r} \frac{1}{r} + \frac{1}{r^2} \frac{\partial^2 U}{\partial \phi^2} + \frac{\partial^2 U}{\partial z^2} + n^2 k_0^2 U = 0 \tag{1.8}
$$

6

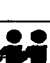

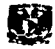

**CAPÍTULO 1** 

donde la amplitud compleja  $U = U(r, \phi, z)$  representa cualquier componente cartesiana de los campos eléctricos y magnéticos o las componentes axiales  $E_2$  y  $H_2$  en coordenadas cilíndricas.

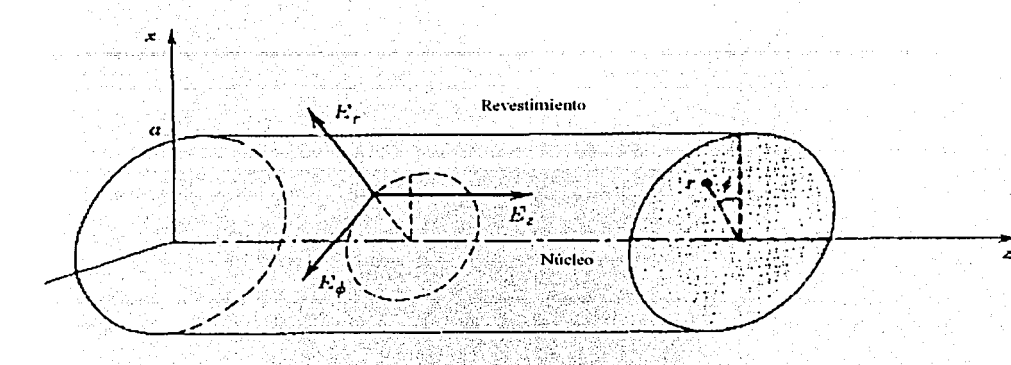

FIGURA 1.4 Sistema de coordenadas cilindricas

De acuerdo a los ejes de referencia, se está interesado en soluciones que tengan la forma de una onda que se propague en la dirección z. con una constante de propagación 6, de manera que la dependencia de U sea de la forma  $e^{-\sqrt{\mu}}$ . Ya que U debe de ser una función periódica en  $\phi$ y con periodo 2 $\pi$ , asumimos que la dependencia con  $\phi$  es armónica,  $e^{-\mu\phi}$ . donde l'es un entero. Sustituyendo

$$
U(r,\phi,z) = u(r)e^{-\beta t}e^{-\beta t} \qquad l=0,\pm 1,\pm 2,\dots, \qquad (1.9)
$$

en  $(1.8)$  se obtiene una ecuación diferencial ordinaria para  $u(r)$ 

$$
\frac{d^2u}{dr^2} + \frac{1}{r}\frac{du}{dr} + \left(n^2k_0^2 - \beta^2 - \frac{l^2}{r^2}\right)u = 0
$$
\n(1.10)

La onda se propaga en la fibra si la constate de propagación es menor que el número de onda en el núcleo ( $\beta \le n_1 k_0$ ), o mayor que el número de onda en el revestimiento ( $\beta > n_2 k_0$ ).

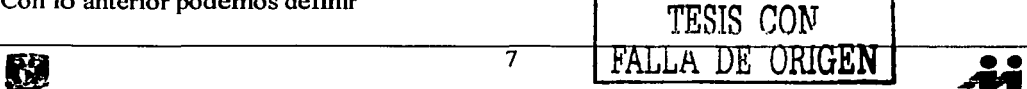

$$
k_r^2 = n_1^2 k_0^2 - \beta^2
$$
 (1.11)  

$$
k_r^2 = \beta^2 - n^2 k^2
$$
 (1.12)

La ecuación (1.10) puede ser escrita para el núcleo y para el revestimiento

y

$$
\frac{d^2u}{dr^2} + \frac{1}{r}\frac{du}{dr} + \left(k_r^2 - \frac{l^2}{r^2}\right)u = 0, \qquad r < a \text{ (núcleo)} \quad (1.13a)
$$
  

$$
\frac{d^2u}{dr^2} + \frac{1}{r}\frac{du}{dr} - \left(\gamma_r^2 + \frac{l^2}{r^2}\right)u = 0, \qquad r > a \text{ (revestimiento)} \quad (1.13b)
$$

Las ecuaciones (1.13) son ecuaciones diferenciales muy conocidas cuyas soluciones están dadas por las funciones de Bessel. Omitiendo las soluciones  $r=0$  en el núcleo y  $r(\infty)$  en el revestimiento, obtenemos las siguientes soluciones:

$$
u(r)\alpha \begin{cases} J_i(k_r r), r < a(\text{nucleo})\\ K_i(rr), r > a(\text{revestime} \text{ nto}) \end{cases} \tag{1.14}
$$

donde  $J_1(x)$  es la función de Bessel de primer tipo y orden l y  $K_1(x)$  es la función modificada de Bessel de segundo tipo y orden l.

La función  $J_1(x)$  oscila como una función seno o coseno pero decae en amplitud. En el límite x>>1 esta puede aproximarse como

$$
J_{\ell}(x) \approx \left(\frac{2}{\pi x}\right)^{1/2} \cos \left[x - (l+1/2)\frac{\pi}{2}\right], \qquad x >> 1 \tag{1.15}
$$

En el mismo límite,  $K_l(x)$  decae con el incremento de x a una tasa exponencial,

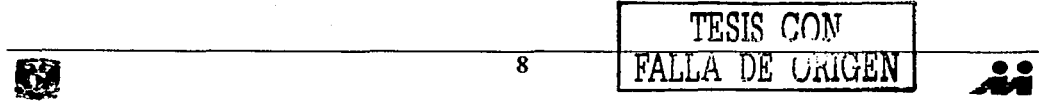

ing and the second company of the second company of the second company of the second company of the second company of the second company of the second company of the second company of the second company of the second compa

Telephone of

$$
K_t(x) \approx \left(\frac{\pi}{2x}\right)^{1/2} \left(1 + \frac{4l^2 - 1}{8x}\right) \exp(-x), \qquad x > 1 \tag{1.16}
$$

pang kabupatèn Kabupatèn Palau Propinsi Jawa Palau Propinsi Jawa Propinsi Jawa Propinsi Jawa Propinsi Jawa Pro

an an a-shekara ta 1919 ta 2019 (1919 - 1918) a la 1919.<br>A fara ta 1919 ta 1919 ta 1919 (1919 - 1919 - 1919 - 1919

Las soluciones anteriores son válidas para cada región en particular, esto es, el núcleo o el revestimiento. La unión entre las dos soluciones, que representa la distribución radial de campo en la fibra óptica, se obtiene al igualar las dos soluciones en la interfaz núcleorevestimiento  $(r=a)$ . Dos ejemplos de distribuciones radiales  $u(r)$  se muestran en la figura  $1.5<sup>2</sup>$ 그 왜 그녀는 부분부

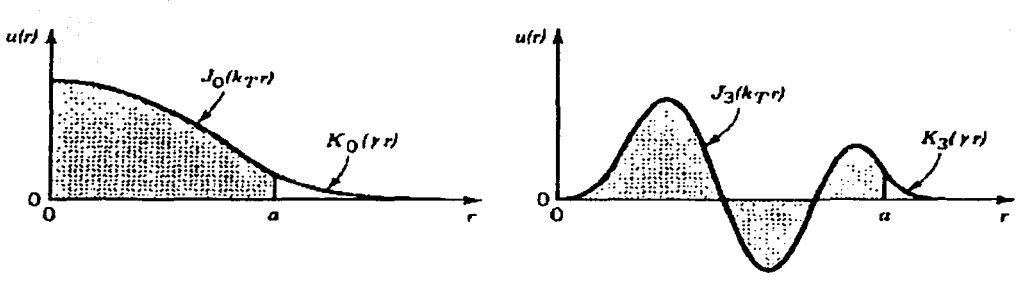

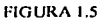

Los parámetros  $k_T$  y  $\gamma$  determinan la razón de cambio de  $u(r)$  en el núcleo y en el revestimiento. Un valor grande de  $k<sub>T</sub>$  significa oscilaciones más rápidas en el núcleo. Un valor grande de  $\gamma$  significa un decaimiento rápido y una penetración pequeña de la onda en el revestimiento. La suma de los cuadrados de  $k_T$  y  $\gamma$  es constante

$$
k_T^2 + \gamma^2 = (n_1^2 - n_2^2)k_0^2 = N A^2 * k_0^2
$$
 (1.17)

iki kacamatan Kabupatén Kaléndharan K

Cuando  $k_T$ se incrementa,  $\gamma$  disminuye por lo que hay mayor penetración en el revestimiento

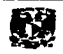

# **1.1.4 El parámetro V**

El análisis formal de la ecuación de onda con las condiciones de frontera adecuadas permite obtener una descripción detallada de las características del haz durante su propagación a . . ... ,. . través de la guía de onda. Generalmente se busca obtener el número de modos de propagación en función tanto de la longitud de onda de operación, como de los parámetros geométricos y ópticos de la guía (fundamentalmente el índice de refracción). Los parámetros relevantes pueden entonces obtenerse realizando el análisis basándose en la óptica geométrica o en la óptica de ondas, dependiendo de las dimensiones del núcleo de la fibra.

De manera general se puede establecer que los modos de propagación en una fibra óptica deben satisfacer ciertas condiciones de fase mientras viajan a lo largo de la guía de onda. Fundamentalmente, se busca que la onda se repita después de haberse desplazado una cierta distancia dentro de la guía. De estamanera puede establecerse la existencia de distintas trayectorias de la onda en el núcleo de la guía que cumpla esta condición (óptica geométrica), o bien, diversas soluciones a la ecuación de onda que satisfagan tanto la condición de fase como las condiciones de borde (óptica de ondas). Cada una de estas trayectorias (o en su caso, soluciones a la ecuación de onda) constituyen los modos de propagación [1].

Para poder tener un criterio general de decisión práctico y comparar el fenómeno de propagación a través de una fibra óptica, es posible utilizar el parámetro V, conocido como frecuencia normalizada y definido como

$$
V = 2\pi \frac{a}{\lambda} \sqrt{n_1^2 - n_2^2}
$$
 (1.18)

그는 그는 사용 부분을 통해 보내 사용 고장은 도입하다.

En la ecuación anterior,  $a$  es el diámetro del núcleo de la fibra,  $\lambda$  es la longitud de onda, y  $n_1$  y  $n_2$  representan los índices de refracción del núcleo y del revestimiento de la fibra, respectivamente. TESIS CON . !

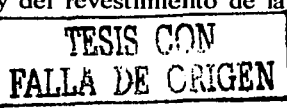

•• **.A4** 

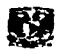

El cálculo de.la frecuencia normalizada para parámetros de operación establecidos, esto es, para una longitud de onda y diámetro del nucleo de la fibra dados, permite conocer el número de modos que se propagarán a través de la fibra. Se puede demostrar que para valores de  $V$  menores o iguales a 2.405 existe únicamente un modo de propagación, mientras que para valores superiores, pueden existir más modos.

## l.1.5 Clasificación de las fibras ópticas

Existen diferentes maneras de clasificar a las fibras ópticas. Una de estas se basa en el número de modos o trayectorias que la onda luminosa puede describir durante su propagación; así encontramos fibras ópticas monomodales y multimodales. Adicionalmente se pueden clasificar de acuerdo al perfil de índice de refracción en el núcleo (de índice escalonado ó gradual); como se muestra en la FIGURA 1.6. De manera más general podemos establecer que:

- Las fibras monomodales son aquellas que solo permiten un modo de propagación a una. lórigitud\_ de onda determinada, mientras que las fibras multimodales son aquellas por las cuales se puede propagar mas de un modo a una determinada longitud de onda. Generalmente, las monomodales tienen un núcleo muy pequeño con índice de refracción uniforme, mientras que las multimodales cuentan con un núcleo mas ancho y diferentes tipos de perfil.
- Las fibras de índice escalonado son aquellas que tienen un índice de refracción con5tante en el núcleo, es decir, cuentan con un perfil de índice en forma de escalón. Por otro lado, las de índice gradual tienen un índice de refracción que varía hasta alcanzar su máximo en el centro del núcleo.

1 TESIS CON 1

<del>-origen</del>

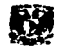

. ' . . . . .

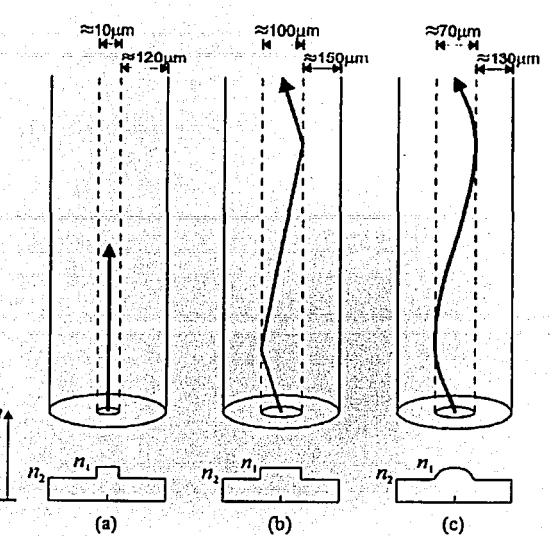

FIGURA 1.6 Tres tipos de fibra óplica. (a)monomodo de Indice escalonado, (b)multimodo de Indice escalonado y **(c)multimodo de Indice gradual. y su perfil de indice de refracción.** 

## **1.2 DISPOSITIVOS DE FIBRA ÓPTICA**

En un inicio, las fibras ópticas fueron concebidas solamente como medios de transmisión. Sin embargo, la miniaturización de la tecnología ha impulsado la sustitución de los componentes de óptica clásica por dispositivos ópticos basados únicamente en fibras y óptica integrada.

Los dispositivos de fibra óptica pueden clasificarse en dos tipos: activos y pasivos. Los dispositivos activos son aquellos que requieren de algún tipo de energía externa para su funcionamiento (transformadores de polarización, moduladores, amplificadores ópticos, etc.); los pasivos no requieren más que ocupar un lugar en un arreglo óptico para realizar su función (acopladores direccionales, polarizadores, rejillas de Bragg, filtros, etc.)

## 1.2.1 Acopladores direccionales

La capacidad de transferir luz de una fibra óptica a otra es la característica principal de los acopladores direccionales. Una forma en la que se puede producir esto es fundiendo dos fibras ópticas a través de un cierto proceso, hasta lograr que los núcleos estén unidos de alguna manera y exista la transferencia de energía, derivando todo esto en un arreglo de cuatro fibras (llamados comúnmente brazos).

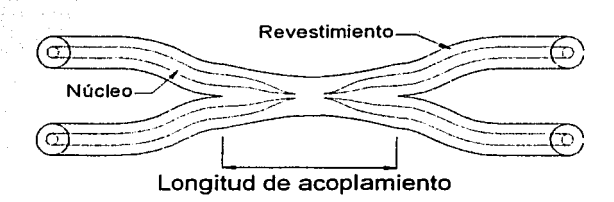

Figura 1.7 Acoplador direccional construido por fusión

Un acoplador de fibra óptica equivale a un separador de haz de luz. La unión o zona de acoplamiento se caracteriza por un coeficiente el cual determina el porcentaje de intensidad de la onda que se acopla de una fibra a la otra. El dispositivo más usado es el acoplador de 3dB, en el que el 50% de la luz que entra se acopla a cada una de las fibras de salida. Los procesos de fabricación actuales permiten fabricar dispositivos que pueden conservar la polarización del haz de entrada.

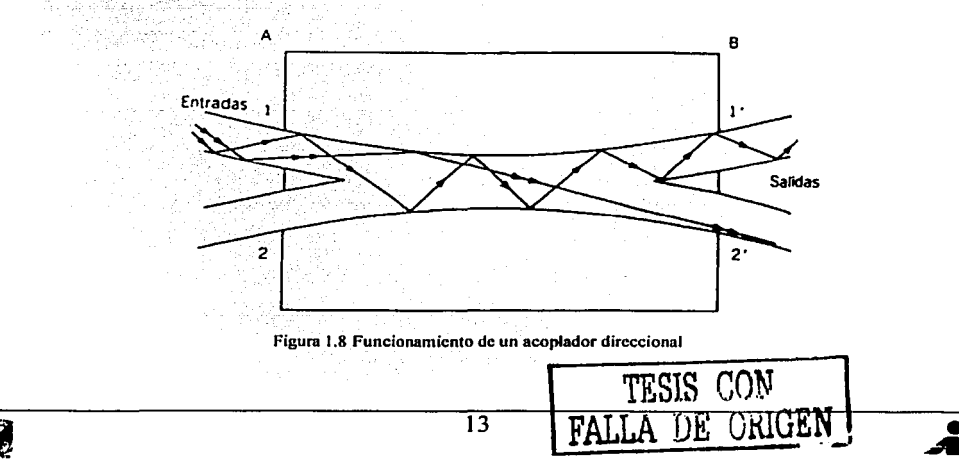

## **1.2.2 Rejilla de Bragg**

Es Wla estructura difractiva que se forma en el núcleo de la fibra óptica. El índice de refracción del núcleo se altera al exponerlo a la luz ultravioleta (se rompen enlaces moleculares en el material.que forma el núcleo); a este fenómeno se le conoce como fotosensibilidad. La rejilla se genera colocando una estructura difractiva (máscara de fase) sobre la fibra; a la. estructura se le aplica luz ultravioleta para generar un patrón de interferencia que modificará permanentemente el índice de refracción en el núcleo de la fibra en la parte donde füe colocada la máscara de fase o estructura difractiva. El patrón de interferencia tiene. un espaciamiento regular, o dicho de otra manera, tiene un periodo regular bien definido.

Cuando la luz va propagándose a través de la fibra óptica e incide en la rejilla (FIGURA 1.9), se encuentra con cambios en el índice de refracción y, de acuerdo con las leyes de reflexión y refracción, parte del haz de luz será reflejado por el cambio en la densidad del medio. Esto ocurre a una longitud de onda determinada llamada longitud de onda de Bragg ( $\lambda_B$ ), que está dada por

$$
\lambda_B = 2 n_{\text{eff}} \Lambda \qquad (1.19)
$$

Scñal de entrada **St.•1l11I Tn111LccmitJdu**  Señal Refleiada **местанизмене синчентичесь** | | **TELEPHONSOLIAN METALWAYS:** .\ Espectro Scñal Señal Reflejada entrada Transmitida  $\mathbf{a}$  $\lambda$  $\frac{1}{\lambda B}$   $\lambda$ i.B

Figura 1.9 Rejilla de Bragg

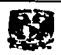

Esta expresión establece que la longitud de onda de Bragg está determinada por el índice de refracción efectivo en el núcleo  $n_{\text{eff}}$  y el periodo  $\Lambda$  de la rejilla.

Las rejillas de Bragg son muy selectivas en longitud de onda, y son dispositivos de banda angosta; estas rejillas juegan el papel de filtros ópticos, además de que auxilian en la estabilización de longitud de onda en diodos láser. Las rejillas de Bragg son usadas para formar cavidades resonantes en una fibra óptica láser, funcionando como espejos con una alta reflectividad, como veremos en las siguientes secciones. Adicionalmente, juegan un papel de sensores, relacionando alguna variable física, con el cambio de su periodo.

#### **1.2.3 Controladores de polarización**

La finalidad de los controladores de polarización es la de cambiar de manera controlada el estado de polarización de la luz que se propaga por una fibra óptica. El estado de polarización de la luz dentro de la fibra cambia durante la propagación debido a las variaciones aleatorias en la birrefringencia inducida por deformaciones mecánicas y/o térmicas, además de las irregularidades en los procesos de fabricación (fundamentalmente asimetrías en el núcleo):,•.En general la polarización de la onda que sale de una fibra es elíptica y para poder garantizar un estado de polarización dentro de una fibra, el campo eléctrico debe alinearse con cualquiera de los ejes birrefringentes de la fibra.

El funcionamiento de;los.controladores de polarización para fibras ópticas se basa en la utilización de elementos que seán sensibles a un estado de polarización (retardadores de fase y polarizadores). Existen diversos dispositivos que se basan en distintos principios para cambiar la polarización de la onda que se propaga dentro de la fibra. El dispositivo mas compacto basa su funcionamiento en el aumento de la birrefringencia por presión en la fibra y en la rotación de sección de la fibra en donde se aplica la presión . Se puede observar en la FIGURA 1.10 el esquema del controlador

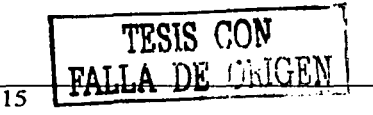

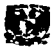

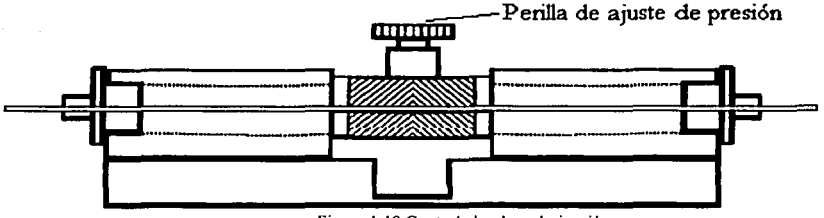

Figura 1.10 Controlador de polarización

Los elementos básicos que componen este tipo de controlador de polarización son:

• Un tomillo de ajuste en la parte central donde se aplica una fuerza F, dada en N, a la fibra con el fin de provocarle una alta birrefringencia lineal D. La relación entre la fuerza y la birrefringencia inducida esta dada por la ecuación 1.16, donde D<sub>m</sub> es el diámetro de la fibra en metros  $[m] y 1$  la longitud de onda de la luz en micrómetros  $[µm]$ .

$$
\Delta \approx 6x10^{-5} \frac{F}{\lambda D_m} \left[ \frac{rad}{m} \right] \qquad 1.16
$$

• Dos bloques laterales que controlan y calibran el ángulo *(}de* los ejes birrefringentes inducidos por la presión ejercida en la fibra

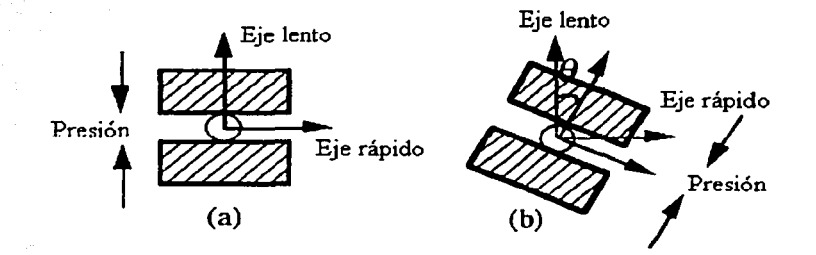

#### Figura 1.11 Controlador de polarización: **(a) se aplica una presión a la fibra obteniendo alta birrcfringcncia; (b) es posible también controlar la orientación de los ejes birrcfringcntcs inducidos por In presión** ~jcrcida.

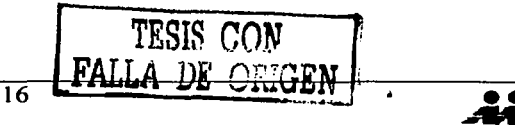

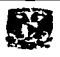

#### CAPÍTULO I

El funcionamiento de este dispositivo en particular se basa en la inducción de birrefringencia por medio de la fuerza aplicada en un tramo de fibra. Esto genera un retraso de fase en la onda dependiendo de la orientación con respecto a los ejes birrefringentes inducidos. Adicionalmente, los ejes pueden rotarse de modo que la polarización a la salida del tramo de fibra puede girarse con respecto a los ejes birrefringentes nominales de la fibra. El efecto de todo esto es similar al de un compensador de polarización utilizado en la óptica clásica y por lo tanto, puede obtenerse cualquier tipo de polarización a la salida del dispositivo.

## **1.3 FIBRAS ÓPTICAS LÁSER**

#### 1.3.1 Interacción de los fotones con los átomos

La teoría cuántica predice que un átomo puede emitir o absorber un fotón si experimenta una transición hacia abajo o hacia arriba entre sus niveles de energía, conservándose la energía en este proceso. Las transiciones atómicas que emiten o absorben luz visible son generalmente transiciones electrónicas, las cuales pueden ser representadas por saltos de electrones entre los niveles energéticos cuantizados del átomo (FIGURA 1.12). Debido a que dichos niveles de energía están cuantizados, también la energía de la radiación necesaria para que ocurra la interacción está cuantizada; este fenómeno está representado por la relación de Planck (ecuación 1:17), de la cual se deduce que la energía del fotón debe ser igual a la diferencia de energía entre los dos niveles energéticos cuánticos en cuestión.

$$
\Delta E = h\nu \tag{1.17}
$$

 $\Delta E$  – diferencia de energía entre los dos niveles energéticos

 $h$  - constante de Planck

 $v$  – frecuencia de la radiación electromagnética o fotón

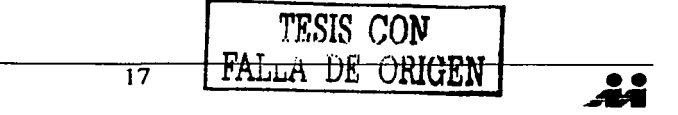

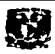

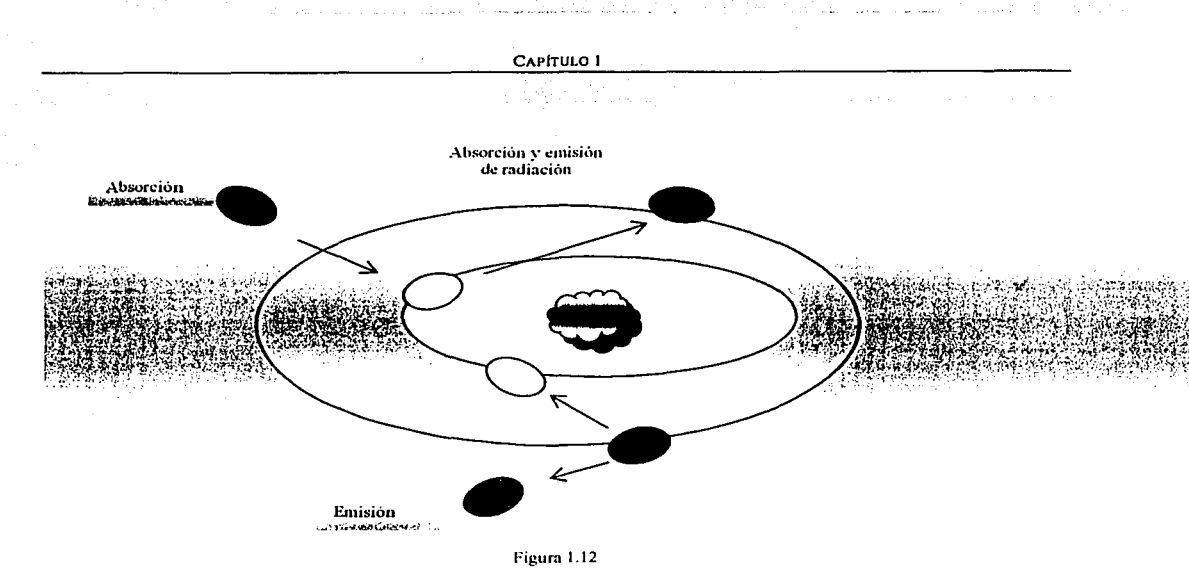

## 1.3.2 Sistema LASER

LASER es el acrónimo de: "Light Amplification by Stimulated Emmision of Radiation", o en español: *"amplificaciónde la luz por emisión estimulada de radiación".* Los sistemas láser producen luz con propiedades específicas a la que se suele llamar simplemente como *luz láser.* 

Un sistema LÁSER básico (FIGURA 1.13) está compuesto por dos espejos paralelos entre si, formando un resonador óptico de manera que la luz puede oscilar a lo largo del eje óptico. Entre los espejos está el medio activo que puede amplificar la luz por emisión estimulada. Un mecanismo de bombeo excita el medio activo de un estado bajo de energía a un nivel mas alto. Al comienzo se generan fotones en todas direcciones, pero solo a lo largo del eje óptico se generan en cascada y los fotones en otras direcciones serán dispersados o absorbidos. La amplificación se presenta ya que cada fotón incidente en un átomo excitado produce otro fotón, por la emisión estimulada bajo condiciones adecuadas. Usualmente uno de los espejos es totalmente reflectivo y el otro parcialmente, de manera que por este último saldrá la luz láser.

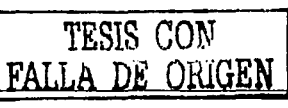

 $\overline{\mathbf{u}}$ 

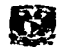

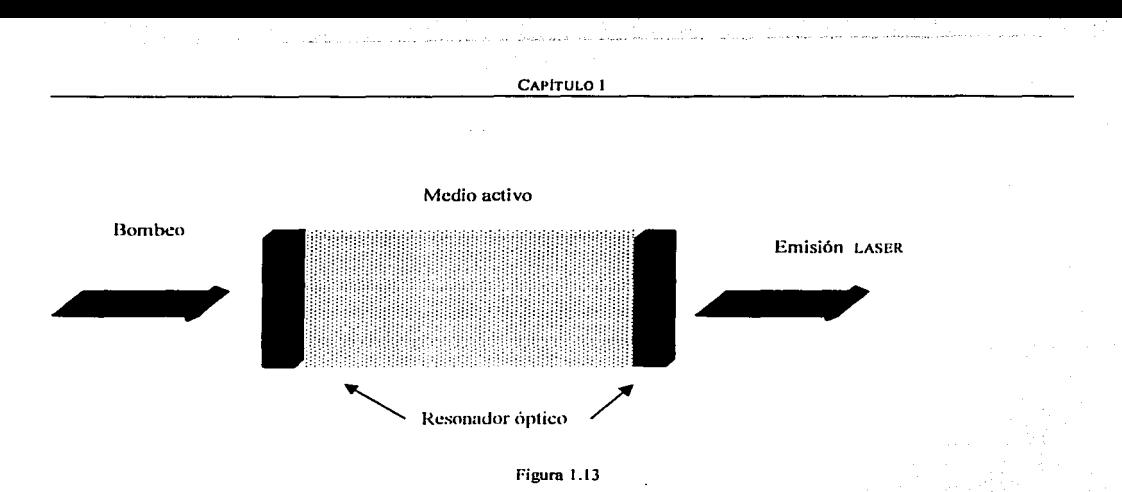

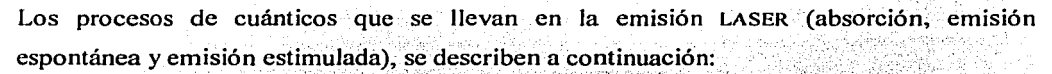

- $\checkmark$  Entra al resonador óptico un haz de luz con longitud de onda  $\lambda_{\text{F}}$  que coincide con la banda de absorción del medio activo. Se genera el proceso de absorción en el material activo y se genera la transición de electrones al nivel de energía más alto.
- $\checkmark$  El aumento en la población de electrones en el nivel superior aumenta las probabilidades de que se presenten los procesos de emisión. Se considera que el proceso que origina la generación de luz es la emisión espontánea.
- √ El fotón interactúa con el material excitado y se presenta el proceso de emisión estimulada
- $\checkmark$  Los fotones generados interactúan a su vez con el material y el proceso se repite multiplicándose el número de fotones (amplificación)
- <del>✓</del> Los espejos del resonador proporcionan retroalimentación positiva con lo que producen oscilaciones a frecuencias determinadas por la geometría del resonador (interferencia)
- $\checkmark$  La condición fundamental (en el material) para que exista amplificación se denomina inversión de población, esto es, el material debe de estar excitado (electrones en el nivel alto de energía)

Otros parámetros que se deben considerar en un sistema láser son el umbral y la eficiencia.

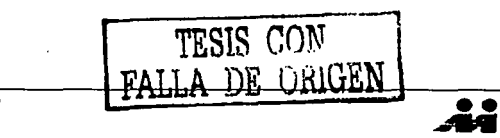

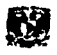

#### CAPÍTULO I

En general siempre hay pérdidas en el resonador, podemos mencionar, por ejemplo:

- Pérdidas por dispersión (partículas en el ambiente)
- Absorción del material dentro del resonador
- Reflectividad de los espejos  $(±100\%)$ .

Las condiciones para la oscilación del sistema láser involucran todos los factores anteriores. El umbral de oscilación o de operación láser, se obtiene al establecer la condición de oscilación, esto es, la ganancia debe ser mayor a las pérdidas.

La eficiencia del láser es la relación entre la energía luminosa de salida y la energía que es suministrada (bombeo). Una vez que se ha pasado el umbral, la relación de energía de salida a la de entrada es lineal. Para lograr una mayor eficiencia, la fibra debe tener una longitud suficiente que le permita absorber la mayor cantidad de energía de bombeo posible, pero no debe ser demasiado larga para que secciones de la fibra se queden sin bombear

## 1.3.3 La fibra LÁSER

La estructura básica de una fibra láser se muestra en la figura 1.14. Una fibra óptica, cuyo núcleo es dopado con iones de materiales que pertenecen al grupo de las tierras raras, se coloca entre dos espejos selectivos en longitud de onda. Se bombea la fibra a través de uno de los extremos de la fibra, y la emisión láser generalmente se extrae del otro extremo de la cavidad resonante. No todo el bombeo es absorbido por el material activo y debido a esto tenemos un bombeo residual a la salida de la fibra láser.

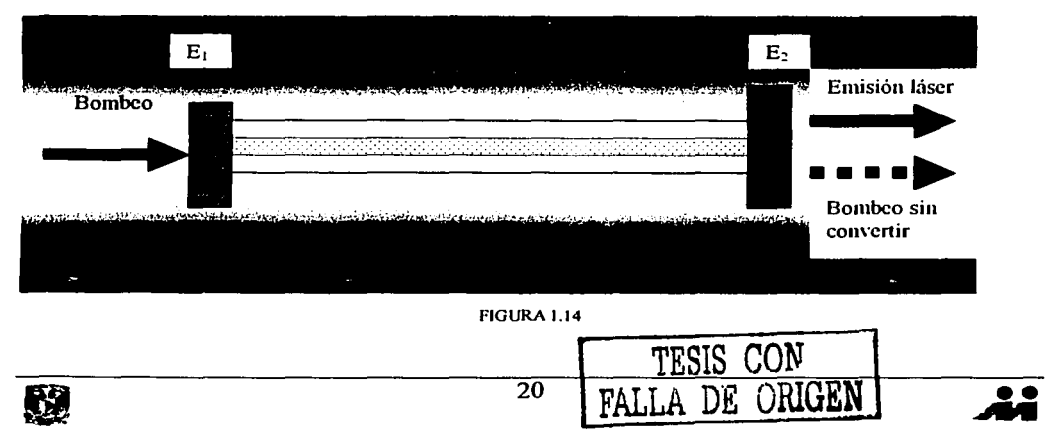

La fibra láser es un dispositivo resonante en el cual, el efecto de guía de onda lo lleva acabo la fibra óptica y la cavidad resonante se forma con una estructura conocida como resonador de Fabry-Perot.

En una estructura de este tipo, la luz entra a la cavidad a través de un espejo parcialmente reflectivo y sale a través de otro espejo también parcialmente reflectivo, ambos paralelos entre sí. Solo las longitudes de onda que son capaces de resonar dentro de la cavidad pueden salir de ella y las otras longitudes de onda se atenuan. En los resonadores de Fabry-Perot, cuando la distancia que existe entre los dos espeios es múltiplo de mitades de longitud de onda, la luz se refuerza, es decir, existe interferencia constructiva, mientras que las ondas que no satisfacen esta condición sufren interferencia destructiva y se atenúan. La frecuencia de resonancia de un dispositivo de este tipo está dada por la siguiente ecuación:

$$
f = \frac{mc}{2nL} \tag{1.18}
$$

 $c$  – velocidad de la luz

 $n$  – indice efectivo de refracción dentro de la fibra

 $L$  – longitud de la cavidad

 $m -$ número entero positivo

La equivalencia en fibras ópticas se puede construir con varias configuraciones distintas, una de ellas se muestra en la figura 1.15. En esta configuración, las rejillas de Bragg cumplen con la función de espejos, la fibra láser es el material activo y el bombeo se puede llevar a cabo con un diodo láser. La salida del diodo láser está acoplada a una fibra óptica y esta a su vez se empalma con una rejilla de Bragg, misma que se empalma a la fibra láser; en el otro extremo de la fibra láser se empalma la otra rejilla de Bragg para formar el resonador.

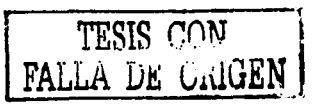

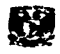

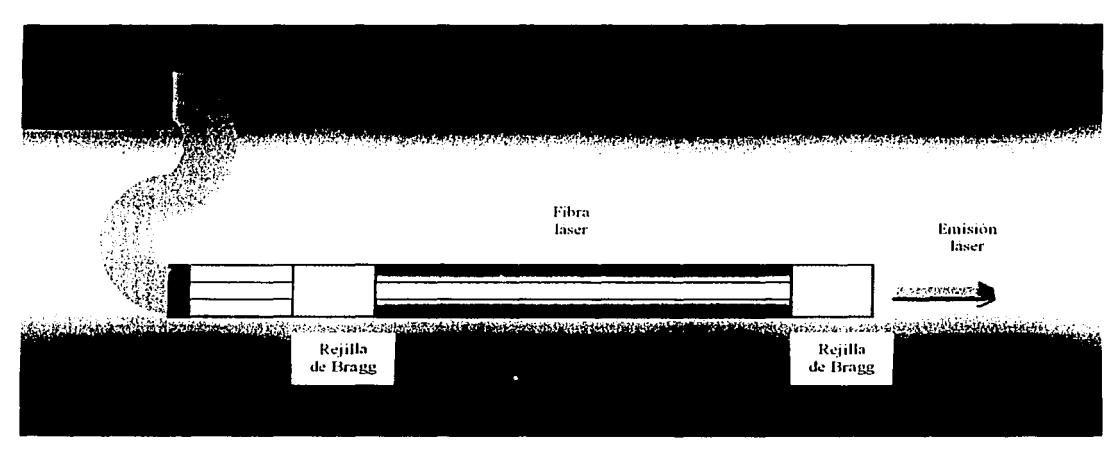

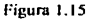

Otra manera de describir una fibra láser es como un convertidor de longitud de onda. Los fotones, a la longitud de onda de bombeo, son absorbidos y producen la inversión de población y la emisión estimulada necesaria para generar la emisión láser de salida con las características de longitud de onda dadas por el núcleo dopado.

## **1.3.4 Fabricación**

Existen varios procedimientos para la fabricación de fibras dopadas con tierras raras, pero todos ellos son variaciones de los métodos usados para fabricar fibras ópticas convencionales. Los métodos más comunes de fabricación son MCVD *(Modjfied Chemica/ Vapor Deposilion),* y V AD *(Vapor Axial Deposilion).* Las variaciones de los métodos de fabricación de fibras ópticas convencionales, consisten fundamentalmente en el empico de técnicas para incorporar los iones de los elementos de tierras raras, lo que puede llevarse a cabo por medio de procesos en fase de vapor o en fase líquida.

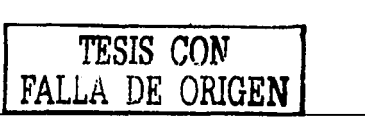

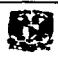

20 A.W. 70 A.

그는 한 일이 화장을 고추고 한다.<br>그는 한 그가 아닌 것이 있어 있어요.<br>TV 이 한 일이 있어 있어요.

## **1.4 APLICACIONES. SISTEMAS DE MEDICIÓN ÓPTICOS: PUENTES ÓPTICOS.**

El cambio en un intervalo de tiempo de las variables de transmisión y reflexión de la luz a través de algún elemento óptico que esta bajo la acción de un proceso químico o fisico, nos permitiría el desarrollo de nuevas formas de medir. Por ejemplo, los cambios de estos parámetros en una película delgada, expuesta a un gas o a una sustancia líquida, podrían usarse para monilorear la presencia de tal gas o sustancia en la película.

Las fibras ópticas láser representan una opción atractiva para el desarrollo de sistemas de medición ópticos compactos. Además de su compatibilidad natural con sensores de fibra óptica, ofrecen otras ventajas tales como un amplio rango de sintonización y una emisión angosta que puede ser de gran utilidad para monitoreo de sensores codificados en longitud de onda, tales como rejillas de fibra óptica [2]. Adicionalmente, tienen propiedades de polarización únicas que permiten configurar sensores de fibra polarimétricos con arreglos sencillos [3].

#### **1.4.1 Puentes ópticos conmutados**

Al medir el coeficiente de transmisión de un elemento óptico (usando un rayo de prueba y un detector celocado después del elemento óptico) los parámetros que limitan el monitoreo de la transmitancia son las fluctuaciones de salida de la fuente (ruido) y las inestabilidades del arreglo (vibraciones mecánicas, variaciones en temperatura, presión, humedad, etc). Con base en esto, se desarrolló un análisis teórico [4] para cuantificar los cambios mínimos en los parámetros de transmisión y que involucra todas las fuentes de ruido comúnmente encontradas en sistemas de medición ópticos.

Así, se han establecido las condiciones teóricas óptimas para el desarrollo de sistemas de medición de alta sensibilidad y limitados únicamente por el ruido de carácter cuántico en los detectores ópticos.

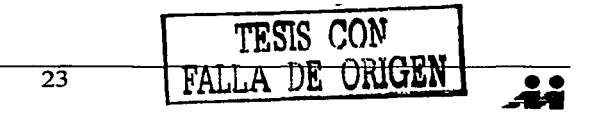

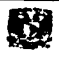

#### CAPÍTULO 1

Para anular estas fuentes de ruido se han propuesto diversos arreglos de puentes ópticos [4]. Un puente óptico es un arregio que nos permite medir con alta sensibilidad variaciones en parámetros ópticos (fundamentalmente la transmitancia de un dispositivo que hace las veces de sensor). Se basa en dos travectorias de rayos: la referencia y la señal a través del sistema de interés. Para las trayectorias de los rayos, los puentes pueden estar configurados de dos modos: con un arregio de dos fotodetectores o con uno solo. A esta última configuración se le denomina puente óptico conmutado (FIGURA 1.16)

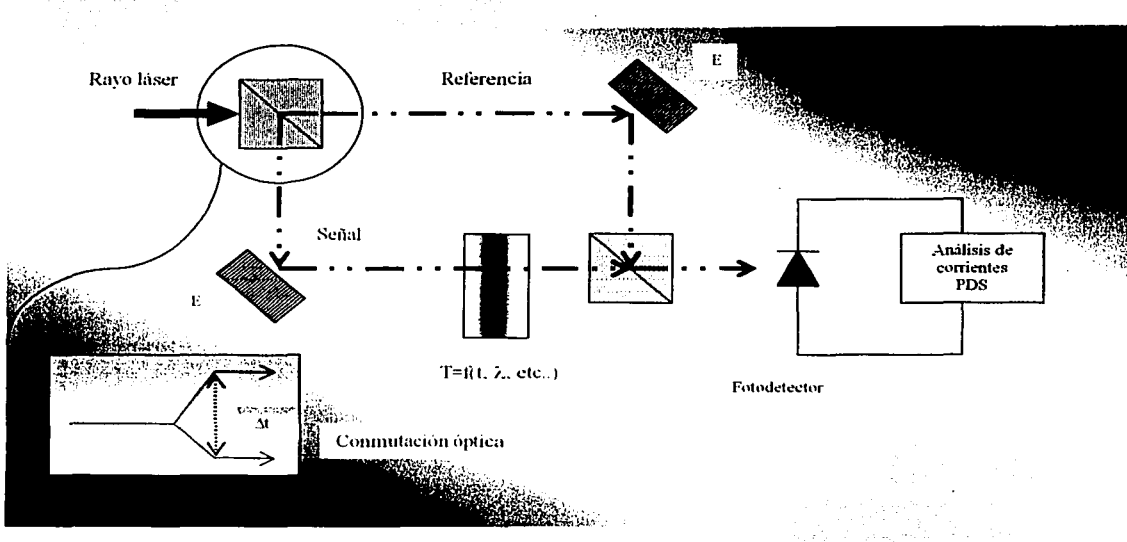

Figura 1.16

Teóricamente se ha demostrado que un puente conmutado llevaría al desarrollo de sistemas de medición con un nivel de ruido minimo. El puente conmutado tiene ventajas para realizar mediciones en locaciones remotas y elimina de manera más eficiente el ruido generado a lo largo de la fibra desde el punto de medición de interés hasta el fotodetector. Los sistemas de medición que utilizan sensores de fibra óptica aprovechan las grandes distancias de transmisión ofrecidas por la fibra óptica para localizar los sensores en regiones remotas, con lo que este tipo de sistemas se vería beneficiado directamente con el desarrollo de un puente óptico conmutado.

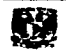

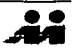
Para llevar a cabo este arregio de puente óptico conmutado (FIGURA 1.16) es necesario encontrar una fuente de luz adecuada que pueda generar la conmutación previamente descrita. Encontrar esta fuente de luz que conmute es el objetivo principal de esta tesis. Hasta este momento hemos dado los fundamentos de cómo viaja la luz en una fibra óptica, y sus parámetros mas importantes; de igual modo dimos una introducción sobre qué es una fibra óptica láser y las condiciones en las cuales se produce emisión de luz láser. Sin embargo, dado que la conmutación se llevará a cabo con base en la polarización de la luz, aun hay temas que debemos abordar. Fundamentalmente, debemos comprender las propiedades y los efectos de polarización en fibras ópticas láser. Una vez que hayamos establecido estos temas estaremos en condiciones de describir como es posible llevar acabo una conmutación de polarización en una fibra óptica láser.

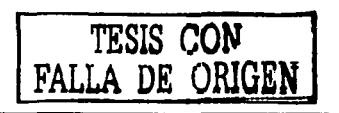

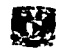

## REFERENCIAS Y BIBLIOGRAFÍA

#### **Referencias**

- 1. Rashleigh, S., " Origins and Control of Polarization Effects in Single-Mode Fibers", Journal of Lightwave Technology, Vol LT-1, No 2, June 1983
- 2. K. O. Hill y G. Meltz, "Fiber Bragg Grating Technology Fundamentals and Overview," Journal of Lightwave Technology, vol. 15, pp. 1263-1276, 1997.
- 3. H. K. Kim, S. K. Kim, y B. Y. Kim, "Polarization control of polarimetric fiber-laser sensors," *Optics Letters*, vol. 18, pp. 1465-1467, 1993.
- 4. V. Argueta-Diaz, M. Trejo-Valdez, y A. García-Valenzuela, "de and ac optical nulling bridges for sensitive transmittance measurements," Review of Scientific Instruments, vol. 71, pp. 2995-3003, 2000.

#### **Bibliografía**

- P. Urquhart, "Review of rare earth doped fiber lasers and amplifiers", IEEE Proceedings, Vol 135, Pt J, No 6, Diciembre 1988
- Saleh and Teich, *Fundamentals of Photonics*, John Wily & Sons, USA 1997
- Escalante García Joel, Sistema de control para estabilización de longitude de onda de emisión en fibras ópticas láser, Tesis Licenciatura, UNAM-Facultad de Ingeniería, 2002
- Basilio Sánchez Gilberto, Interferómetro de Malus-Fabry-Perot de fibra óptica, Tesis Licenciatura, UNAM-Facultad de Ingeniería, Marzo 2003

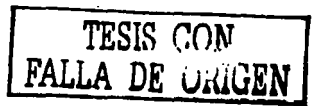

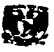

Lo conocido es finito, lo desconocido es infinito; desde el punto de vista intelectual estamos en una pequeña isla en medio de un océano ilimitable de inexplicabilidad. Nuestra tarea en cada generación es recuperar algo más de tierra.

**Carl Co** 

T. H. Huxley, 1887

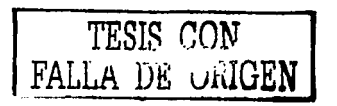

 $26 - A$ 

# **CAPÍTULO 2**

# **PROPIEDADES Y EFECTOS DE POLARIZACIÓN EN FIBRAS ÓPTICAS LÁSER**

Generalmente, en las aplicaciones que involucran fibras ópticas, la polarización de la luz no es un parámetro relevante debido a que muchos de los detectores empleados son *insensibles* a la polarización. Sin embargo, el desarrollo de algunos tipos de sensores de fibras y sistemas de comunicación coherentes depende del control.de la polarización de la luz, así como de la evolución de ésta a lo largo de la fibra.

El estudio de las propiedades de polarización de las fibras láser es de gran importancia debido a su compatibilidad con comunicaciones basadas en fibras ópticas y sistemas de sensado debido a que se aprovechan sus propiedades de polarización al relacionarlos con el cambio de algún parámetro físico (presión, temperatura, deformaciones, etc.). El origen y los efectos del control de la polarización en fibras ópticas han sido ampliamente investigados por muchos años. Diferentes tipos de fibras que mantienen la polarización actualmente están disponibles comercialmente. Si las fibras láser son solamente consideradas como guía de ondas, ellas mostraran los mismos efectos de polarización encontrados en fibras normales. Por otro lado, el dopaje con tierras raras incorporado en el núcleo de la fibra activa introduce nuevos efectos que influirán en las propiedades de polarización de la fibra láser. Cuando no se controlan apropiadamente, los efectos de polarización en · 1a fibra láser pueden tener un impacto negativo en sistemas de comunicaciones ópticos. Para sensores de fibra láser, sin embargo, la polarización es de gran ayuda si se usa adecuadamente. En lo que sigue, los fundamentos de la polarización en fibras ópticas y las propiedades de polarización en fibras láser serán examinados.

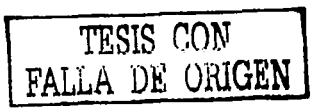

 $\overline{\mathbf{r}}$ 

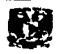

## 2.1 CONCEPTOS BÁSICOS DE POLARIZACIÓN

De acuerdo a la teoría electromagnética, la luz se puede tratar como una onda transversal, La luz *linealmente* polarizada, o polarizada en un plano, es aquella para la cual la orientación del campo eléctrico es constante aunque su magnitude y signo varían con el tiempo (FIGURA 2.1). Los campos eléctricos asociados a la onda óptica por consiguiente reside en lo que se conoce como el plano de vibración. Ese plano fijo contiene tanto a E como a k, el vector de campo eléctrico y el vector de propagación en la dirección de movimiento. Supongamos ahora que tenemos dos ondas de luz armónicas, linealmente polarizadas, de la misma frecuencia, moviendose a través de la misma región del espacio, en la misma dirección. Si sus vectores de campo electrico son colineales, los campos superpuestos simplemente se combinarán para formar una onda resultante linealmente polarizada. Por otro lado, si las dos ondas de luz son tales que las direcciones de sus campos eléctricos respectivos son perpendiculares entre sí, la onda resultante puede o no ser linealmente polarizada. Cuál será exactamente la forma que tome la luz (es decir, su estado de polarización), cómo la podemos observar, producir, cambiar y hacer uso de ella será el tema de las siguientes subsecciones.

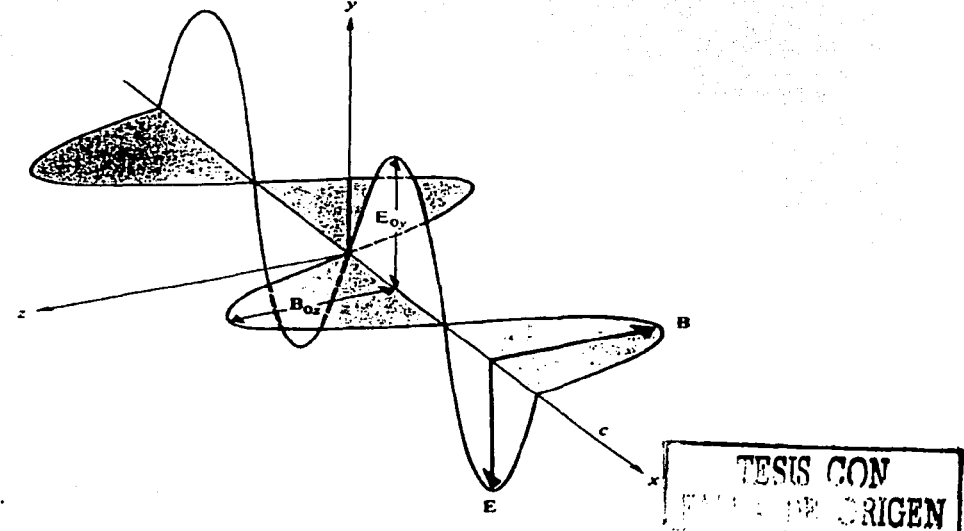

FIGURA 2.1 Campos armónicos E y B

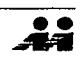

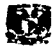

## 2.1.1 Anisotropías en medios ópticos

Un medio dieléctrico se dice que es anisotrópico si sus propiedades ópticas macroscópicas dependen de la dirección. Las propiedades macroscópicas de la materia, están gobernadas por sus propiedades microscópicas; la forma y orientación de las moléculas individuales y su arreglo en un determinado espacio. A continuación describiremos brevemente los tipos de orientaciones y posiciones de algunos materiales ópticos (FIGURA 2.2).

Si las moléculas se localizan en un espacio en posiciones totalmente aleatorias y son por si mismas isotrópicas o están orientadas a lo largo de direcciones totalmente aleatorias el medio es isotrópico. Gases, líquidos y sólidos amorfos son isotrópicos.

- Si las moléculas son anisotrópicas y su orientación no es totalmente aleatoria, el medio es anisotrópico, incluso si las posiciones fueran completamente aleatorias. Este es el caso de cristales líquidos.
- Si las moléculas están organizadas en un espacio con una cierta periodicidad y están orientadas en la misma dirección, como en un cristal, el medio es en general anisotrópico
- Los materiales policristalinos tienen una estructura en la forma de cristales desordenados y orientados aleatoriamente unos respecto a otros. Esta estructura por si misma es generalmente anisotrópica, pero su comportamiento promedio macroscópico es isotrópico.

FALLA

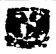

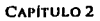

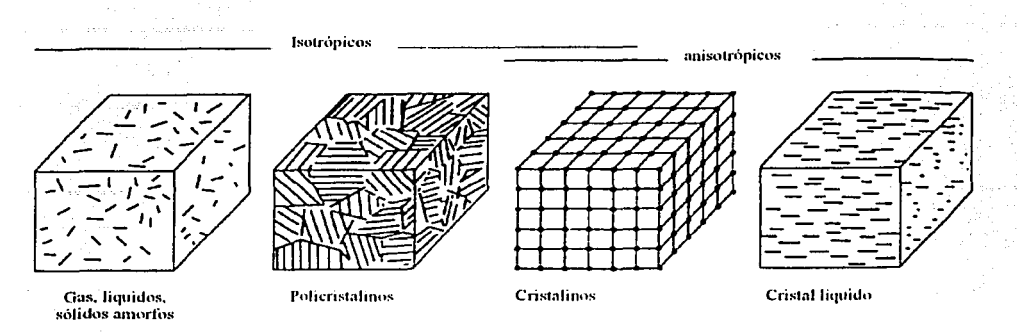

FIGURA 2.2 Orientación y posición molecular de diferentes tipos de materiales

## 2.1.2 Propagación de la luz en medios cristalinos

Las reglas que gobiernan la propagación de la luz en cristales bajo condiciones generales son complicadas. Sin embargo, se pueden volver relativamente simples si la luz la consideramos como una onda plana que viaja a lo largo de uno de los ejes principales del cristal.

Podemos proponer una representación de un sistema de coordenadas en la dirección de los ejes principales del cristal (FIGURA 2.3). Una onda plana que viaja en la dirección z y está linealmente polarizada en la dirección x viaja con una velocidad de fase  $c_0/n$  (número de onda  $k=n_1k_0$ ) sin cambiar su polarización. La razón es que el campo eléctrico tiene una sola componente  $E_l$  en la dirección x, de manera que la densidad de flujo eléctrico  $\bm{D}$  también esta en la dirección x,  $D_i = e_i E_i$ , y la ecuación de onda derivada de las ecuaciones de Maxwell tendrá una velocidad  $(\mu_0 \varepsilon_1)^{-1/2} = c_0/n_1$ . Una onda con polarización lineal a lo largo de la dirección y (con índice de refracción  $n_2$ ) viaja de manera similar con una velocidad de fase  $c_0/n_2$ . De esta manera, los modos normales que se propagan en la dirección z están linealmente polarizados en las direcciones  $x \, y \, y$ . En otros casos en los cuales la onda se propaga a lo largo de uno de los ejes principales y está linealmente polarizada a lo largo de otro se trata de manera similar.

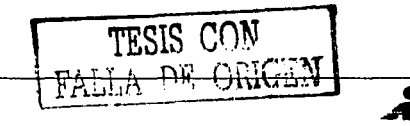

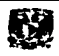

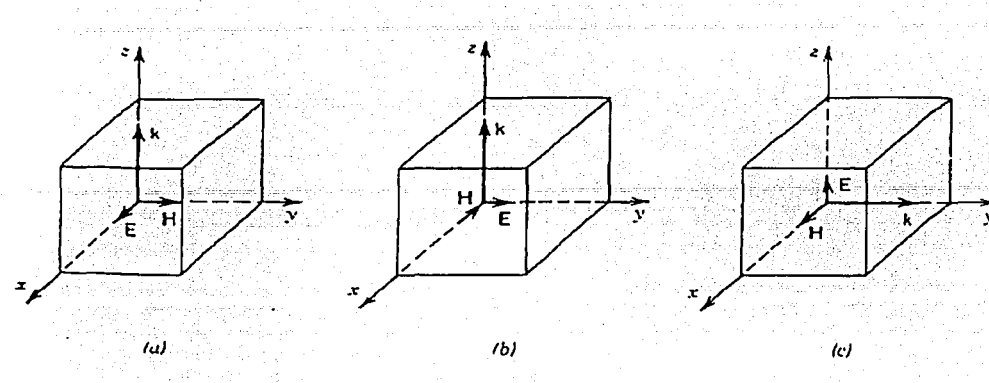

FIGURA 2.3 Una onda viaja a lo largo del eje principal y se polariza a lo largo de los otros ejes principales con velocidad de fase,  $c_0/n_1$ ,  $c_0/n_2$ ,  $c_0/n_3$ , si el vector del campo eléctrico apunta en la dirección del eje x, y o z, respectivamente. (a)  $k=n_1k_0$ , (b)  $k=n_2k_0$ . (c)  $k=n_3k_0$ 

¿Qué pasa si la onda viaja sobre uno de los ejes principales (el eje z, por ejemplo) y está linealmente polarizada a lo largo de una dirección arbitraria en el plano  $x-y$ ? Este caso puede tratarse analizando la onda como una suma de los modos normales, la ondas polarizadas linealmente en la dirección  $x \vee y$ . Ya que estas dos componentes viajan con diferentes velocidades de fase,  $c_0/n_1$  y  $c_0/n_2$ , experimentan un cambio de fase después de que se propagan una distancia d. Este retardo de fase está dado por  $(n_2-n_1)k_0d$ . Cuando las dos componentes se combinan, forman una onda polarizada elípticamente.

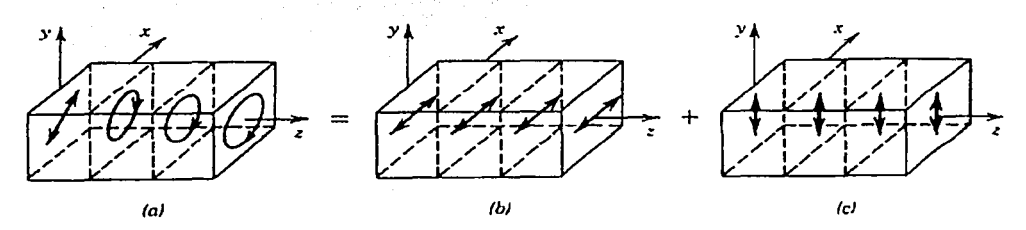

FIGURA 2.4 Una onda linealmente polarizada a 45° en el plano z=0 es analizada como una superposición de dos componente polarizadas linealmente en las direcciones  $x y y$  (modos normales), los cuales viajan a una velocidad  $c_0/n_1, c_0/n_2$ . Como resultado de retardo en fase, la onda se convierte en una onda polarizada elipticamente

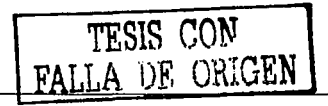

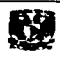

## 2.1.2 Polarización lineal

Podemos representar dos campos eléctricos asociados a una onda óptica en la forma

$$
E_x(z,t) = \hat{i} E_{0x} \cos(kz - \omega t)
$$
 (2.1)  

$$
E_y(z,t) = \hat{j} E_{0y} \cos(kz - \omega t + \varepsilon)
$$
 (2.2)

donde e es la diferencia de fase relativa entre las ondas, ambas viajando en la dirección z. El campo eléctrico resultante se puede representar de la siguiente manera

$$
E(z,t) = E_x(z,t) + E_y(z,t)
$$
 (2.3)

Si e es cero o un entero múltiplo de  $\pm 2\pi$ , se dice que las ondas están en fase. En ese caso particular la ecuación (2.3) se convierte en

$$
E = (\hat{i} E_{0x} + \hat{j} E_{yy}) \cos(kz - \omega t) \tag{2.4}
$$

La onda resultante tiene por consiguiente una amplitud fija igual a  $(\hat{i}E_{0x} + \hat{j}E_{0y})$ , es decir, es linealmente polarizada como se muestra en la figura 2.5. Este proceso se puede llevar igualmente a cabo a la inversa, es decir, podemos resolver cualquier onda linealmente polarizada en dos componentes ortogonales.

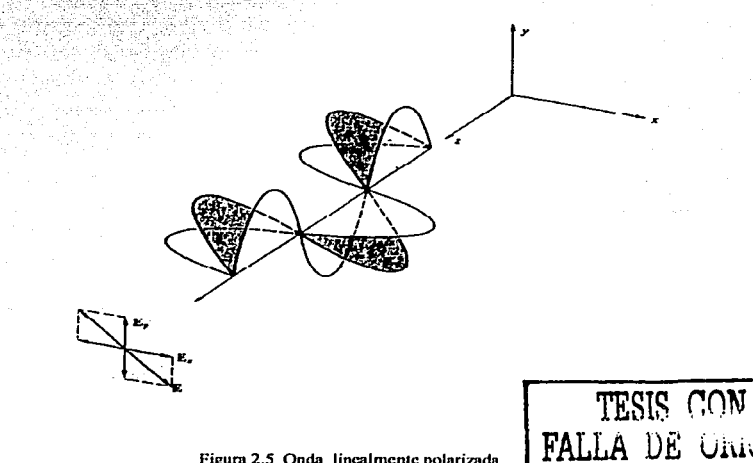

Figura 2.5 Onda lincalmente polarizada

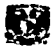

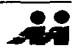

## **2.1.2 POLARIZACIÓN CIRCULAR**

Otro caso especial de interés particular aparece cuando ambas ondas tienen igual amplitud, es decir,  $E_{0x} = E_{0y} = E_0$  y además, su diferencia de fase relativa  $\varepsilon = -\pi/2 + 2m\pi$  donde  $m=0,\pm 1,\pm 2,...$  Por lo tanto

$$
E_x(z,t) = \hat{i} E_0 \cos(kz - \omega t) \qquad (2.5)
$$

$$
E_y(z,t) = \hat{j} E_0 \text{sen} \left(kz - \omega t\right) \tag{2.6}
$$

Como resultado, la onda está dada por

$$
E = E_0^{\dagger}[\hat{i}\cos(kz - \omega t) + \hat{j}\sin(kz - \omega t)] \qquad (2.8)
$$

(figura 2.6). Se puede observar, que la amplitud escalar de E, la cual es igual a E<sub>0</sub>, es una constante. Pero la dirección de E es variable con el tiempo y no está restringida como antes a un solo plano.

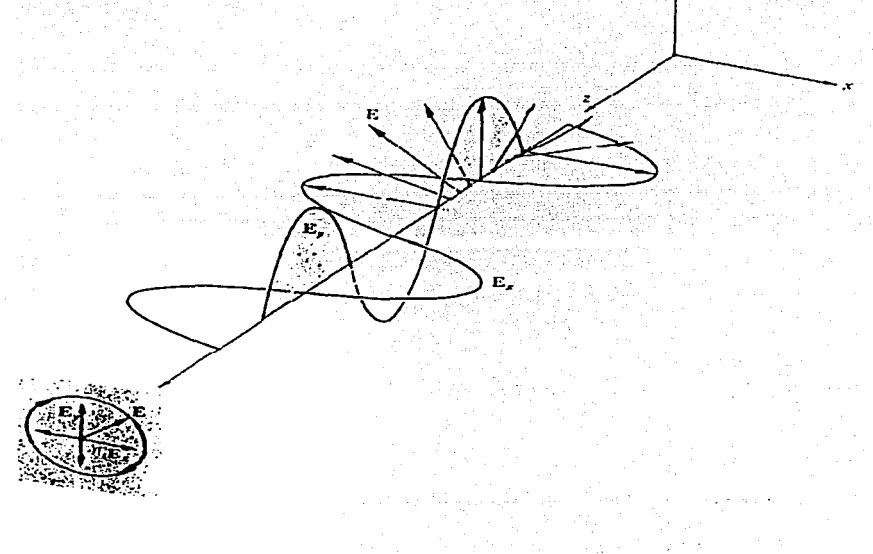

**FIGURA 2.6 Luz circular** 

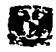

...

## 2.1.3 POLARIZACIÓN ELÍPTICA

Matemáticamente, tanto la luz lineal como la circular pueden considerarse como casos especiales de luz elípticamente polarizada. Esto quiere decir que, en general, el vector campo eléctrico resultante E rotará y cambiará su magnitud. En tales casos el extremo de E trazará una elipse, en un plano fijo perpendicular a  $k$ , cuando la onda avanza. Podemos ver mejor esto escribiendo una expresión para la curva trazada por la punta de E. Con este fin recordemos que

$$
E_x = E_{0x} \cos(kz - \omega t)
$$
 (2.9)  
\n
$$
E_y = E_{0y} \cos(kz - \omega t + \varepsilon)
$$
 (2.10)

La ecuación de la curva que estamos buscando no debe ser función ni de la posición ni del tiempo, es decir, debemos poder librarnos de la dependencia de  $(kz-\omega t)$ . Desarrollando la expresión para E<sub>v</sub> como

$$
\frac{E_y}{E_{0y}} = \cos(kz - \omega t)\cos\epsilon - \text{sen}(kz - \omega t)\text{sen}\epsilon
$$

y combinándola con  $E_x/E_{0x}$  resulta en

$$
\frac{E_y}{E_{0y}} - \frac{E_x}{E_{0x}} \cos \varepsilon = -\varepsilon en(kz - \omega t) \text{sen} \varepsilon
$$

De la ecuación (2.9) se deduce que

$$
sen(kz - \omega t) = \left[1 - \left(E_x / E_{0x}\right)^2\right]^{1/2}
$$

y así la ecuación (2.13) lleva a

$$
\left(\frac{E_y}{E_{0y}} - \frac{E_x}{E_{0x}}\cos\epsilon\right)^2 = \left[1 - \left(\frac{E_x}{E_{0x}}\right)^2\right] \text{sen}^2\epsilon
$$

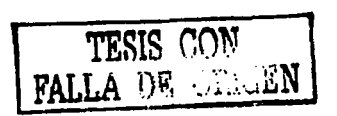

 $(2.11)$ 

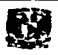

Finalmente, al ordenar los términos, tenemos

Vuor Nichter Infritzunde

$$
\left(\frac{E_y}{E_{0y}}\right)^2 + \left(\frac{E_z}{E_{0x}}\right)^2 - 2\left(\frac{E_z}{E_{0x}}\right)\left(\frac{E_y}{E_{0y}}\right)\cos\varepsilon = \operatorname{sen}^2\varepsilon\tag{2.14}
$$

Esta la ecuación de una elipse que hace un ángulo  $\alpha$  con el sistema coordenado (E<sub>x</sub>, E<sub>y</sub>) (figura 2.7) tal que

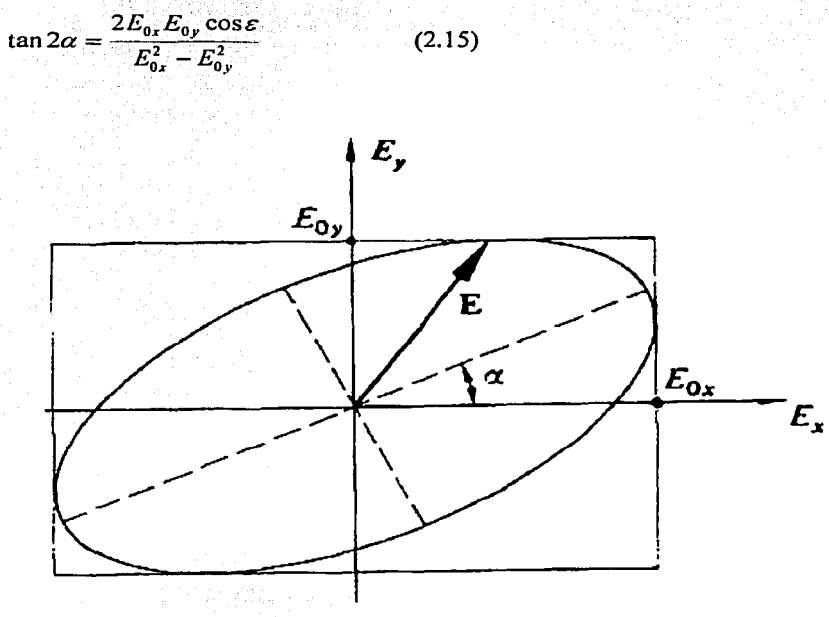

FIGURA 2.7 Luz elíptica

La cc. (2.14) debería ser un poco más reconocible si los ejes principales de la elipse estuvieran alineados con los ejes coordenados, es decir,  $\alpha=0$  o equivalentemente  $\varepsilon=\pm \pi/2$ ,  $\pm 3\pi/2$ ,  $\pm 5\pi/2$ ,..., en cuyos casos tenemos la forma familiar

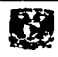

$$
\frac{E_y^2}{E_{0y}^2} + \frac{E_x^2}{E_{0x}^2} = 1
$$
\n(2.16)

Además, si  $E_0 = E_0 = E_0$  esto se reduce a

$$
E_y^2 + E_x^2 = E_0^2
$$

lo cual, de acuerdo con los resultados anteriores, es un círculo. Si  $\varepsilon$  es un múltiplo par de  $\pi$ , la ec. (2.14) resulta en

$$
E_y = \frac{E_{0y}}{E_{0x}} E_x
$$
 (2.18)

y similarmente para múltiplos impares de p

$$
E_y = -\frac{E_{0y}}{E_{0x}} E_x
$$
 (2.19)

Ambas son líneas rectas con pendientes  $\pm E_0$ , es decir, tenemos luz lineal. La figura 2.8 resume mediante un diagrama la mayor parte de estas conclusiones.

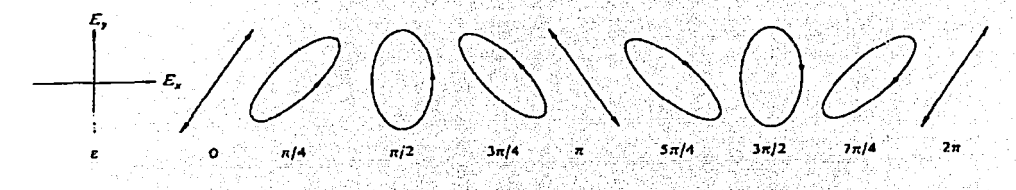

FIGURA 2.8 Configuraciones de polarizaciones que corresponden a valores específicos de c. **-¡\quf Ex.aventaja a** Ev~. **La luz seria circular cuando e= x/2** ·, ' . ' . . ... : . ' ··' .

Estamos ahora en posición de referirnos a una onda de luz particular en términos de su estado específico de polarización. Hemos visto que un estado lineal se puede representar como una superposición de estados circulares derecho o izquierdo, y lo mismo es cierto para un estado 'elíptico. En este caso, las amplitudes de las dos ondas circulares son diferentes.

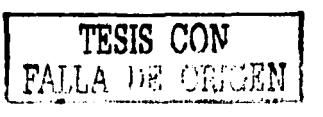

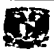

## 2.2 POLARIZACIÓN EN FIBRAS ÓPTICAS Y FIBRAS ÓPTICAS LÁSER

### 2.2.1 Modos ortogonales de polarización

La clasificación de los modos de propagación se hace tomando en cuenta la orientación de los campos eléctricos y magnéticos de la onda luminosa. Aunque esta clasificación surge del análisis formal de los campos en la guía de onda, la orientación de los campos no es tan sencilla de visualizar. Sin embargo, puede establecerse una clasificación con base en la distribución de intensidades en la dirección radial y azimutal de la fibra. De esta forma se pueden obtener los modos linealmente polarizados (LP), que se obtienen de combinar los modos fundamentales. Como puede verse en la FIGURA 2.9, los modos LP pueden ser observados directamente al analizar la distribución de intensidad luminosa a la salida de la fibra óptica.

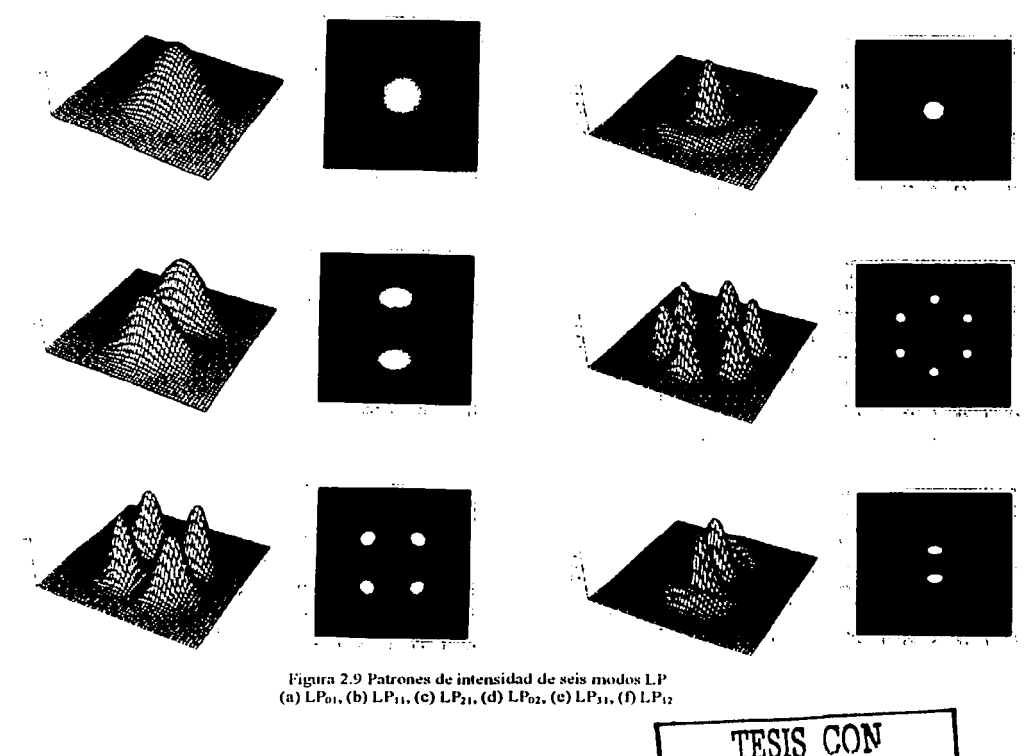

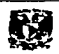

#### CAPÍTULO 2

Como se explicó anteriormente, en las fibras ópticas existen modos de propagación llamados modos linealmente polarizados (LPm), que se obtienen por medio de combinaciones de los modos de propagación TE, TM, HE y EH. Esto da como resultado la representación de un campo eléctrico total polarizado en alguna de las direcciones de los ejes cartesianos. Por comodidad se puede escoger que el campo eléctrico se propague en alguno de los ejes de referencia  $x \circ y$  (FIGURA 2.10), y dado que tales direcciones son ortogonales, los modos que coincidan con la referencia se llamarán modos característicos de polarización de una fibra.

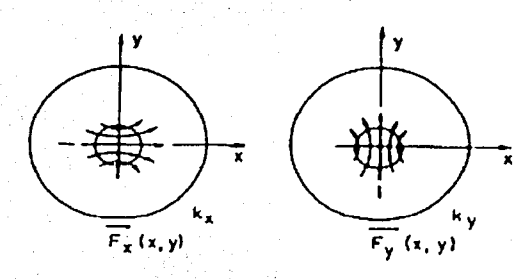

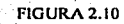

Como cualquier onda que se propaga a lo largo de la fibra en dirección z puede ser representada por una superposición lineal de los dos modos, el campo eléctrico de la onda puede representarse como:

$$
E(x, y, z) = [C_x F_x(x, y) + C_y F_y(x, y)]e^{-i\omega t}
$$
 (2.20)

1. 1 마이스 1993년 12월 12일 12월 12일 12월 12일 12월 12일 12월 12일 12월 12일 12월 12일 12월 12일 12월 12월 12월 12월 12월 1<br>대한민국의 대한민국의 대한민국의 대한민국의 대한민국의 대한민국의 대한민국의 대한민국의 대한민국의 대한민국의 대한민국의 대한민국의 대한민국의 대한민국의 대한민국의 대한민국의 대한민국의 대한민국의 대<br>1970년 12월

En esta expresión, para cada modo  $j=x,y$ , el coeficiente  $C_i = c_i e^{ik_j z}$  describe la amplitud y la fase del modo,  $F_i(x, y)$  representa la variación espacial del campo eléctrico,  $k_i = (2p/\lambda_i) n_i$  es la constante de propagación de los modos, y  $n_i$  es el índice de refracción efectivo de los modos de polarización. A partir de esta expresión, se puede utilizar la razón compleja  $C\sqrt{C_y}$ para describir el estado de polarización de la onda que se propaga. Si tuviéramos una fibra ideal, los dos modos no se deformarían  $(k_x = k_y)$  y cualquier polarización permanecería inalterada.

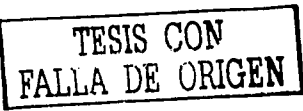

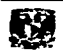

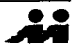

## 2.2.2 Orígenes de la polarización en fibras ópticas

Debido a la geometría, las fibras ópticas monomodales pueden soportar dos modos de polarización ortogonales. Para una fibra ideal con una simetría circular perfecta, los dos modos no se degeneran y por tanto, cualquier estado de polarización guiado a través de la fibra se propagará sin cambio alguno. Pero en la realidad, imperfecciones tales como asimetrías laterales por presión sobre la fibra y núcleos no circulares, rompen con la simetría ideal produciendo la degeneración de los modos. Cada modo se propaga con una .velocidad de fase diferente (FIGURA 2.1 l) y esta diferencia entre los índices de refracción efectivos se define como la birrefringencia de la fibra

$$
B=n_{y}-n_{x}, \quad o \quad \beta=k_{0}(n_{y}-n_{x}) \qquad (2.21)
$$

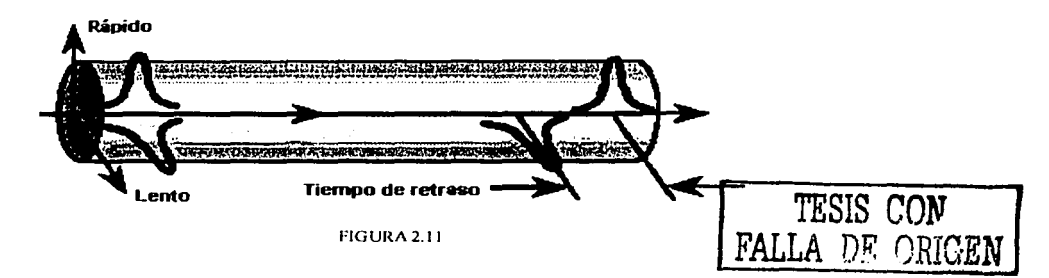

Una birrefringencia uniforme causa un estado de polarización general que evoluciona en una secuencia periódica de estados conforme se propaga, y la longitud sobre la cual la diferencia de fase es un múltiplo de  $2\pi$  es definida como la longitud de abatimiento ( $L<sub>B</sub>$ =  $2\pi/\beta$ ) [1] Ya que el estado de polarización se repetirá después de la longitud de abatimiento, este parámetro es uno de los más empleados para cuantificar la birrefringcncia de la fibra. Las fibras que mantienen la polarización se fabrican tratando de minimizar Lu. Las fibras de baja birrefringencia (LB) se fabrican tratando de reducir la asimetría circular al mínimo, mientras que las de alta birrcfringencia (HB) persiguen un propósito opuesto, ya que deliberadamente se rompe con la simetría circular de la fibra al incorporar elementos que inducen esfuerzos (FIGURA 2.12) en el revestimiento, o a través del uso de núcleos elípticos. La birrefringencia de fibras LB está por debajo de 4.5x10<sup>.9</sup>, mientras que para HB

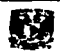

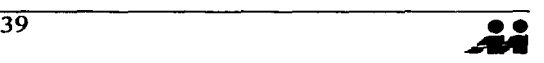

este parámetro es del orden de  $7.2 \times 10^{-4}$ . En contraste, las fibras monomodo convencionales presentan un valor de birrefringencia con un valor que oscila entre  $10^{-6}$  a  $10^{-5}$  [1]

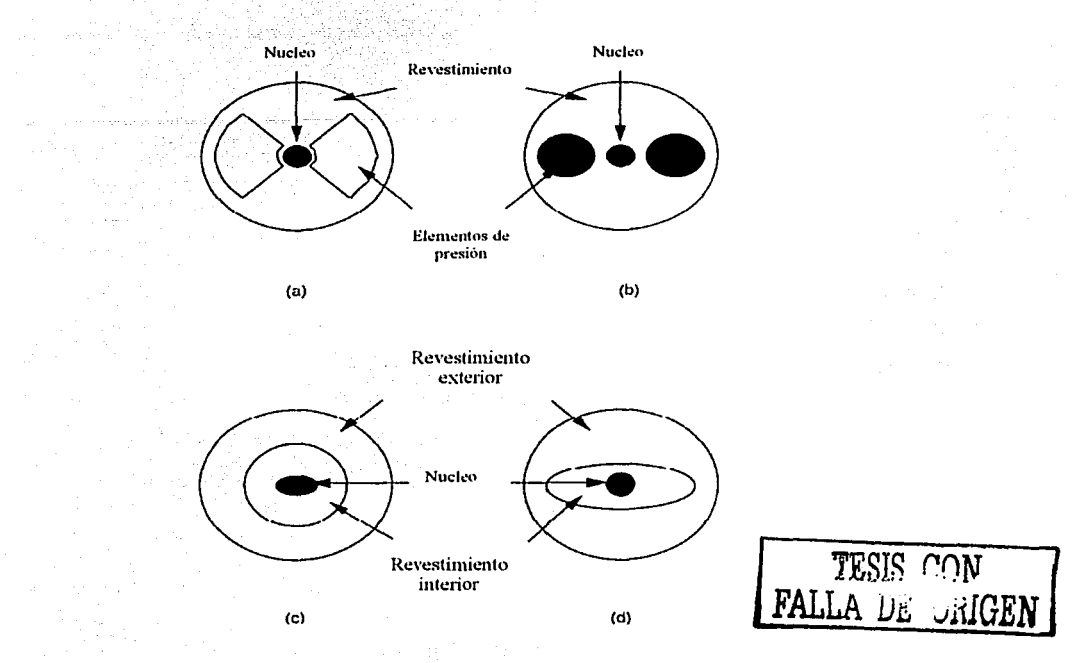

FIGURA 2.12 Fibras que mantienen la polarización. (a) mono, (b) panda, (e) ellptica, (d) revestimiento cliptico

Existen diversos mecanismos para introducir birrefringencia en fibras monomodo convencionales (FIGURA 2.13). Estos mecanismos birrefringentes, geométricos y generados por materiales (núcleos no circulares y esfuerzos asimétricos laterales) se introducen durante la fabricación y por esta razón, se fija la birrefringencia una vez que la fibra ha sido terminada. Los mecanismos externos tales como esfuerzos asimétricos aplicados, curvaturas, tensión, también contribuyen a la birrefringencia. En algunos casos, la contribución de estos mecanismos externos es tal que, si se controlan adecuadamente, se puede crear un estado de polarización dentro de la fibra muy bien definido. De hecho, este es el principio básico a partir del cual trabajan algunos de los controladores de polarización en fibras. Los campos elédricos y magnéticos también introducen birrefringencia en la fibra a través de los efectos electro-ópticos (Kerr) y Faraday, respectivamente [l].

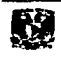

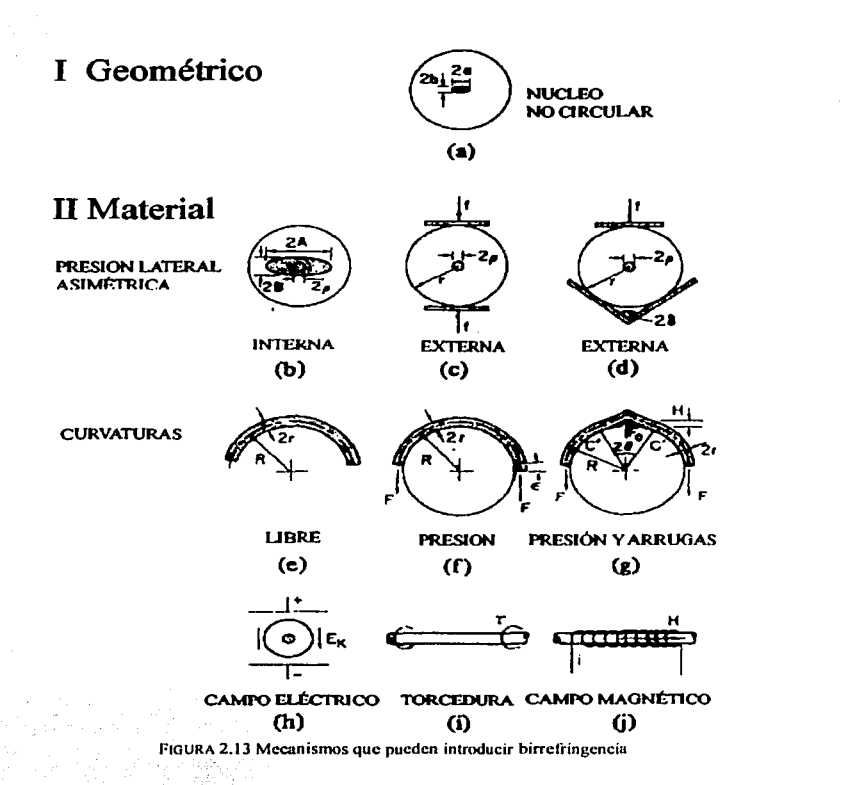

Por convención, el modo orientado en una dirección preferencial *x* se considera como el modo rápido y  $\gamma$  como el modo lento. Diversos mecanismos birrefringentes están presentes en fibras monomodo y cada uno contribuye en diferentes formas a la evolución del estado de polarización de la guía de onda. En fibras que mantienen la polarización, los mecanismos internos birrefrigentcs de la fibra dominan y por esta razón, los factores externos son poco efectivos para alterar la birrefringcncia. En fibras convencionales, por otro lado, los mecanismos de birrefringencia están presentes y se distribuyen aleatoriamente a lo largo de la fibra. Ya que algunos de estos mecanismos pueden variar también con el tiempo, se obtiene un estado de polarización impredecible o inestable a lo largo y a la salida de la fibra. Ciertos métodos han sido diseñados para controlar la polarización los cuales han probado ser efectivos para muchas aplicaciones prácticas (1]

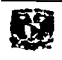

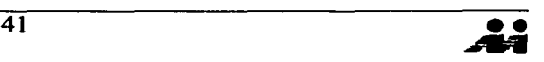

#### **2.2.3 Polarización en fibras ópticas**

Se han discutido previamente los mecanismos que generan la birrefringencia y sus efectos sobre el estado de polarización de la luz que se propaga a lo largo de la fibra. Otro punto de vista equivalente, es considerar la birrefringencia como una perturbación que acopla los dos modos de polarización de la fibra. Este acoplamiento se manifiesta por si mismo como un cambio de polarización. Cualquier birrefringencia acoplará los modos de la fibra si sus propios modos no están alineados con los ejes nominales de la fibra; la fuerza de acoplamiento depende de la desalineación entre los modos y la fuerza de la perturbación.

En una fibra con sección circular, cada modo tiene dos estados independientes de polarización con la misma constante de propagación. De esta manera el modo fundamental LP<sub>01</sub> puede polarizarse en la dirección *x* o y con dos estados de polarización ortogonales con la misma constante de propagación y la misma velocidad de grupo.

En principio, no existe intercambio de potencia entre los dos estados de polarización. Si la potencia de la fuente de luz es entregada en un solo estado de polarización, la potencia recibida permanecerá con esa polarización (FIGURA 2.14-a). En la práctica, imperfecciones geométricas y esfuerzos sobre en la fibra, resultan en una transferencia aleatoria de potencia entre las polarizaciones (FIGURA 2.14-b). Este acoplamiento se presenta debido a que los dos estados de polarización tienen la misma constante de propagación y sus fases están por tanto acopladas. De esta manera, la luz polarizada linealmente a la entrada de la fibra es transformada en luz polarizada elípticamente a la salida. Como resultado de las variaciones de la presión, temperatura o de la fuente la luz, la elipticidad de la luz recibida varía en todo momento. No obstante la potencia total permanece constante. Si estamos interesados solamente en trasmitir potencia luminosa, esta aleatoriedad de la potencia dividida entre los estados de polarización no importa, ya que toda la potencia se recibe al final.

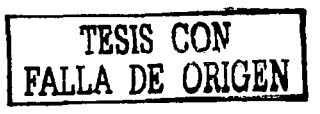

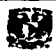

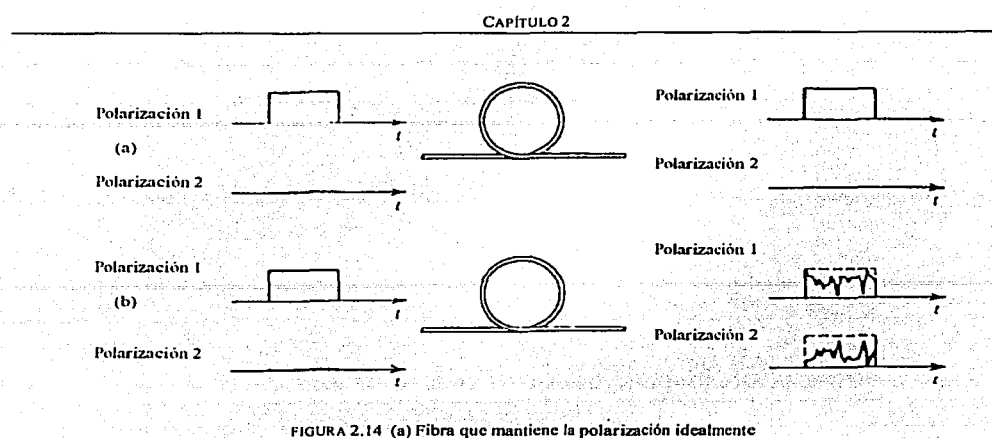

(b) Transferencia de potencia alcatoria entre dos polarizaciones

Una descripción completa de los efectos de acoplamiento entre los modos de polarización se puede llevar acabo usando la teoría de modos acoplados.

#### 2.2.3.1 Teoría de modos acoplados

El acoplamiento entre polarizaciones en fibras birrefringentes puede ser descrito con la esfera de Poincaré [2]. Sin embargo, cuando las fibras están sujetas a muchas perturbaciones aleatorias, como en la mayoría de los casos prácticos, la representación de la esfera de Poincaré se hace muy complicada e inadecuada desde el punto de vista práctico. Es en estos casos cuando la teoría de modos acoplados es mas apropiada. Las ecuaciones de acoplamiento para las amplitudes de los campos de los dos modos ortogonales de polarización definidos en (2.20) son [5]

$$
\frac{dC_x}{dz} = ik_x C_x + ikC_y
$$

$$
\frac{dC_y}{dz} = ik' C_x + ik_y C_y
$$

DE ORIGEI  $(2.22), (2.23)$  respectivamente

donde k es el coeficiente de acoplamiento y el asterisco denota el complejo conjugado. Si consideramos la aproximación para un acoplamiento débil  $k < k_i$  y representando las amplitudes de los modos por  $C_j = c_j e^{ik_j z}$ , las ecuaciones se reducen a

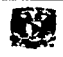

TESIS CON

 $(2.24), (2.25)$ 

 $\frac{dc_{x}(z)}{dz} = ikc_{y}(z)e^{i\beta z}$  $\frac{dc_y(z)}{dz} = ik'c_x(z)e^{-i\beta z}$ 

donde  $\beta = k_y - k_x$  es la birrefringencia de la fibra

#### 2.2.3.2 Acoplamiento de polarización aleatorio

Sin saber a detaile los tipos y distribuciones de las perturbaciones generadas por las diversas fuentes de birrefringencia, las ecuaciones de acoplamiento entre modos no pueden ser resueltas. Sin embargo, si el acoplamiento de las perturbaciones está distribuido aleatoriamente a lo largo de la fibra, entonces la potencia promedio en los dos modos de polarización puede ser descrita en función de la estadística de las perturbaciones. El estado de polarización presente a lo largo de cualquier fibra no puede ser del todo especificado; esto requiere el conocimiento a detalle de las perturbaciones  $k(z)$  a lo largo de una fibra particular. Por otro lado, en muchas situaciones prácticas, el conocimiento de la potencia promedio de acoplamiento es suficiente.

Para acoplamientos aleatorios de los modos de polarización en un conjunto de fibras con birrefringencia, las ecuaciones de acoplamiento  $(2.22)$  y  $(2.23)$  se reducen a las ecuaciones de acoplamientos de potencia

$$
\frac{dP_x}{dz} = h < P_y - P_x \tag{2.26}
$$
\n
$$
\frac{dP_y}{dz} = h < P_x - P_y \tag{2.26}
$$

donde  $\iff$  denota un conjunto de promedios y  $P_i = \langle |C_i|^2 \rangle$  es la potencia promedio de los modos de polarización. Con una excitación monocromática del modo  $x$ , la solución de (2.26) proporciona la potencia de acoplamiento relativa a lo largo de una longitud l de la fibra

$$
\zeta = \frac{P_y}{P_x + P_y} = \frac{1}{2} [1 - e^{-2h}] \qquad (2.27)
$$

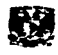

donde *hes* el coeficiente de acoplamiento entre los modos de polarización. Este parámetro nos indica si se mantiene la polarización y describe la tasa promedio a la cual la potencia es transferida entre las polarizaciones de las fibras birrefringentes. El acoplamiento de polarización aleatorio es particularmente relevante para fibras que mantienen la polarización y que son de alta birrefringencia. Para una fibra óptica capaz de mantener la polarización el parámetro *h* debe ser pequeño.

#### **2.2.4 Características de polarización en fibras láser**

El origen de las propiedades de polarización de fibras láser monomodales está relacionado con las caractérísticas de birrefringencia de la fibra. Los dos estados de polarización que soporta el modo fundamental de la fibra son ortogonales y en las fibras activas, se comportan como dos canales de emisión \_con frecuencias, umbrales y eficiencias específicos. Adicionalmente, ya que las propiedades de polarización de la fibra láser dependen también de la orientación del bombeo con respecto a los ejes de polarización de la fibra, es posible obtener una sola polarización a la salida, y de igual modo dos longitudes de onda en dos polarizaciones diferentes a la salida de la fibra láscr[t]: El primer estado de polarización que alcanzará el umbral es el que coincide con la polarización de bombeo, mientras que el otro estado oscilará para niveles más altos de bombeo. El primer modo de polarización en alcanzar el umbral también tendrá la eficiencia más alta y el grado de polarización de la fibra láser dependerá de Ja potencia de bombeo. Si el estado de la polarización de bombeo está orientado a 45° de unos de los ejes ortogonales. y en ausencia de pérdidas dependientes de la polarización, ambos estados tiene la misma probabilidad de oscilar.

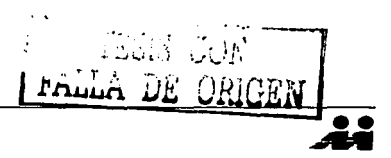

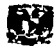

*/* 

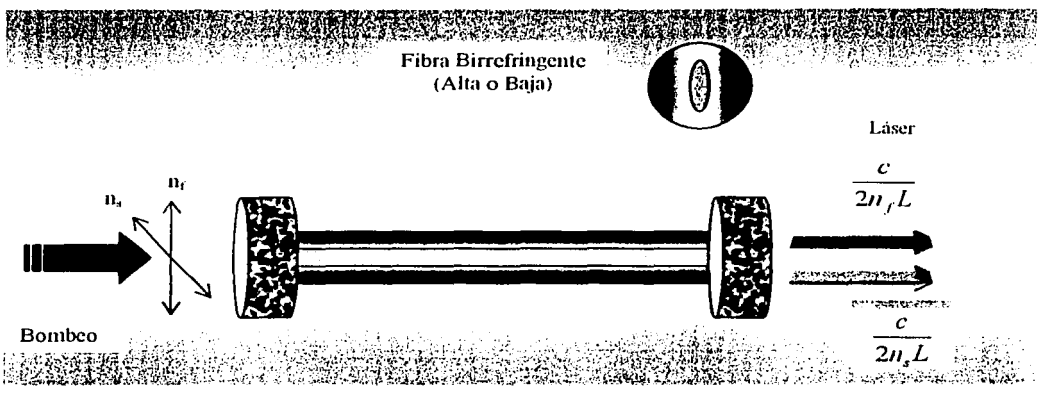

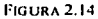

El origen de este comportamiento se cree que es debido a las anisotropías en la absorción y emisión de la sección transversal de los iones activos. Los modelos teóricos desarrollados usando esta última consideración, han mostrado una buena aproximación con los resultados experimentales observados actualmente. Asumiendo estas últimas consideraciones, el bombeo polarizado linealmente a un ángulo con respecto al eje principal de la fibra experimentará absorciones diferentes en las componentes de polarización  $x \in y$ .

Los parámetros relevantes empleados para describir las características de polarización en la fibra láser son el estado de polarización (SOP) y el grado de polarización (Q). El SOP se determina directamente midiendo los parámetros de Stokes del haz de salida [1], mientras que el grado de polarización está definido como

$$
Q = \frac{I_x - I_y}{I_x + I_y}
$$
 (2.28) \t\t\t
$$
TES[S] \quad \text{(ON)}
$$

donde  $I_x$  e  $I_y$  son las intensidades de salida de los estados ortogonales de polarización de la fibra láser con índices  $x \in y$ . Para una fibra monomodo activa con birrefringencia lineal, estas intensidades pueden medirse con un analizador de polarización (por ejemplo, un prisma de Glan-Thomson). En general, los dos estados ortogonales de la fibra láser tienen diferentes frecuencias (esto es, son incoherentes una respecto a la otra) y por tanto el valor

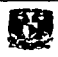

(Pode) - 230 원 : 1

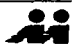

de Q solo indicará la parte de salida que se propaga en cada uno de los estados. Si Q=l, por ejemplo, sólo un estado de polarización lineal se está emitiendo, mientras que  $Q=0$ corresponde al caso en el cual dos estados oscilan con igual intensidad.

### **2 .. 2.5 Fibras láser usando rejillas de Bragg.**

En general; las' rejillas de Bragg fabricadas dentro del núcleo de la fibra evidencian un índice de• 'refracción no uniforme en la dirección azimutal. Estas son sensibles a la orientación-de la polarización de la luz debido a la diferencia en los índices de refracción efectivos para los dos estados de polarización del modo fundamental. Por esta razón, cuando usamos 'espejos en una cavidad láser, diferentes longitudes de onda de resonancia resultarán y las frecuencias de las emisiones láser de las dos polarizaciones y su espaciamiento variarán de igual modo. En general, los cambios de birrefringencia en la rejilla de la fibra por perturbaciones externas pueden modificar la longitud de onda de resonancia de la rejilla y la relación de amplitudes en ambas frecuencias de emisión pueden variar.

La razón por la que las rejillas de Bragg son sensibles a la polarización es debido a la birrefringencia natural de las fibras monomodales. Si  $\Delta n_{\text{eff}}$  representa la diferencia efectiva en el indice de refracción entre los dos estados ortogonales de polarización del modo fundamental, es lógico esperar la obtenc\_ión de dos longitudes de onda de resonancia diferentes con un espaciamiento dado por. la condición de Braga

 $\Delta\lambda_n = 2\Delta n_r m \Lambda$ (2.29)

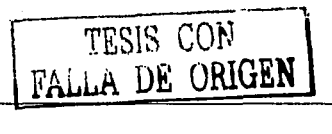

 $\overline{\mathbf{u}}$ 

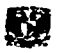

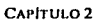

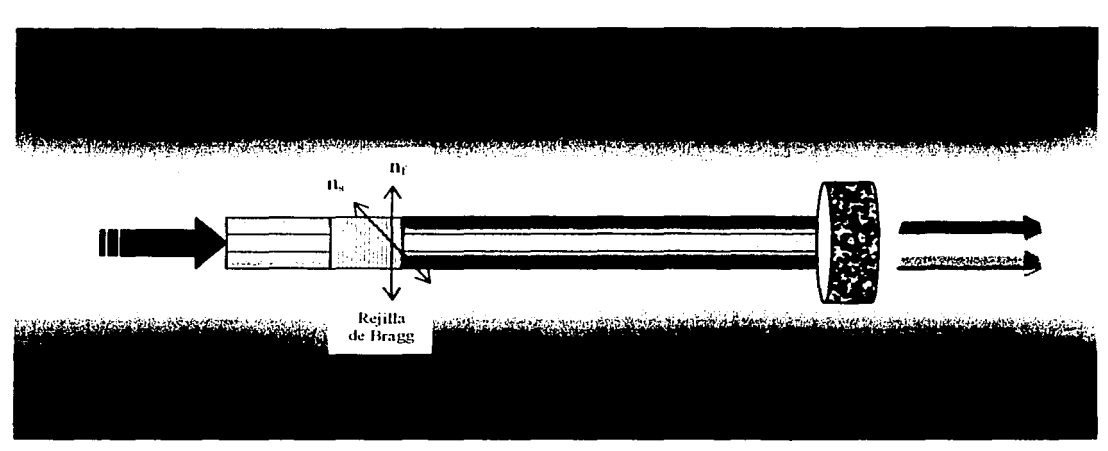

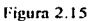

El uso de rejillas de Bragg en cavidades de fibras láser nos permite generar polarizaciones específicas y características espectrales que son muy útiles para algunas aplicaciones que involucran sensores y sistemas de comunicación de fibra óptica.

## **2.3 CONMUTACIÓN DE POLARIZACIÓN POR CONTROL DE PÉRDIDAS. ANTECEDENTES**

La conmutación entre los estados de polarización ha sido reportada e implementada a través de retroalimentación externa de uno de los modos de polarización [4]. Sin embargo, esta conmutación no se realiza por completo entre los modos de oscilación, a menos que la fibra láser opere cerca del umbral, condición que no es deseable ya que el sistema láser es más susceptible al ruido.

Una alternativa a la conmutación de polarización por retroalimentación está dada por el arreglo de conmutación de polarización dentro de la cavidad de la fibra láser [5]. Se sabe que una fibra láser monomodo soporta dos modos de polarización ortogonales generados por la simetría circular de la fibra. El acoplamiento entre los modos de polarización está dado por perturbaciones a lo largo de la fibra. Con fibras ópticas de baja birrefringencia, es TESIS CON TESIS CON **18** TESIS CON **18** 

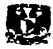

#### CAPÍTULO 2

posible ajustar los valores de este parámetro óptico por medio de un controlador de polarización. Ya que un cambio en la birrefringencia genera un cambio en la fuerza de acoplamiento entre los dos modos de polarización, se infiere que es posible ajustar este parámetro y por lo tanto realizar una fibra láser con dos modos de polarización ortogonales en el haz de salida, y cuyos acoplamientos puedan ser variados de manera simple.

Las fibras láser con dos estados de polarización ortogonales independientes son de gran interés para las comunicaciones ópticas y en aplicaciones de sensores ópticos. La conmutación de polarización por control de pérdidas ha mostrado también su utilidad en el sensado de gases [6].

El esquema experimental de este arregio se muestra en la Figura 2.16. Una rejilla de Bragg de fibra óptica se une a un extremo de la fibra óptica láser dopada con Erbio ( $Er<sup>3+</sup>$ ), mientras que en el otro extremo se coloca un colimador. A fin de poder dividir los dos modos de la fibra láser, el haz de luz a la salida del colimador se pasa a través de un cubo polarizador, dividiendo los haces y, finalmente, cada estado de polarización es reflejado por un espejo dicroico (alta reflectancia a la longitud de onda del láser y transparente a la longitud de onda de bombeo). Dos controladores de polarización se usan en el arreglo: PC1 para ajustar la polarización de bombeo y PC2 para la fibra láser. La energía de bombeo es proporcionada por un diodo láser estabilizado con una rejilla. También se muestra en la figura un divisor de haz de 2x2 que permite por un lado bombear la fibra láser, y por los otros brazos monitorear la reflexión en la rejilla y la salida de los modos de polarización. La detección y análisis del haz emitido por la fibra láser se realiza ya sea por medio de un analizador de espectros o con un fotodetector.

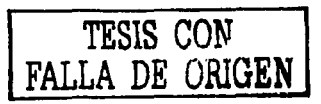

CAPÍTULO 2

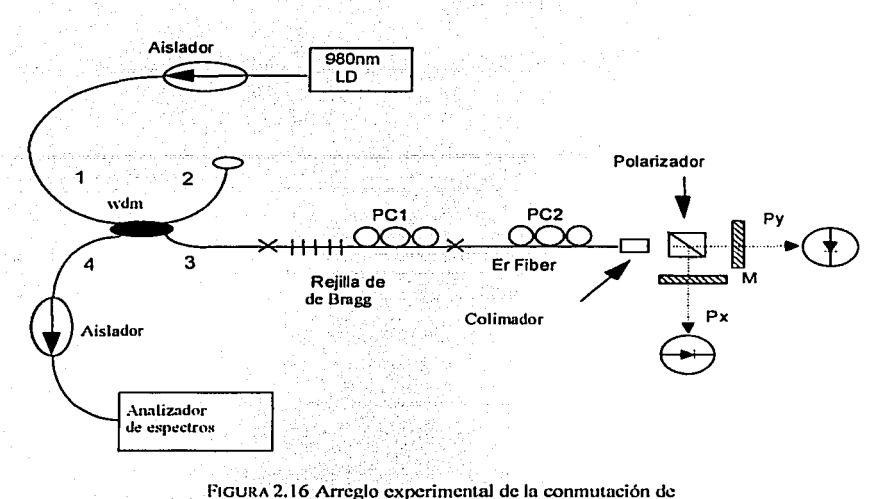

polarización por control de pérdidas

El espectro típico de salida de la fibra láser y de la rejilla se muestra en la Figura 2.17. Todos los espectros obtenidos se miden con la máxima resolución del analizador de espectros (0.01 nm) y con el controlador de polarización PC2 ajustado a un posición fija. Si ambos estados de polarización son usados como retroalimentación se obtiene el espectro marcado como (1) en la figura 2.17b. Por otro lado, bloqueando la retroalimentación de uno de los modos de polarización podemos observar el espectro de emisión del otro modo, como se ve en las curvas marcadas con los números (2) y (3) en la misma figura, que muestran una pequeña diferencia en longitud de onda y potencia de salida.

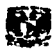

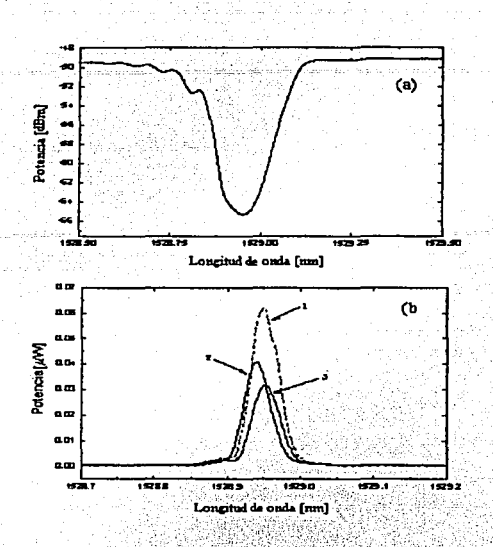

Figura 2.17 Espectro de la rejilla de Bragg (a), y de la salida de la fibra láser (b)

Se observa una diferencia en longitud de onda entre los dos estados de polarización lo que nos indica que debe haber una diferencia en frecuencia entre los dos modos de polarización debido a la birrefringencia en la cavidad de la fibra láser.

Para una posición en particular del controlador de polarización colocado dentro del resonador (PC2), es posible eliminar oscilaciones láser en uno de los modos de polarización y, por lo tanto, obtener a la salida una sola polarización. Del mismo modo, para otra posición de PC2, es posible obtener las mismas potencias de salida, eficiencias y umbrales para los dos estados de polarización de la fibra láser.

 $\overline{51}$ 

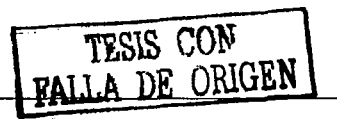

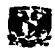

Los efectos de acoplamiento entre ambos modos se observan mediante la variación de las pérdidas dentro del resonador para cada polarización. Para hacer esto, se coloca un analizador de polarización dentro de la cavidad láser para poder variar la atenuación en los travectos de cada modo de polarización. En los experimentos reportados, para una posición fija de PC2. las pérdidas de transmisión para uno de los modos de polarización se modificaban con el analizador mientras que en el otro permanecían constantes. Monitoreando ambos estados de polarización simultáneamente, se observa que para ciertas posiciones de PC2 los modos están fuertemente acoplados. Esto se manifiesta como una disminución en la potencia de salida en ambos modos cuando se aumentan las pérdidas únicamente en uno de los modos de polarización. Ajustando PC2 se encuentra una posición para la cual el efecto anterior no se manifiesta, indicando que ambos modos de polarización estaban acoplados de manera débil.

Cuando el controlador de polarización (PC2) de la fibra láser se ajusta, se generan y observan diferentes efectos en el espectro de la fibra láser. Cuando los modos de polarización están fuertemente acoplados, ajustes en PC2 cambian la longitud de onda de emisión de la fibra láser. Este efecto, llamado acoplamiento coherente, ocurre cuando la diferencia en frecuencia entre los modos de polarización disminuye [7].

La conmutación de polarización se observa cuando el controlador de polarización se ajusta de tal manera que se puede obtener una sola polarización a la salida. Como se muestra en la figura 2.18, la conmutación entre los estados de polarización ocurre para un determinado valor de perdidas de transmisión en el modo que oscila primero. Esto indica que una conmutación simple, con una razón de extinción alta, puede ser implementada con la configuración planteada

52

TESIS CON

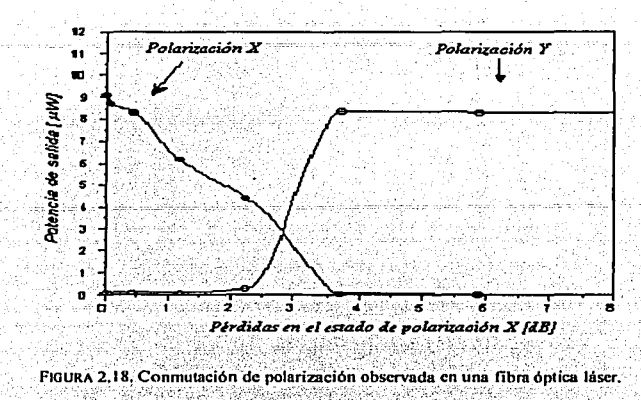

El arreglo experimental de la figura 2.16 y la conmutación obtenida variando las pérdidas dentro del resonador, nos permite inferir que el objetivo de la tesis que hemos planteado es factible. Sin embargo para obtener las características de conmutación necesarias, para aplicaciones de sensado, esto es, una razón alla de extinción, debemos agregar ciertos dispositivos en el arreglo experimental mostrado anteriormente. Cómo se implementa, qué dispositivos se emplean y que resultados se obtuvieron serán los temas que abordaremos en los capítulos siguientes.

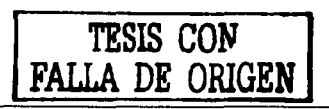

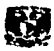

## **REFERENCIAS Y BIBLIOGRAFÍA**

#### **Referencias**

- 1. Hernández-Cordero J. Polarization Effects in Optical Fiber Lasers and Applications to Gas Sensing, Tesis PhD., Brown University, Mayo 1999
- 2. Rashleigh, S., "Origins and Control of Polarization Effects in Single-Mode *Fibers"*. Journal of Lightwaye Technology, Vol LT-1, No. 2. 1983
- 3. Hernández-Cordero, Juan, et al. "Polarization effects in a high-birefringence elliptical fiber laser with a Bragg grating in low-birefringence fiber", Applied Optics, Vol.39, No 6, Febrero 2000, pp 972-977
- 4. B. Meziane, F. Sanchez, G. M. Stephan, y P. L. Francois, "Feedback-induced polarization switching in a Nd-doped fiber laser," Optics Letters, vol. 19, pp. 1970-1972, 1994.
- 5. L. Sosa, J. Hernández-Cordero, "Polarization Switched Optical Fiber Laser For Ac *Optical Nulling Bridges"*, Materials Meeting, IIM-UNAM, Febrero 2003
- 6. J. Hernandez-Cordero y T. F. Morse, "Fiber Laser Intra-Cavity Spectroscopy (FLICS)," IEICE Transactions on Electronics, vol. E83-C, pp. 371-377, 2000
- 7. V. A. Kozlov, J. Hernández-Cordero y T. F. Morse, "All-fiber coherent beam combining of fiber lasers," *Optics Letters*, vol. 24, pp. 1814-1816, 1999.

### **Bibliografía**

Hecht, E y Zajac, A., Óptica, Addison Wesley, 1986

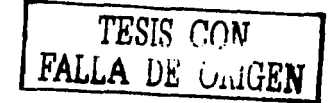

- Hernández-Cordero J, Polarization Effects in Optical Fiber Lasers and Applications to Gas Sensing, Tesis PhD., Brown University, Mayo 1999
- Rashleigh, S., "Origins and Control of Polarization Effects in Single-Mode Fibers", Journal of Lightwave Tecnology, Vol LT-1, No 2, 1983

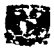

Llegará una época en la que una investigación diligente y prolongada sacará a la luz cosas que hoy están ocultas. La vida de una sola persona. aunque estuviera dedicada al ciclo, sería insuficiente para investigar una materia tan vasta ... Por lo tanto este conocimiento sólo se podrá desarrollar a lo largo de sucesivas edades. Llegará una época en la que nuestros descendientes se asombrarán de que ignoráramos cosas que para ellos son tan claras... Muchos son los descubrimientos reservados para las épocas futuras. cuando se haya horrado el recuerdo de nosotros. Nuestro universo sería una cosa muy limitada si no ofreciera a cada época algo que investigar... La naturaleza no revela sus misterios de una vez para siempre.

an de la componentation de la componentation de la componentation de la componentation de la componentation de<br>La componentation de la componentation de la componentation de la componentation de la componentation de la co

ر است.<br>در مال قاره برای برابر برابر برابر 

we of a more companing provided of

Séneca. *Cuestiones naturales,*  Libro 7. siglo primero

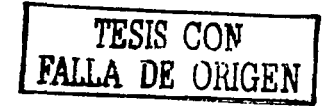

 $54 - 1$ 

## **CAPÍTULO 3**

# **DINÁMICA DE CONMUTACIÓN DE POLARIZACIÓN**

En este capítulo se explica como se llevó a cabo Ja conmutación de polarización en una fibra láser con una razón alta de extinción. Primero, se describe el arreglo experimental en conjunto; inmediatamente se describen los dispositivos que se utilizan en el arreglo experimental y sus características, para posteriormente explicar· (a. caracterización de la fibra láser; los resultados de la conmutación y finalmente abordar el estudio de las frecuencias de abatimiento generadas por la fibra láser;

## **3.1 Arreglo experimental**

El objetivo de esta tesis es generar una fuente de luz de fibra óptica láser que pueda conmutar entre dos estados de polarización. El arreglo experimental que se muestra en la FIGURA 3.1 realiza esta operación. La descripción y la explicación de la función de los dispositivos utilizados se realizan en la siguiente subsección.

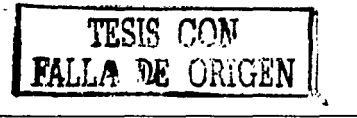

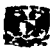

Se utiliza un diodo laser que proporciona la energía de bombeo a 980 nm; este diodo tiene como salida una fibra óptica con una reillla de Bragg que sirve para estabilizar la longitud de onda de salida. La salida del diodo laser se empalma de manera fija (EF) al WDM (980/1550 nm); este WDM tiene 3 brazos: por uno de ellos se bombea la fibra láser y por los otros dos se monitorea la reflexión en la rejilla (cable rojo), y la salida de la emisión de la fibra láser y sus estados de polarización. Este último brazo se empalma de manera temporal  $(ET)$  a una rejilla de Bragg ( $\lambda_B$ =1550.692 nm), que a su vez se empalma de manera temporal a la fibra láser dopada con Erbio (4m); en el extremo opuesto de la fibra de Erbio se coloca un colimador  $(c)$  que trabaja a una longitud de onda de 1550 nm. A la salida del colimador se coloca un cubo polarizador, sujeto a una montura mecánica con movimiento milimétrico, y que divide el haz de luz en sus dos componentes ortogonales  $(Px, Py)$ . Cada una de estas componentes es reflejada por dos espejos  $(E_1, E_2)$  que tienen una reflectividad cercana al 99%, montados en una estructura que permite ajustar la alineación; estos espejos forman la cavidad láser junto con la rejilla de Bragg. Dos controladores de polarización (PCI, PC2) se colocan en las posiciones que se muestran en el arreglo; PCI sirve para controlar la polarización de la energía de bombeo; PC2 se usa para controlar la birrefringencia de la fibra, o dicho de otro modo, el acoplamiento entre los modos de polarización. Uno de los discos del modulador óptico se coloca en la trayectoria de una de las polarizaciones para llevar a cabo la conmutación. Dos fotodetectores se usan para monitorear la señal óptica que se está conmutando. La salida de los detectores se acopla al osciloscopio, o en su caso, a un analizador de espectros de radiofrecuencia. Estos últimos aparatos se comunican a través del puerto serial a una computadora que tiene un programa que permite adquirir los puntos de la señal que se está estudiando.

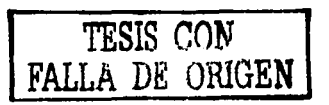

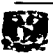

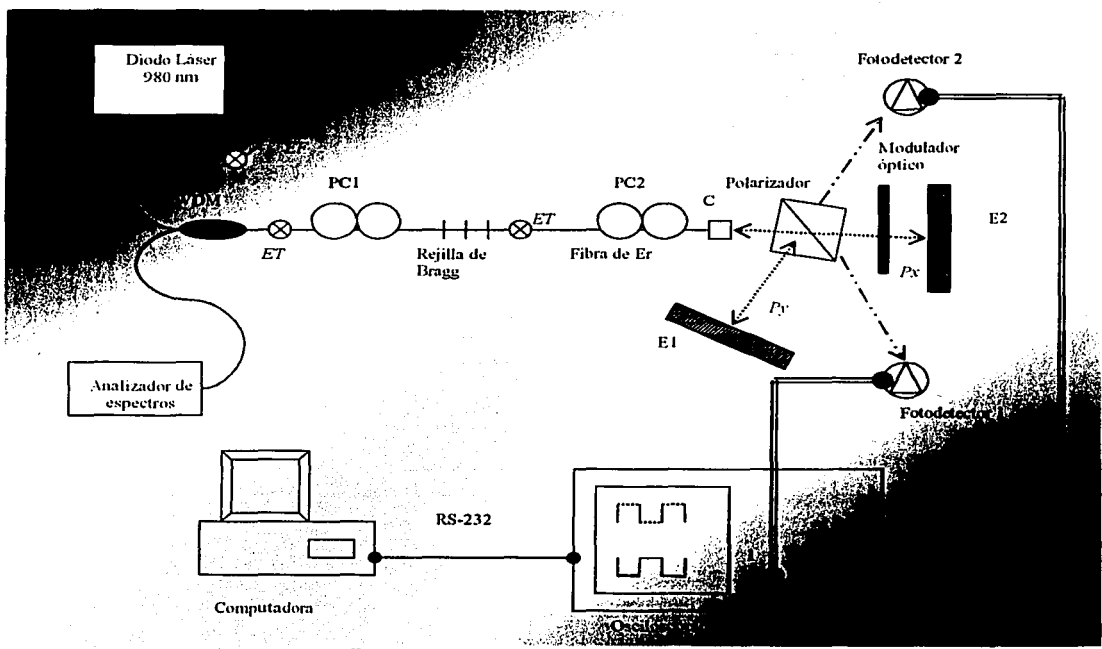

FIGURA 3.1 Arreglo experimental de la conmutación de polarización con una razón alta de extinción

## 3.1.1 Dispositivos utilizados en el sistema

Los componentes de fibra óptica y dispositivos empleados en este experimento se detallan a continuación junto con algunas de sus características más relevantes. Algunos de ellos han sido mencionados en los capítulos anteriores, y unicamente se detallan las características de aquellos que no han sido descritos.

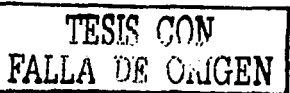

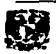

#### *Controlador de diodo láser*

El controlador de diodo láser (FIGURA 3.2), marca */LX Lightwave LDC-3700 Series,* tiene como funciones principales el controlar la temperatura del diodo láser por medio de un termistor y de mantener estable la corriente de inyección suministrada al láser semiconductor. Por medio de la curva de calibración del diodo láser se pueden obtener las potencias de bombeo. disponibles a salida de la fibraóptica a Ía cual está acoplado el diodo láser. Esto es de utilidad· para determinar las curvas de eficiencia de la fibra láser, con Ja que se *:* puede determinar el umbral del sistema. El diodo se coloca en una montura (FIGURA 3.3), *LDM 4980 Series*, que va conectada al controlador. Estos elementos constituyen la parte de bombeo del sistema láser.

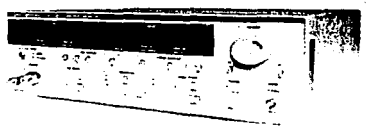

FIGURA 3.2

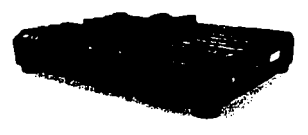

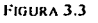

#### *Empalmes temporales*

Lo que nos permiten estos dispositivos es unir las fibras ópticas (fibra de la salida del diodo láser-acoplador-rejilla de Bragg-fibra láser de Erbio). Las pérdidas en la unión de las fibras en promedio se aproximan a los 0.2 dBm (FIGURA 3.4). Están disponibles para fibras multimodo y monomodo. En este caso en particular se utilizaron los modelos disponibles en la compañía *Thorlabs,* con número de serie *TS125* para fibras monomodo.

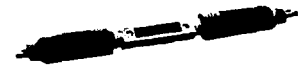

FIGURA 3.4

#### *WDM 980/1550 nm*

Este es un dispositivo de tres brazos de fibra óptica que nos permite por uno de ellos bombear la fibra láser y por el otro monitorear la emisión de esta última. Los rangos de longitud de onda que maneja son 960-1000 para  $\lambda_1$  y 1530-1580 para  $\lambda_2$ . Las pérdidas típicas son del orden de los 0.4dB para  $\lambda_1$  y 0.6 dB para  $\lambda_2$ 

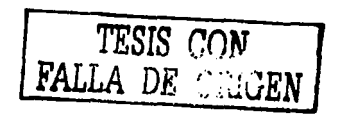

 $\overline{\mathbf{a}}$ 

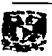
*Controladores de polarización* 

En el experimento empleamos 2; el primero nos permite controlar el bombeo hacia la fibra láser, y con el segundo controlamos las polarizaciones de la fibra láser (FIGURA 3.5). *Modelo PLC-*003/250, marca *General Photonics*. El principio de funcionamiento de estos dispositivos se describió en un capítulo previo.

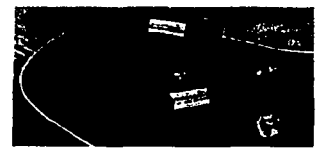

FIGURA 3.5

### *Polarizador (Glan-Thomson)*

Este polarizador nos permite dividir el haz de luz en dos componentes ortogonales de polarización. Tiene un número de serie *1 OGL08* de la compañía *Newporl.* Trabaja en el rango de longitud de onda de 350 nm- 2300 nm.

### *Espejos*

Están diseñados para que reflejen la longitud de onda de la fibra láser de erbio. Tienen una retlectancia a la longitud de 1550 nm del 99 %. Se utilizaron 2, uno para cada estado de polarización.

Empleamos el BBJ-E04, *Thor/abs* con un rango típico de 1280-1620 nm

#### *Modulador óptico*

La figura 3.6 muestra el modulador óptico *(Scilec lnslrumenls,* modelo 300CD) que empleamos para llevar acabo la conmutación. Tiene un rango que va de l Hz hasta 20 Khz. Cuenta con un módulo que controla la frecuencia de los discos y una pantalla donde se visualiza la frecuencia de giro.

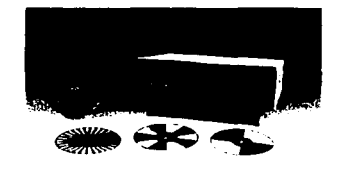

FIGURA 3.6

#### *Fotodetector*

Convierte una señal óptica en una señal eléctrica. Tiene un rango espectral de 700 nm -1800 nm. En uno de sus extremos tiene una entrada para fibra óptica y por el otro se acopla a un osciloscopio. El ancho de banda es de 1 GHz. Modelo D400FC *(lnGaAs)* 

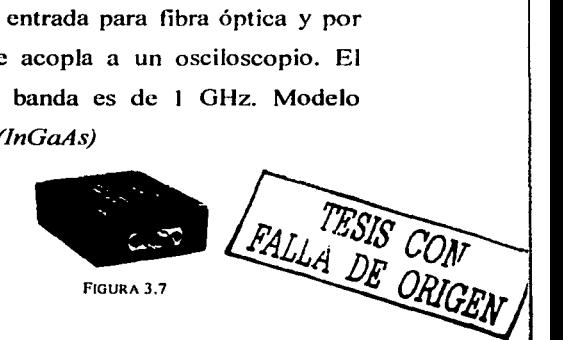

 $\overline{\mathbf{u}}$ 

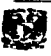

*Analizador de espectros óptico* 

El analizador de espectros óptico (OSA del ingles *"optica/ speclrum analyzer")*  utilizado en el arreglo es el *Agilent 861408.* Nos permite observar el espectro óptico de la señal. Con este aparato monitoreamos la emisión de la fibra láser, así como las longitudes de onda para cada una de las polarizaciones. Tiene una entrada de fibra óptica

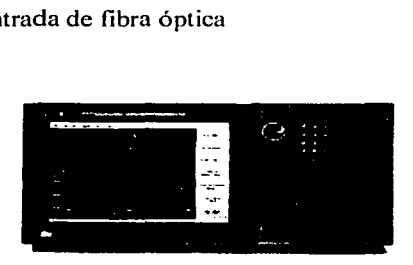

FIGURA 3.8

#### *Osciloscopio*

Marca HP 54645. La salida del fotodetector va a uno de los canales del osciloscopio para observar el nivel de voltaje que tiene cada una de las polarizaciones. Para cada una de las polarizaciones se utiliza un fotodetector y un canal del osciloscopio. Las señales de este osciloscopio son almacenadas en una computadora. a través del programa *lntuilink Data Capture for 54620 ans 54640 Series Oscil/oscopes, Version 1.1;*  este es un programa que se puede bajar

gratuitamente de internet. Se pueden almacenar desde 100 puntos de la señal hasta 5000 puntos y almacena los datos en *Excel.* Esto es de gran utilidad para el procesamiento posterior de las señales y hacer su respectivo análisis en frecuencia, como se verá en el capítulo 4. Se usa una comunicación serial con la computadora a través del protocolo de comunicación RS-232 (conector DB9).

#### *Analizador de espectros de RF*

Con este dispositivo observamos las frecuencias de abatimiento de la fibra láser. El modelo utilizado en los experimentos fue el ESA-Ll500A *(Economy. Specirum Analizer).* También se pueden adquirir los datos a través del Intuilink : Software **ESA** Spectrum Analizer. El protocolo de comunicación que se utilizó con la computadora fue el RS-232.

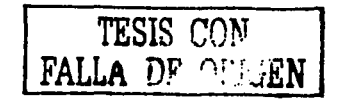

 $\overline{\mathbf{u}}$ 

## 3.2 **Desarrollo experimental**

En la sección precedente explicamos como van conectados los dispositivos que se describieron al inicio de este capítulo. Sin embargo, hasta este momento no hemos sido explícitos acerca de cómo lograr la conmutación en polarización. Algunos detalles sobre la metodología experimental se describen a continuación.

Una de las etapas críticas es el empalme de las fibras ópticas en el arreglo experimental. Las pérdidas que existan en estos empalmes definirán la eficiencia del sistema láser. Si no son adecuados, no será posible ver inicialmente la emisión de la fibra de erbio y mucho menos. la emisión láser. Empalmando adecuadamente podremos observar la emisión de la fibra de erbio, a través del analizador de espectros óptico (OSA) (FIGURA 3.9) y la forma en que ésta va creciendo al incrementar la corriente de bombeo.

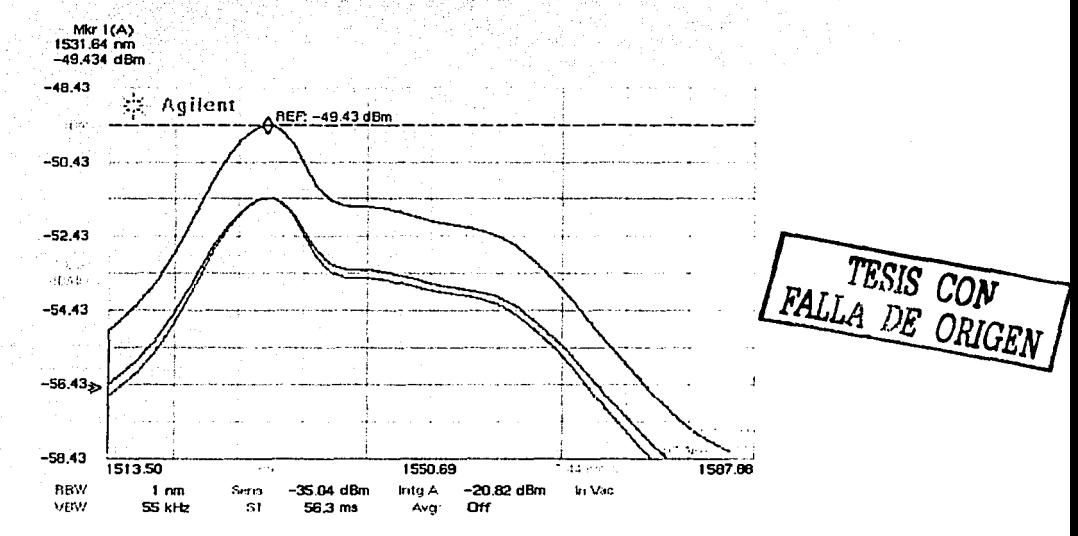

FIGURA 3.9 Emisión de la fibra de Erbio.

El siguiente paso que se lleva a cabo es encontrar la emisión de la fibra láser. Para realizar esto, tenemos que generar las condiciones de resonancia. En términos prácticos, esto significa el retroalimentar toda la luz que sale del colimador hacia la misma fibra dopada;

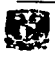

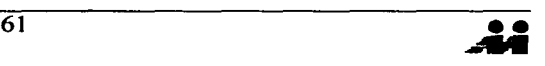

básicamente, se trata de poner la superficie de los espejos de la manera más paralela posible a la salida del colimador. Esto tiene ciertas dificultades debido a que está de por medio el polarizador, lo que provoca que se tengan que mover cuatro monturas mecánicas (la del colimador, el polarizador, y los espejos) hasta encontrar la alineación adecuada, lo que se manifiesta al obtener la emisión láser (FIGURA 3.10). Para encontrar la emisión láser es importante también suministrar una corriente de bombeo lo suficientemente alta como para que se puedan superar las pérdidas en el resonador y comience la condición de oscilación; en el mismo sentido es importante el ajuste del controlador de polarización PC1, ya que con este se controla la orientación de la polarización del haz de bombeo y por ende la ganancia.

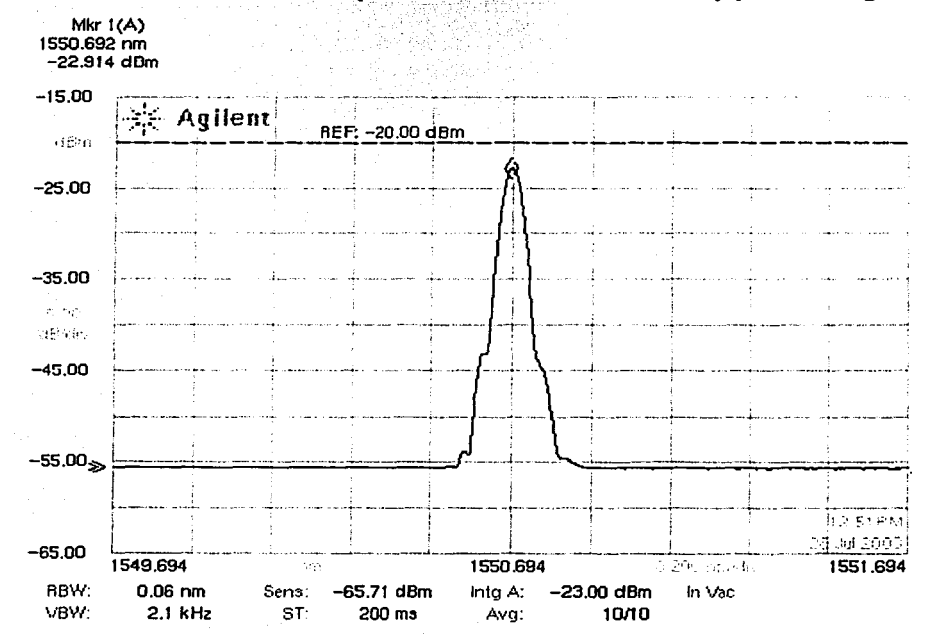

FIGURA 3.10 Emisión láser con las dos polarizaciones

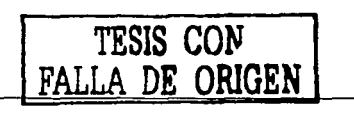

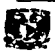

### 3.2.1 Espectros de emisión para cada polarización y umbrales

Una vez establecida la oscilación láser, por medio de ajustes en PC2 es posible caracterizar cada modo de polarización de manera independiente. Así, es posible encontrar las emisiones láser de los modos ortogonales de polarización y estimar sus umbrales. Como se esperaba, el primer estado de polarización que alcanza el umbral es el que coincide con la polarización de bombeo, mientras que el otro estado oscilará para niveles más altos de bombeo.

La metodología para ajustar el funcionamiento de cada modo de polarización es como sigue: se bloquea la trayectoria de la polarización y para que al ajustar PC2 se obtenga emisión láser en la polarización x; una vez que se ha dado la emisión en esta polarización, se encuentra la corriente mínima de bombeo en la cual se da la emisión láser. Esto requiere de ajustes tanto en la alineación del espejo como en la orientación del bombeo (PC1), además de variar metódicamente la corriente suministrada al diodo láser. De igual modo se realiza el mismo procedimiento para la trayectoria y. Se bloquea x, y se trata de encontrar la posición en donde se genera la emisión en la orientación y. Las curvas características de potencia de salida para cada polarización en función de la corriente de bombeo se muestran en la FIGURA 3.11

63

Umbrales de las polarizaciones

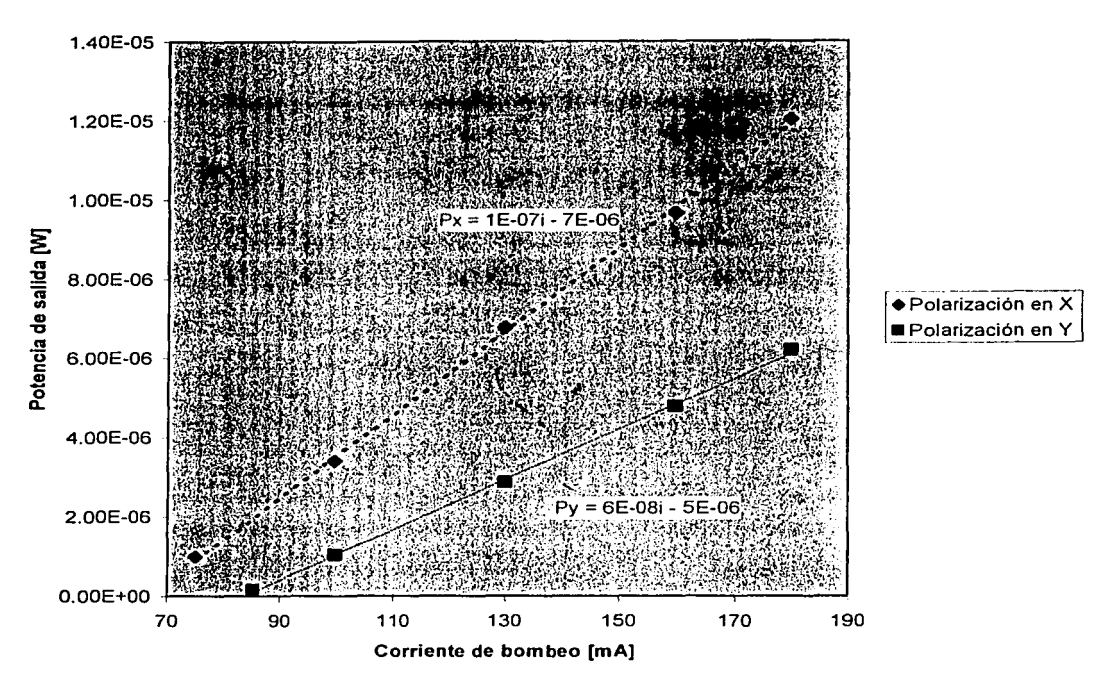

Figura 3.11 Curvas de eficiencia de las polarizaciones  $X \in Y$ 

Se puede observar que las emisiones de las polarizaciones no inician en el origen. Esto es característico de todo sistema láser debido a que para que se den las condiciones de oscilación, la ganancia dentro del resonador debe ser mayor a las pérdidas. Estas se deben a los empalmes, a las reflexiones generadas por las interfases de los dispositivos utilizados, por mencionar algunas.

Como puede verse en la figura 3.11, la polarización asignada arbitrariamente a la orientación x es la primera que empieza a emitir. Los umbrales para cada polarización pueden estimarse de las ecuaciones de las rectas obtenidas para cada polarización. En este caso, el umbral para la polarización x es a una corriente de bombco de 70 mA (equivalente a 73 mW de potencia óptica a la salida de la fibra del diodo láser), mientras que para la

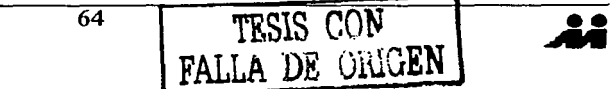

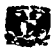

polarización y es de 83 mA (87 mW de potencia óptica). También se puede apreciar que una vez que se ha pasado la condición del umbral la relación de energía de salida a la de entrada es lineal. Los espectros de las emisiones de las polarizaciones, para una corriente de bombeo de 120 mA aparecen en la FIGURA 3.12

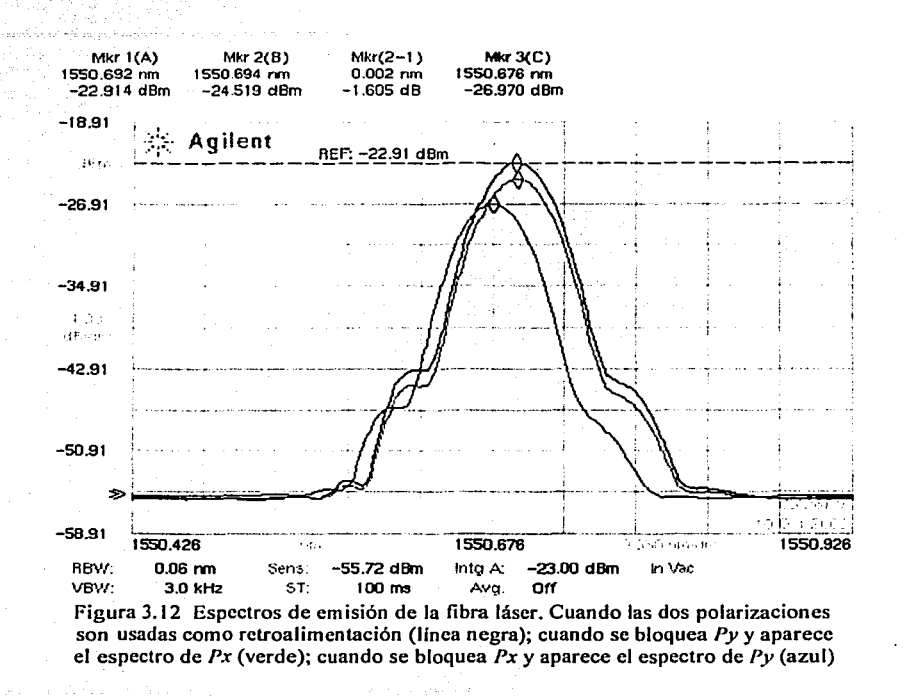

Todos los espectros obtenidos se miden con la máxima resolución del analizador de espectros (0.06 nm). Si ambos estados de polarización son usados como retroalimentación se obtiene el espectro marcado con negro, con una potencia de 5.11  $\mu$ W (-22.914 dBm,). Por otro lado, bloqueando la retroalimentación de uno de los modos de polarización podemos observar el espectro de emisión  $Px$ , en verde, con una potencia de salida de 3.53  $\mu$ W (-24.519 dBm,); para Py se obtiene una potencia de salida de 2.009  $\mu$ W (-26.970 dBm).

La diferencia en longitud de onda entre los dos estados de polarización es de 0.018 nm, lo que nos indica que debe haber una diferencia en frequencia<sub>ne en t</sub> **PAROS** modos de

DE CRIGEN

FALLA

polarización debido a la birrefringencia en la cavidad de la fibra láser. A pesar de que la diferencia en longitud de onda está limitada por la resolución del OSA, es de esperarse una diferencia en frecuencias ya que se utilizan elementos birrefringentes dentro del resonador.

3.2.2 Conmutación de polarización: análisis en el dominio del tiempo

La conmutación en polarización no puede observarse en el OSA debido a que no tiene el tiempo de barrido adecuado. Por esta razón, el monitoreo de la conmutación se llevó a cabo con la ayuda de los fotodetectores y él Osciloscopio, lo que nos permite analizar este fenómeno en tiempo real.

Inicialmente, los fotodetectores se colocaron a la salida de los espejos, suponiendo que en esta posición se podría detectar la emisión láser. Sin embargo, la luz a la longitud de onda de interés que se transmite a través de los espejos es muy poca, debido a la alta reflectividad (mayor a 99%). Este problema se solucionó gracias a la geometría del cubo polarizador. Al optimar la alineación de este dispositivo, las superficies no quedan perfectamente paralelas a los espejos, lo que desvía parte de la emisión láser hacia fuera del arreglo como se puede observar en la figura 3.1. Después de verificar con el OSA que estos haces de luz tuvieran la longitud de onda de 1550 nm, los detectores se alinearon a estas trayectorias de tal manera que pudieron obtenerse señales claras y bien definidas en el osciloscopio.

Los efectos de acoplamiento entre ambos modos de polarización se observan cuando bloqueamos con una de las aspas de los discos del modulador óptico la trayectoria de una polarización dentro del resonador. Monitoreando ambos estados de polarización simultáneamente con los fotodetectores y el osciloscopio, se observó que para ciertas posiciones de PC2, los modos estaban fuertemente acoplados, manifestándose esto como una disminución en la potencia de salida en ambos modos, cuando se bloqueaba uno de los modos de polarización. Ajustando PC2 se encontró una posición para la cual el efecto anterior no se manifiesta, indicando que ambos modos de polarización estahan acoplados de manera débil. Esto corrobora lo observado en experimentos anteriores (1]

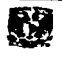

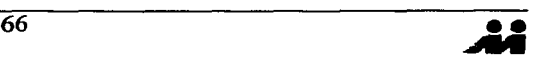

Esta posición permite entonces eliminar oscilaciones láser en uno de los modos de polarización  $(Py)$ , y por lo tanto, obtener a la salida una sola polarización  $Px$ . Para este estado fijo de PC2, al obstruir  $Px$ , ésta conmuta hacia el otro estado de polarización ortogonal, encontrando la condición de conmutación deseada. Una vez establecidas las condiciones en las cuales se presenta la conmutación, se procede a analizar la respuesta para diferentes frecuencias del modulador óptico y diferentes corrientes de bombeo.

Las Figuras 3.13-3.16, representan las condiciones de conmutación observadas en este experimento. De las gráficas podemos establecer que el arreglo experimental utilizado es adecuado para implementar una conmutación con una razón alta de extinción, que es lo que se pretendía demostrar en esta tesis. El primer trabajo previo que demostró una conmutación entre los estados de polarización [2], no la llevaba a cabo de manera completa, a menos que se trabajara en el umbral, condición que no es deseable por la alta susceptibilidad a inestabilidades del sistema láser; esta referencia, nos permite ir adelantando algunas conclusiones. La propuesta del arregio de *conmutación de* polarización por control de pérdidas representa una mejor alternativa y realiza de manera más apropiada la conmutación.

Sin embargo, se tienen que establecer cuáles son algunas limitaciones de este experimento. Cuando trabajamos en el umbral de la oscilación del modo  $x$  (75 mA), no se lleva adecuadamente la conmutación, y además se observa mucho ruido, por lo que debemos incrementar la corriente de bombeo hasta encontrar una corriente óptima en la que se pueda observar la conmutación de manera completa (FIGURA 3.13, 3.15). Otro parámetro que limita una correcta conmutación es la frecuencia a la cual la estamos generando. Después de los  $250^{\circ}$ Hz (FIGURA 3.14) se distorsiona completamente la señal y para frecuencias mayores (FIGURA 3.15) además de la distorsión se observa un defasamiento considerable. Resumiendo: se necesitan establecer condiciones óptimas para la conmutación, y de acuerdo a los resultados, se requiere que la fibra láser opere arriba del umbral de oscilación y a una frecuencia baja, sobre todo si nuestro interés se centra en emplear esta fuente de luz como parte de un sistema de medición óptico.

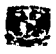

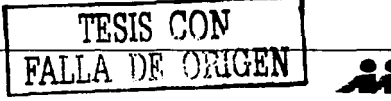

67

#### Conmutación de polarización del modo x

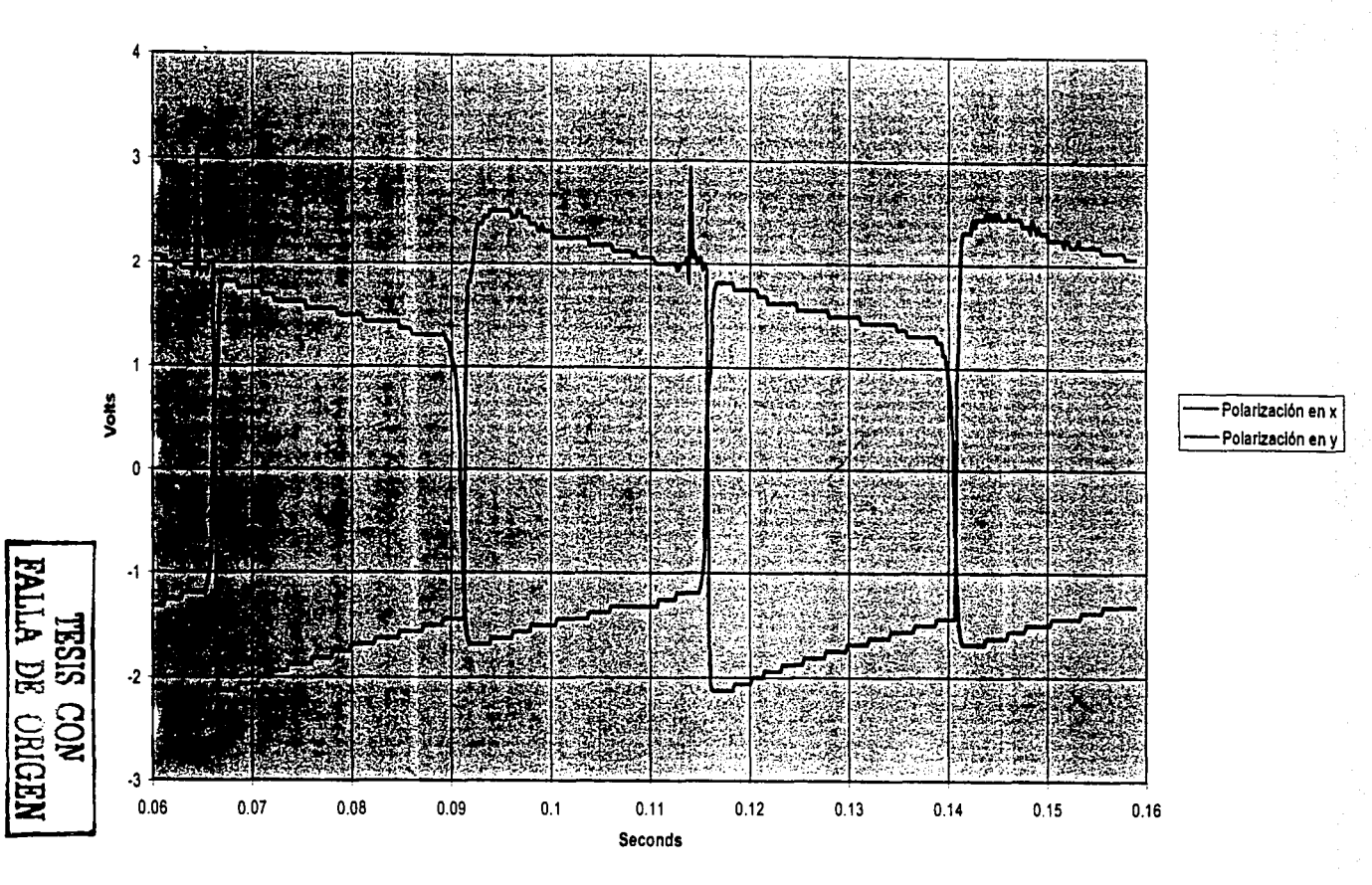

FIGURA 3.13 Corriente de bombeo 120 mA; conmutación 20 Hz

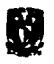

<u>...</u><br>서

CAPÍTULO 3

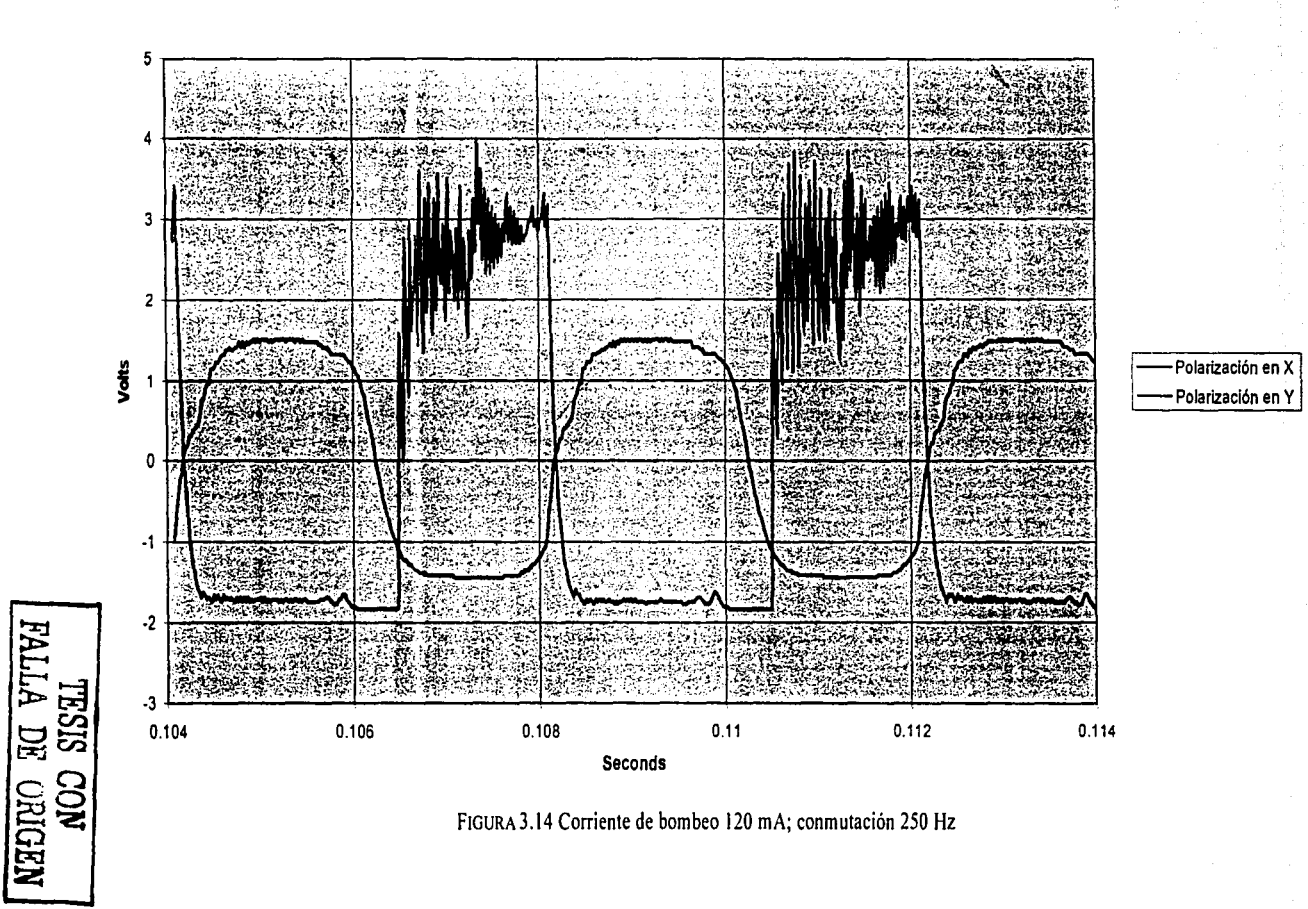

Conmutación de polarización del modo X

N)

Å

CAPÍTULO 3

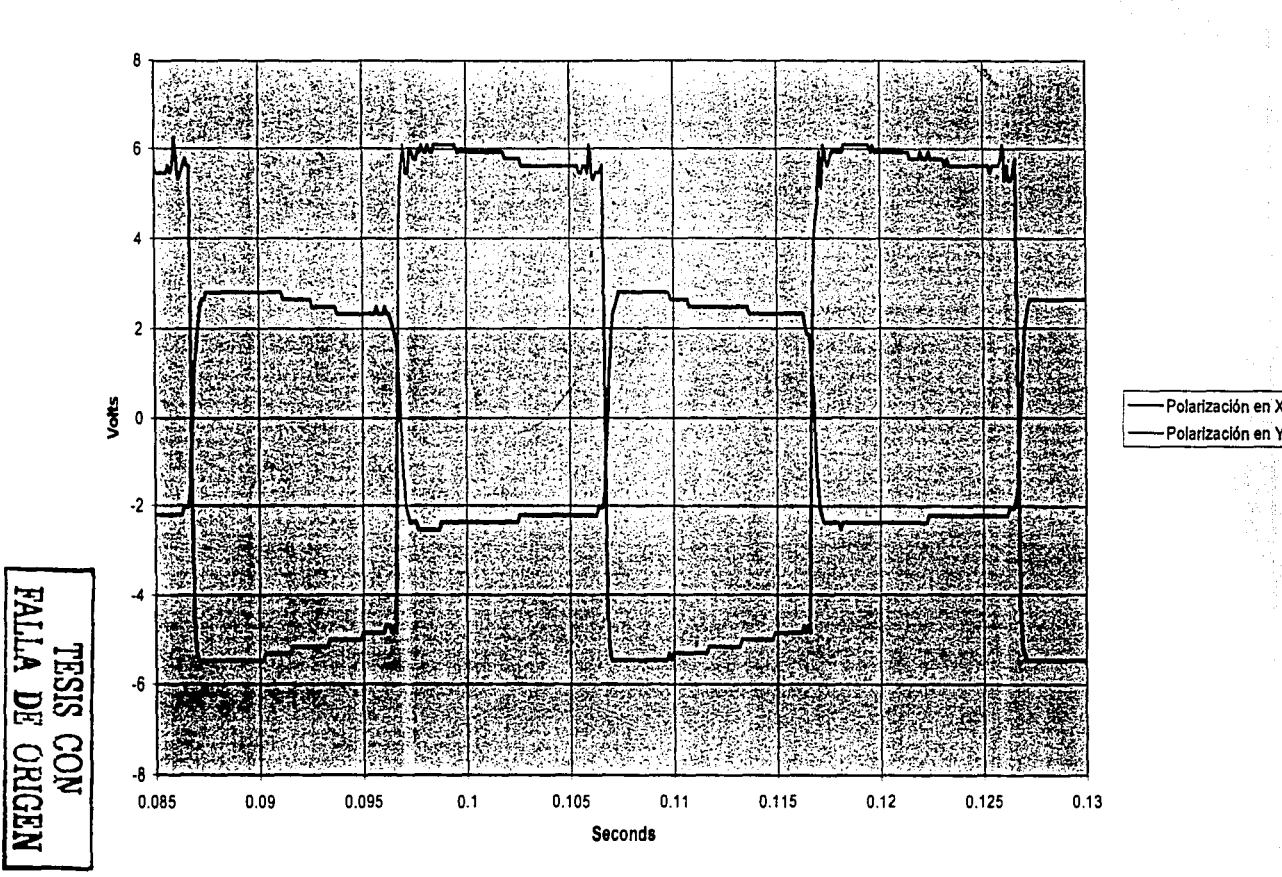

Conmutación de polarización del modo X

FIGURA 3.15 Corriente de bombeo 180 mA; conmutación 50 Hz

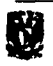

 $\overline{\mathbf{u}}$ 

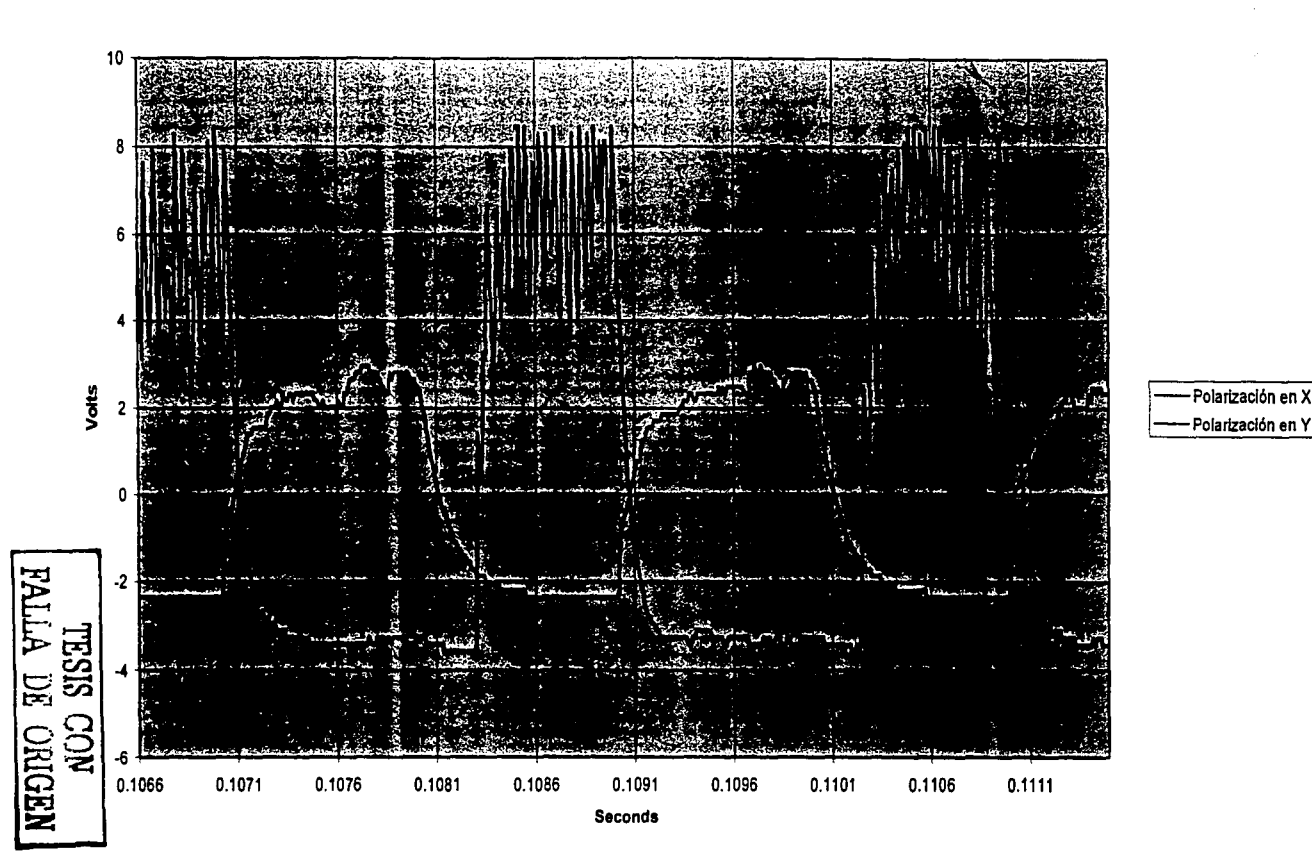

Conmutación de polarización del

modo X

CAPÍTULO 3

FIGURA3.16 Corriente de bombeo 180 mA; conmutación 500 Hz

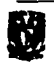

Otra limitante de nuestro experimento es que no fue posible filtrar el bombeo residual generado por el diodo láser, lo que nos impide observar las oscilaciones de relajación que en principio deberían estar presentes en ambas polarizaciones.

Para el caso particular de giro a 60 Hz y a una corriente de bombeo de 120 mA, obtenemos la gráfica de la figura 3.17, de la cual se derivan algunos comentarios, que lo mismo aplican para las gráficas anteriores. Aún cuando la conmutación llevada a cabo es satisfactoria, existe ruido en las señales que se están conmutando. Este ruido es de origen mecánico (vibración de la mesa cuando gira el disco del modulador óptico) y ruido generado por los cables que van de los fotodetectores al osciloscopio, principalmente. Para cualquier aplicación de un sistema de medición óptico que involucre una fuente de luz que conmute, se requiere que el ruido de la fuente sea mínimo. En principio, el puente óptico conmutado debería ser capaz de eliminar ruido de carácter común en ambas polarizaciones. Esto deberá verificarse en futuros experimentos en los que se evalúe el desempeño del puente utilizando la fibra láser de polarización conmutada como fuente de luz. Otra opción para la anulación del ruido en la fuente de luz que está conmutando, es el uso del procesamiento digital de señales que será explicado en el siguiente capítulo.

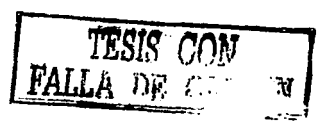

72

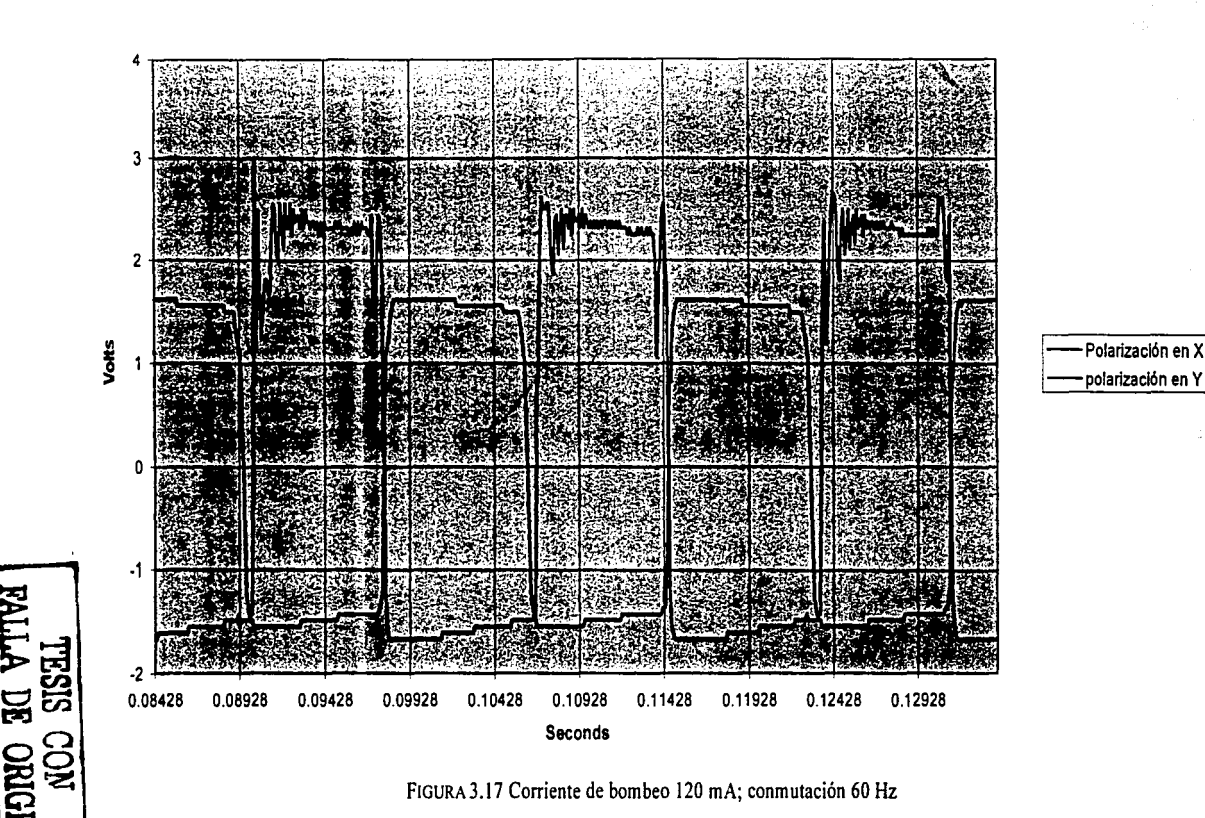

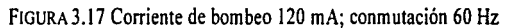

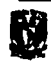

**≥** 

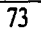

**<sup>73</sup>**•• **.Al** 

Conmutación de polarización del modo **x** 

## 3.2.3 Abatimiento de frecuencias de resonancia y dependencia con acoplamiento entre modos

Cuando dos o más ondas ópticas se presentan simultáneamente en la misma región del espacio, la función de onda total es la suma de las funciones de onda individuales. Este principio básico de superposición es consistente con la linealidad en la ecuación de onda. Para ondas monocromáticas de la misma frecuencia, el principio de superposición también es aplicable a las amplitudescomplejas; esto concuerda con la linealidad de la ecuación de Helmholtz. El principio de superposición no se aplica para las intensidades ópticas. La intensidad de la superposición de dos o más ondas no es necesariamente la suma de sus intensidades. Esta diferencia se atribuye a la interferencia entre estas ondas. La interferencia depende de las relaciones entre las fases de las ondas que se superponen.

La dependenciade la intensidad de una onda policromatica en el tiempo, se puede atribuir a la interferencia entre las componentes monocromáticas que constituyen la onda. La intensidad de la onda policromatica se determina usando la ecuación de interferencia

$$
I(t) = I_1 + I_2 + 2(I_1 I_2)^{1/2} \cos[2\pi(\nu_2 - \nu_1)t]
$$

La intensidad, como se observa en la ecuación, varía sinusoidalmente a una frecuencia  $|v_2 - v_1|$ , que es conocida como *frecuencia de abatimiento*. Este efecto también es conocido como *luz de abatimiento o luz mezclada*. El abatimiento ocurre en la electrónica cuando la suma de dos señales sinusoidales se lleva a cabo en un dispositivo no lineal, llamado mezclador y produce señales sumando o restando las frecuencias. En la óptica, esto - , ~ ' :'• • I .' • ' : , • :.: >.~,':• • : •e'~: \_. se observa al analizar la señal de los fotodetectores en el dominio de la frecuencia.

La obtención de las gráficas de la frecuencia de resonancia de la emisión láser y las frecuencias de abatimiento se adquirieron con el *ESA-L1500A (analizador de radiofrecuencias).* En la figura 3.18 puede observarse la frecuencia de resonancia en la cavidad láser, considerando los dos estados de polarización. Estrictamente, la expresión 1.18 nos proporciona el siguiente valor considerando *n=l.46, L=l.5* (longitud de la fibra láser), *c* velocidad de la luz en el vacío

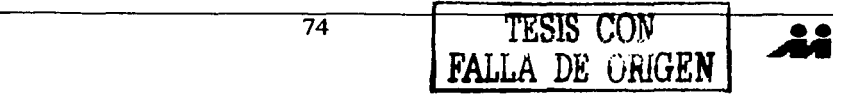

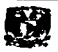

 $f = \frac{300000000}{2(1.46)(1.5)} = 68.49$  MHz

El resultado teórico (68.49 MHz) y experimental (71 MHz) tienen una buena aproximación, considerando que la fibra no está unida al espejo, el índice de refracción no es homogéneo debido a que una parie del resonador es aire, y está de por medio el cubo polarizador que también tiene otro índice de refracción.

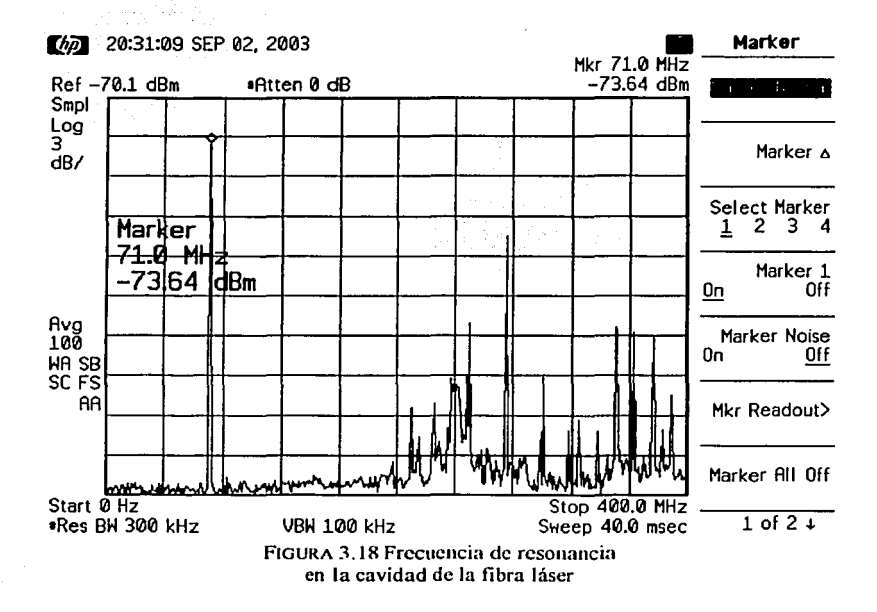

Las frecuencias de abatimiento para cada polarización se obtuvieron ajustando el controlador de polarización PC2 para obtener la emisión en una de las polarizaciones y anularla en la otra Para *Px* se obtiene la gráfica de la FIGURA 3. 19 mientras que para la polarización eny se obtiene la FIGURA 3.20.

Las trecuencias de abatimiento, por si mismas, resultan un fenómeno interesante debido a que evidencian por si mismas que la naturaleza de la emisión de la fibra láser no es del todo

<sup>75</sup> TESIS CON 1 FALLA DE ORIGEN

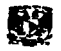

monocromática como se supuso en un principio. Además, las expresiones siguientes muestran que estás dependen de la birrefringencia, de naturaleza externa en este caso, en la fibra. Estas frecuencias podrían calcularse en principio a través de las siguientes expresiones:

$$
V_1 = \frac{c}{2n_1L}
$$

$$
V_2 = \frac{c}{2n_1L}
$$

معاذه مستعفيه وتروية تنتك سريري وتبييني 

donde L es la longitud del resonador y  $n_s$  y  $n_f$  los indices de refracción de los ejes birrefringentes. Las FIGURAS 3.19 y 3.20 confirman la existencia de estas frecuencias; se podrían calcular, con los datos de las gráficas (72.033 MHz, 72.838 MHz respectivamente) los índices de refracción de los ejes birrefringentes del arreglo experimental y obtener la birrefringencia de la fibra

$$
n_{\rm s}=\frac{300000000}{2(72.033 \times 10^6)(1.5)}=1.3883
$$

$$
I_f = \frac{30000000}{2(72.838 \times 10^6)(1.5)} = 1.3739
$$

$$
B = n_s - n_f = 0.0144
$$

Este valor de birrefringencia es para el resonador óptico en su totalidad. Es difícil, sin embargo, establecer las contribuciones de la birrefringencia de cada uno de los elementos utilizados en la cavidad. En principio el elemento con mayor birrefringencia es el cubo polarizador, mientras que las contribuciones de las fibras utilizadas son muy pequeñas.

La FIGURA 3.21 muestra la diferencia entre las frecuencias de abatimiento.

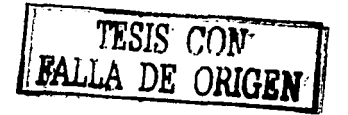

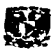

 $\sim$ 

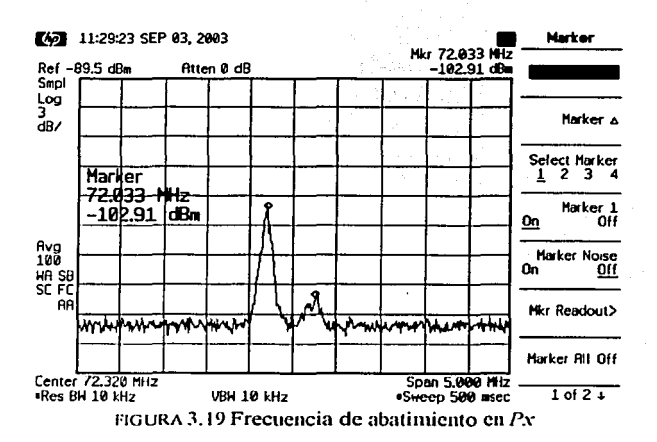

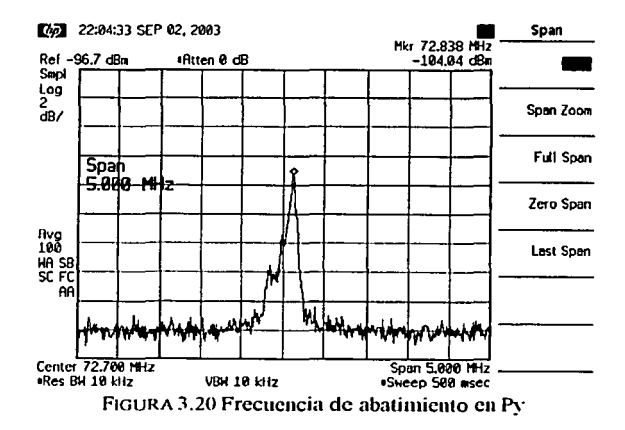

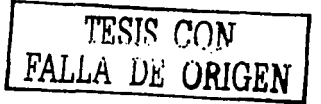

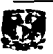

 $77$ 

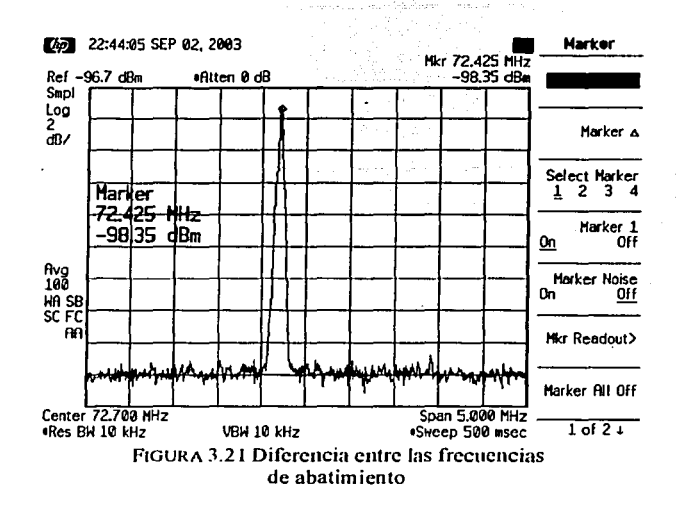

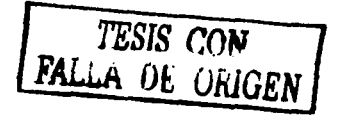

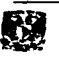

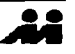

## REFERENCIAS Y BIBLIOGRAFÍA

## Referencias

- [1] Hernández-Cordero J, *Polarization Effects in Optical Fiber Lasers and Applicalions lo Gas Sensing,* Tesis PhD., Brown University, Mayo 1999
- [2] B. Meziane, F. Sanchez, G. M. Stephan, y P. L. Francois, "Fcedback-induced polarization switching in a Nd-doped fiber laser," *Optics Letters*, vol. 19, pp. 1970-1972, 1994.

## Bibliografía

• Cruz Torres lvan, *"Generación de Microondas utilizando fibras ópticas láser",*  Tesis Licenciatura; UNAM- Facultad de Ingeniería, 2002

79

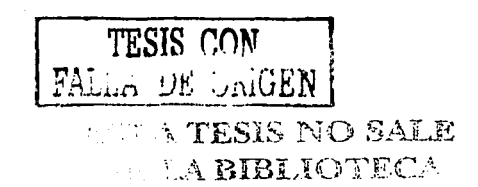

.<br>1969년 - 197

# SUPRESIÓN DEL RUIDO EN LA CONMUTACIÓN DE POLARIZACIÓN USANDO PROCESAMIENTO DIGITAL DE SEÑALES

La necesidad de eliminar el ruido en la señal de conmutación, se deriva en poder tener un mejor criterio de comparación para cotejar los resultados de conmutación obtenidos y poder inferir con más elementos la pertinencia de los experimentos desarrollados en esta tesis. Ya que no existen muchos reportes en torno a la conmutación de polarización, nuestra referencia más inmediata, para saber si son correctos nuestros resultados, es el artículo citado [4] en el capítulo 2, donde se observan las gráficas de conmutación, que podrían resultar en un principio nuestra referencia.

Por lo tanto, anulando el ruido mecánico del arregio experimental de esta tesis, se pueden sacar conclusiones en cuanto a la razón de extinción de la conmutación. El filtrado del bombeo residual y el estudio del ruido generado por las oscilaciones de relajación se dejará como trabajo futuro.

El filtro digital propuesto aquí, representa una alternativa sencilla y práctica, para anular las fuentes de ruido que hemos venido comentando. Habría que cuidar, en un trabajo futuro, no anular el ruido producido por las oscilaciones de relajación con el uso del filtro, ya que el estudio de éstas es esencial para caracterizar la conmutación en la fibra láser. Este capítulo analiza la señal de la figura 3.17. Para este fin, debe muestrearse, obtener el espectro de frecuencias y filtrarse con un sistema digital.

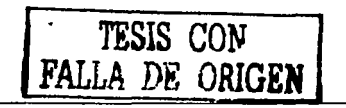

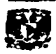

## 4.1 **MUESTREO Y ANÁLISIS EN FRECUENCIA DE LA SEÑAL CONMUTADA**

La conmutación de la fuente de luz genera una señal cuadrada con un periodo  $T=1/60s$ , y se muestrea a una frecuencia de **1** O KI-lz . La digitalización de la conmutación de las señales de voltaje se realiza con el programa *Intuilink Data Capture for 54620 ans 54640 Series Osci/loscopes, Versión* 1.1.

El muestreo de esta señal nos arroja un vector de 500 datos que son almacenados en el programa *Excel* y se grafican en la FIGURA 4.1. Con la señal digitalizada, se realiza el análisis respectivo en frecuencia, dela señal.

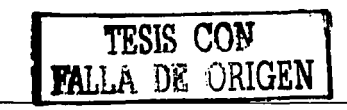

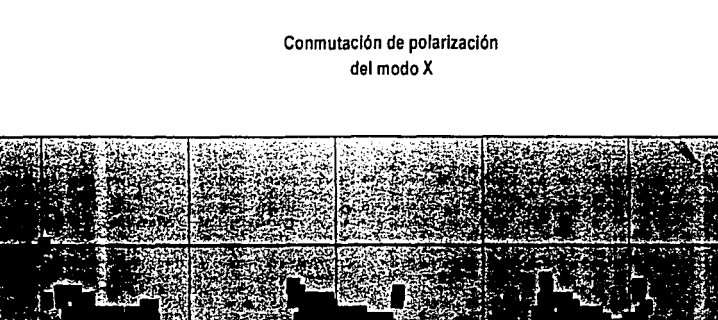

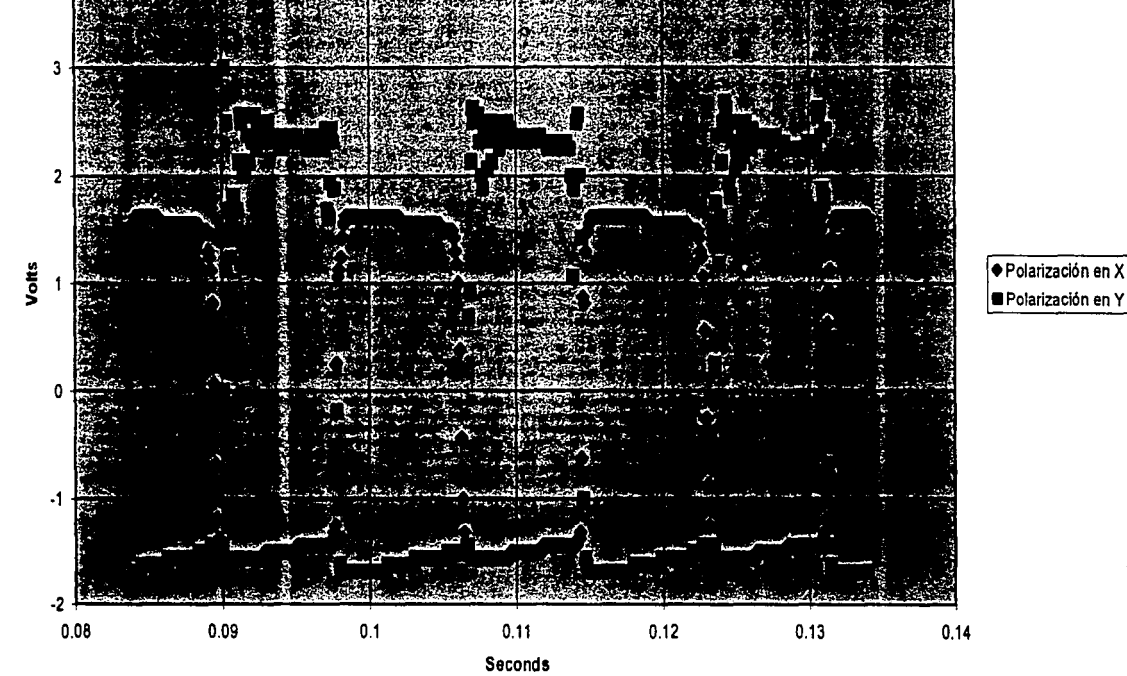

Figura 4.1

 $\overline{82}$ 

Ñ

TESIS COM<br>TESIS COM

CAPÍTULO 4

.<br>쉮

Las gráficas anteriores muestran que la polarización en y es la más susceptible al ruido y esta señal será el objeto de estudio de este capítulo (FIGURA 4.2).

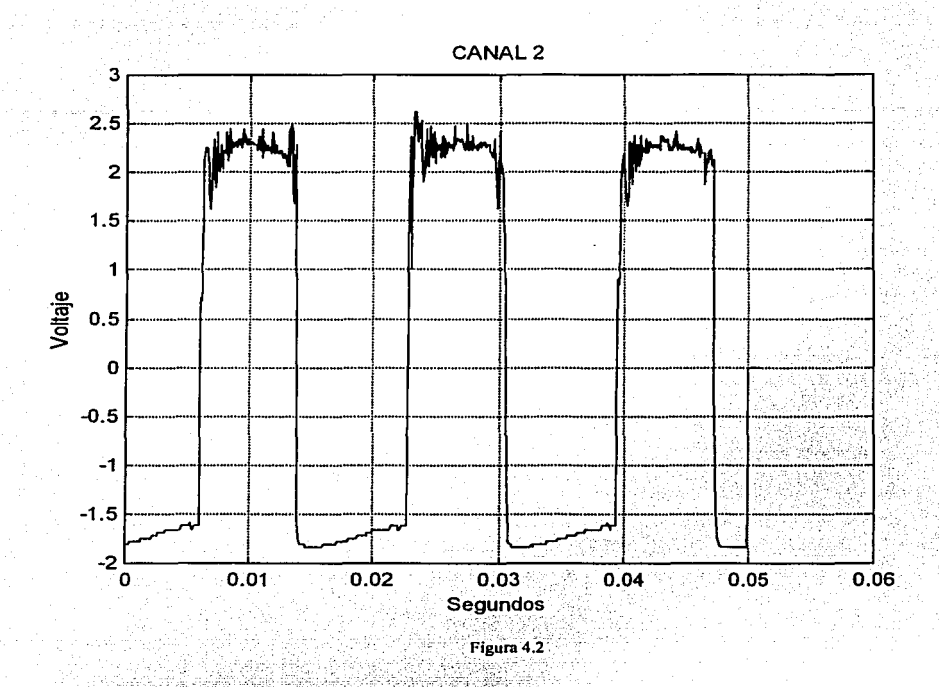

Para iniciar el diseño del filtro digital, se requieren conocer las características en frecuencia de la señal anterior. La obtención de éstas se realiza a través del algoritmo de la transformada rápida de Fourier (FFT).

Previamente se redimensiona el vector de datos de adquisición, debido a que éste proporciona una matriz de 500x1 y para operar el algoritmo en *Matlab*, se requiere un vector de 1x500; eso se puede llevar acabo de dos maneras: aplicando la transpuesta de una matriz o aplicando la función *reshape*. Esta última alternativa fue la que se utilizó en el programa desarrollado. El espectro de la señal (FIGURA 4.3), está graficado de  $f=10000*(0:255)/512$  Hz, debido a que el espectro es simétrico.

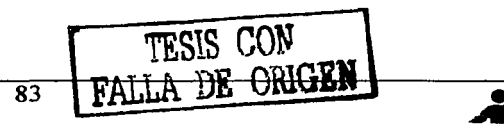

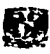

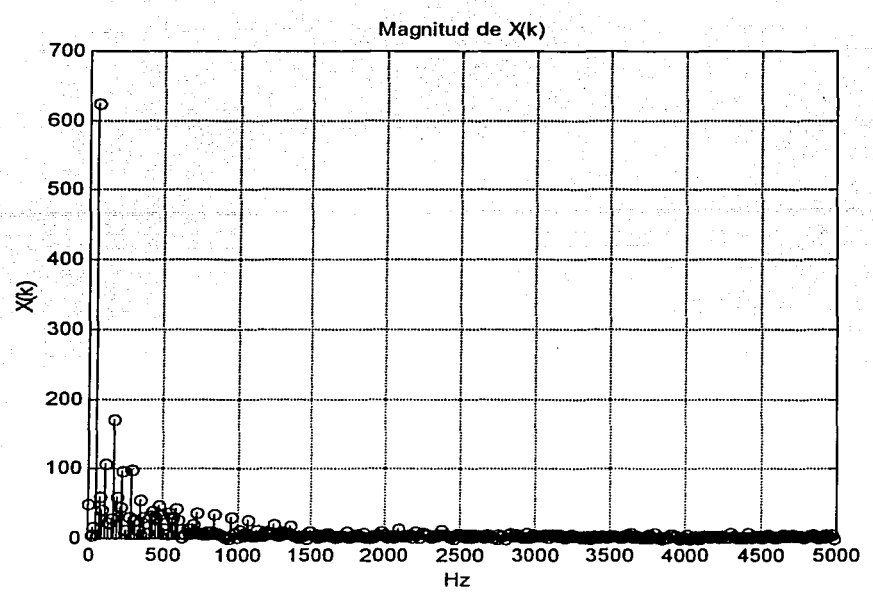

Figura 4.3

Revisando la gráfica anterior con más detalle (FIGURA 4.4), se encuentran resultados interesantes que nos permiten ir visualizando los parámetros que requerirá el filtro digital.

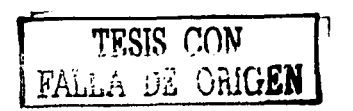

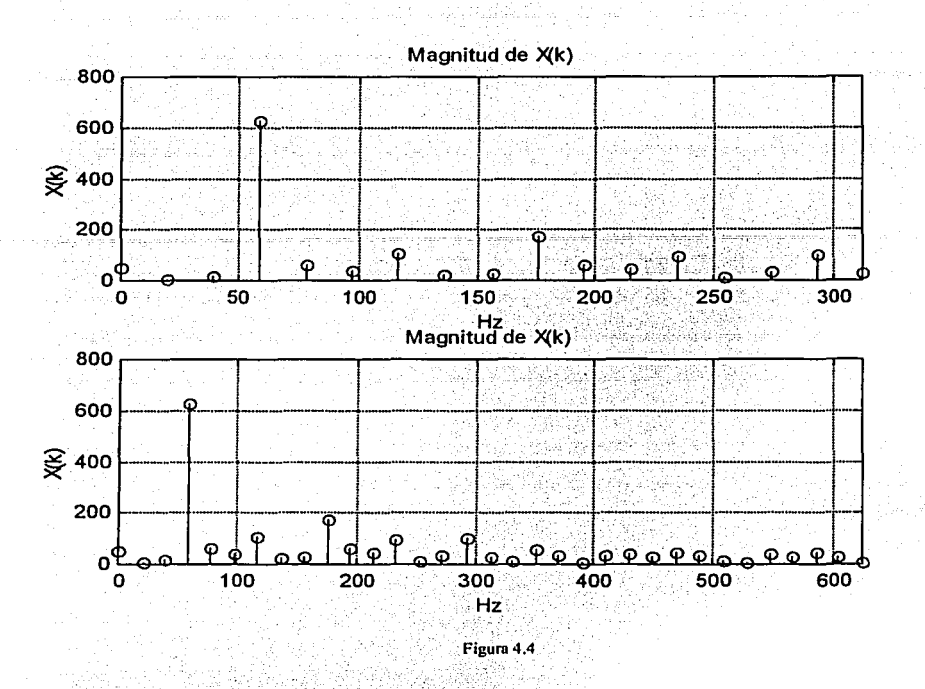

Podemos observar en el espectro, como era de esperarse, la frecuencia fundamental (60 Hz) y los armónicos (120 Hz, 180 Hz, 240 Hz, 300 Hz, 360 Hz, 420 Hz, 480 Hz, 540 Hz) que forman la señal cuadrada, así como su componente de dc. Adicionalmente se observan frecuencias intermedias entre la frecuencia fundamental y armónicos, y entre los armónicos: estas frecuencias son las que generar el ruido en la señal y por ende habrá que filtrarlas.

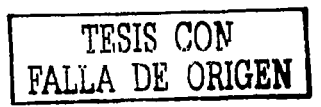

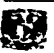

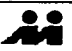

## 4.2 DISEÑO DEL FILTRO DIGITAL (ALGORITMO YULE-WALKER)

Los filtros digitales Yule-Walker son filtros IIR que emplean la minimización del error cuadrático medio en el dominio del tiempo, para generar la respuesta en frecuencia. Empleamos esta técnica para diseñar una respuesta de frecuencia multibanda.

La instrucción [b,a]=yulewalk(n,f,m) calcula un vector de renglones b y a que contienen los  $n+1$  coeficientes del filtro IIR de orden n y cuyas características magnitud-frecuencia están dados por los vectores  $f y m$ :

 $\bullet$  f es un vector con puntos de frecuencia, dados en el rango de 0 a 1, donde 1 corresponde a la mitad de la frecuencia de muestreo (frecuencia de Nyquist). El primer punto de f debe ser 0 y el último punto debe ser 1, con todos los puntos intermedios en aumento

 $m$  es un vector que contiene la respuesta en magnitud deseada en los puntos específicos de  $f$ 

 $f \vee m$  deben ser de la misma longitud.

Los coeficientes del filtro a la salida se ordenan en potencias descendentes de z

$$
\frac{B(z)}{A(z)} = \frac{b(1) + b(2)z^{-1} + \ldots + b(n+1)z^{-n}}{a(1) + a(2)z^{-1} + \ldots + a(n+1)z^{-n}}
$$

Para observar cómo funciona el filtro se cambian los parámetros de la frecuencia de Nyquist solo con fines ilustrativos) esto es, la frecuencia de muestreo la fijamos en  $f_s$ =1000 Hz por lo que la  $f_N$ =500 Hz

Como se necesita trabajar con frecuencias normalizadas, se realizan cambios para la frecuencia fundamental y los armónicos, esto es:

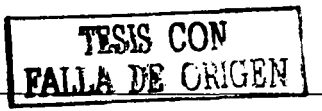

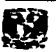

 $f_0 = 60$  Hz  $(f_0/f_s)_{N} = 60/500 = 0.12$ 

Para crear un filtro paso-banda, se requiere especificar las frecuencias de corte normalizadas, esto es:

 $f_{CL} = 45$  Hz  $y$  f<sub>cil</sub>=60 Hz

 $(f_{CL}/f_s)_N = 45/500 = 0.09$  $(f_{CH}/f_s)_N = 75/500 = 0.15$ 

y se obtiene una respuesta en frecuencia como la que se ilustra en la FIGURA 4.5

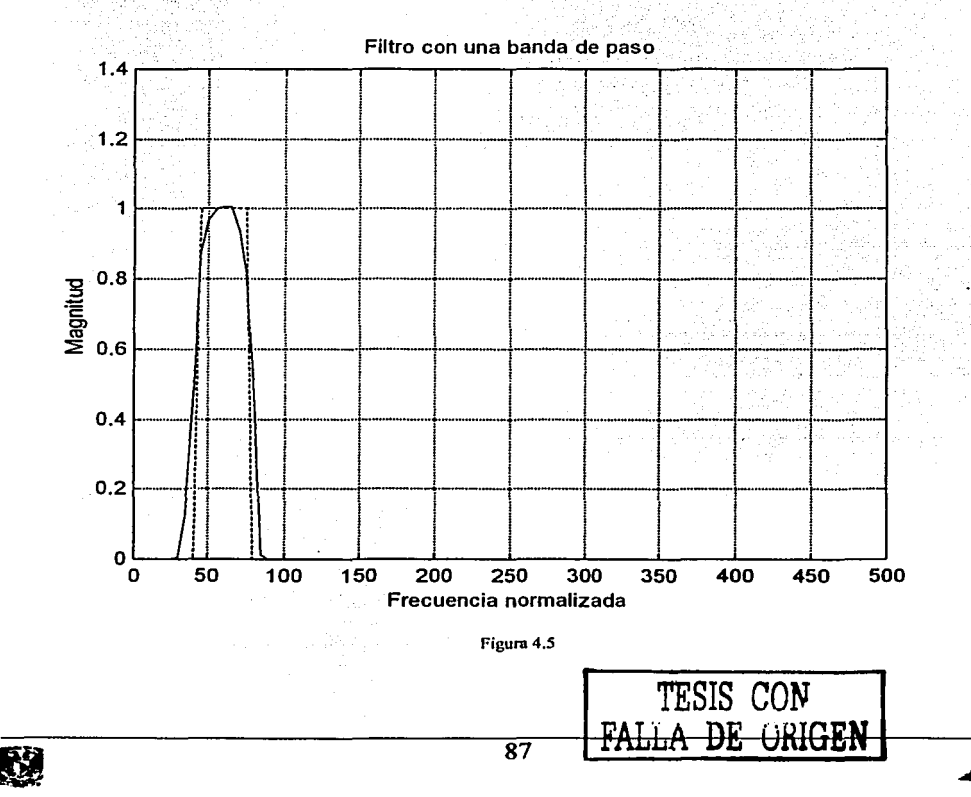

Se requiere crear un filtro multibanda que permita pasar la frecuencia fundamental y sus cinco primeros armónicos y suprima las demás componentes de frecuencia. Expresadas en el vector  $f y m$  del algoritmo de Yule-Walker, las frecuencias normalizadas de los cinco armónicos resultan en:

 $m=[0,0,1,1,0,0,1,1,0,0,1,1,0,0,1,1,0,0,1,1,0,0]$ ;

[ $=[0, 08, 09, 15, 16, 20, 21, 27, 28, 32, 33, 39, 40, 44, 45, 51, 52, \dots]$ .56, 57, 63, 64, 68, 69, 75, 76, 1];

Cuya respuesta en frecuencia se ve reflejada en la siguiente gráfica:

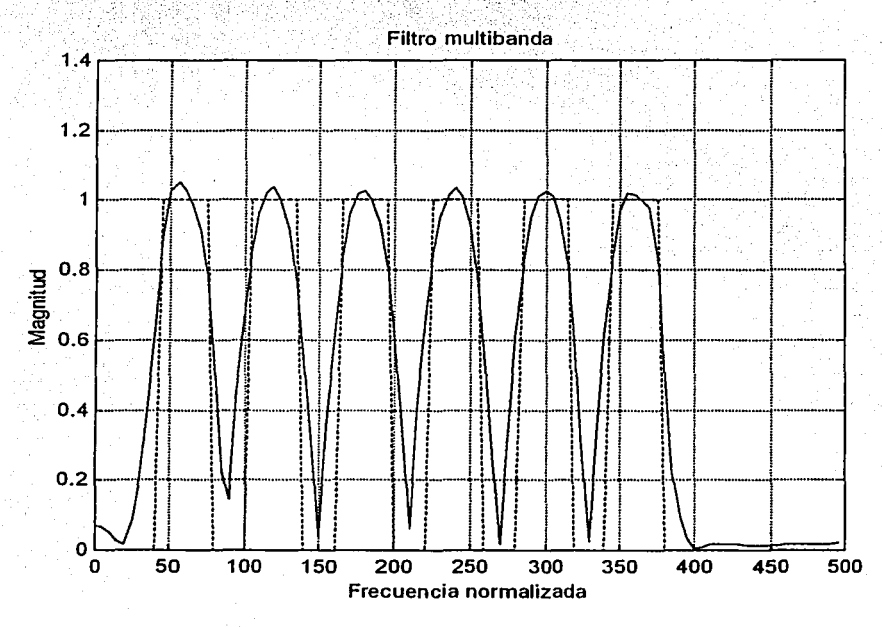

Figura 4.6

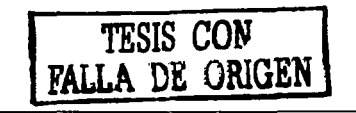

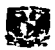

Volviendo a nuestra frecuencia de muestreo de 10 kHz y bajo los principios de las frecuencias normalizadas tenemos el siguiente filtro con los vectores f y m como sigue:

 $m=[0,0,1,1,0,0,1,1,0,0,1,1,0,0,1,1,0,0,1,1,0,0,1,1,0,0,1,1,0,0,1,1,0,0,1,1,0,0];$ 

 $f=[0,008,009,015,016,020,021,027,028,032,033,039,040,044,045,051,052,056,0$ 57, 063, 064, 068, 069, 075, 076, 080, 081, 087, 088, 092, 093, 099, 1, 104,  $.105, .111, .112, .116, .117, .123, .124, 1$ 

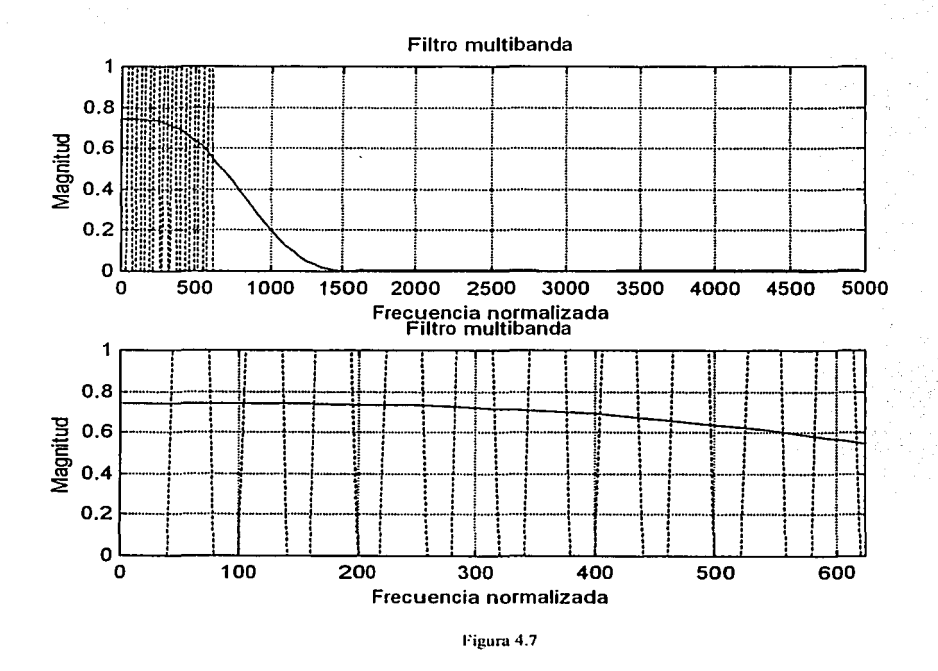

Este es un filtro Yule-Walker de orden 2. Ha sido diseñado para conservar la frecuencia fundamental y los primeros nueve armónicos. La razón es la siguiente: en las gráficas de frecuencia, después del 9 armónico, las contribuciones a la respuesta total no son significativas.

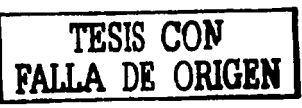

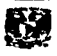

El siguiente paso es ver si efectivamente filtra la señal de estudio (FIGURA 4.8).

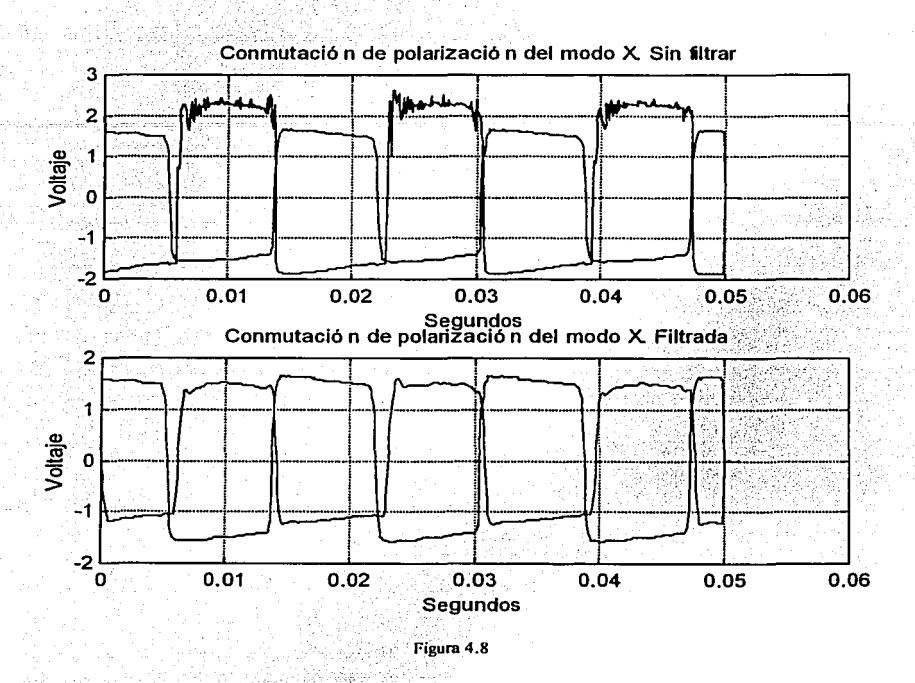

Los resultados que se muestran en la gráfica nos llevan a concluir que el filtrado fue satisfactorio. Las gráficas  $4:11$  y  $4:12$  muestran para fines comparativos el espectro de las señales con ruido y filtradas. A primera vista podríamos ver que las componentes espectrales de ruido no se atenuan, pero si observamos las escalas con más detenimiento es evidente que se redujeron en un gran porcentaje.

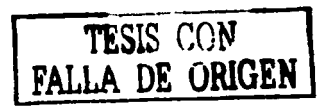

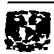

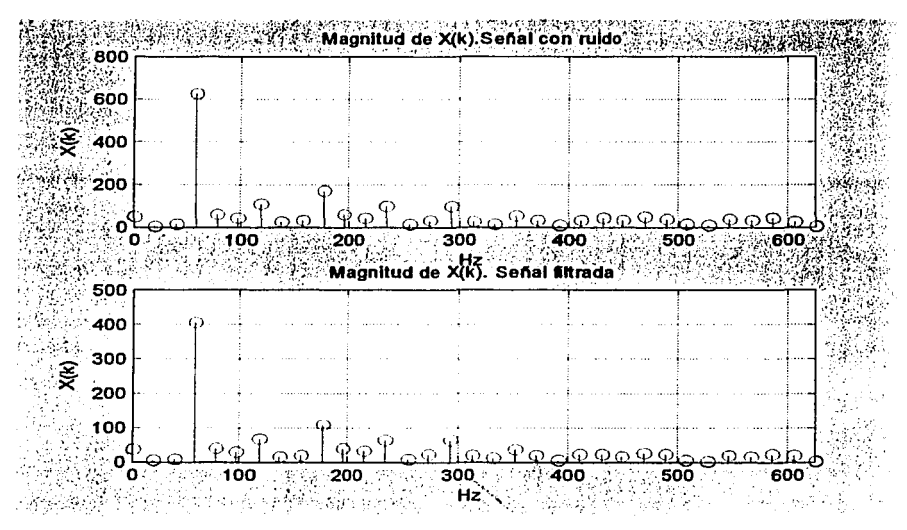

Figura 4.9

Si cambiamos la resolución del espectro de la señal filtrada podemos observar como se reducen en varios órdenes de magnitud, las componentes de frecuencia que generaban el ruido en la señal

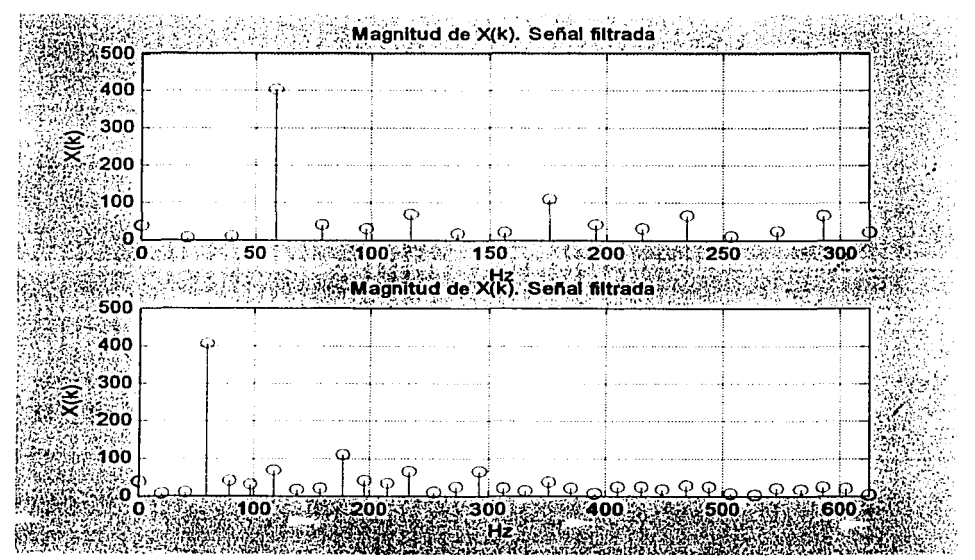

**TESTS** CON

Figura 4.10

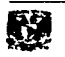

## **4.3 COMENTARIOS**

La gráfica de la figura 4.8 nos permite afirmar que en ausencia de las fuentes de ruido mecánicas y por los cables, el arreglo de conmutación de polarización por control de pérdidas cumple con los objetivos de esta tesis.

El filtro digital empleado en este capítulo, debe ser estudiado con más detenimiento para ser aprovechado en algún otro sistema de medición. Podría ser parte de los puentes ópticos conmutados que se comentaron en el capítulo 1.

<u>. Si shkeri masalishkinda katal</u>

## CONCLUSIONES

La viabilidad para obtener una conmutación con una razón alta de extinción entre dos estados de polarización en una fibra óptica láser ha sido demostrada. Los resultados que se obtuvieron inicialmente se consideran parcialmente satisfactorios ya que el ruido generado por las vibraciones mecánicas y por los cables no nos permite observar con claridad las conmutaciones de la fibra láser; sin embargo, si se anula con el filtro digital estas fuentes de ruido, se afirma que los resultados son satisfactorios.

Si tomamos como base de comparación los resultados experimentales del arreglo de conmutación; e incluso el mismo arreglo del reporte anteriormente citado (Capítulo 3, [2]), se considera que el arreglo propuesto en esta tesis contribuye de manera sustancial, en cuanto a resultados y sencillez de la configuración, a la conmutación de polarización en una fibra láser; adicionalmente el arreglo experimental con el que se trabajó no opera en los umbrales de las oscilaciones de los modos de polarización , condición que no es deseable ya que el sistema láser es mas susceptible al ruido, por lo que es mejor en este sentido.

효. *- 주말 잘 하는 것 - 최근 - 중*요... 25 - 1. M. 1.

El fenómeno de las oscilaciones de relajación, como parte del estudio de la dinámica de población de la fibra láser, es importante ya que puede ser un parámetro que afecte la sensibilidad de un sistema de medición óptico, por lo que debe de mejorarse el experimento, filtrando el bombeo residual para observarlas. Esto permitirá determinar los efectos de estos parámetros en los sistemas de medición basados en Sw-OB y permitirá establecer los límites prácticos de sensibilidad para este tipo de sistemas. Por lo tanto, debe buscarse una configuración óptima para la fibra láser con miras a aprovechar las ventajas que ofrece el arreglo Sw-OB.

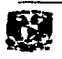

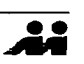

Esta configuración tiene un alto potencial para ser empleado en sistemas de medición remotos basados en fibras ópticas. Una aplicación que se puede visualizar, por ciemplo, es en el monitoreo en los cambios de transmisión en rejillas de Bragg o interferómetros Fabry-Perot de fibra óptica con configuraciones Sw-OB y fibras ópticas láser. Evidentemente, para que esta fuente de luz sea útil para aplicaciones que involucren Sw-OB, las imperfecciones en la conmutación deben ser minimizadas.

Además, dispositivos de fibra óptica, tales como moduladores de fase y acopladores que mantienen la polarización, pueden reemplazar los elementos utilizados en el arreglo experimental, con lo que se obtiene un sistema láser más compacto capaz de conmutar entre dos estados de polarización ortogonales.

El tratamiento digital de señales llevado a cabo representa una alternativa muy sencilla y fue de gran ayuda para anular las fuentes de ruido presentes en el experimento. El filtro paso-banda múltiple digital proporciona los coeficientes del filtro que en un futuro podría ser implementado en un DSP para su uso en tiempo real.

En nuestro país el estudio de las propiedades de polarización en una fibra óptica láser, es un campo relativamente nuevo, lo mismo que a nivel mundial; por lo que todavía quedan muchas configuraciones por probar y que estará abierta al ingenio de cada quien.